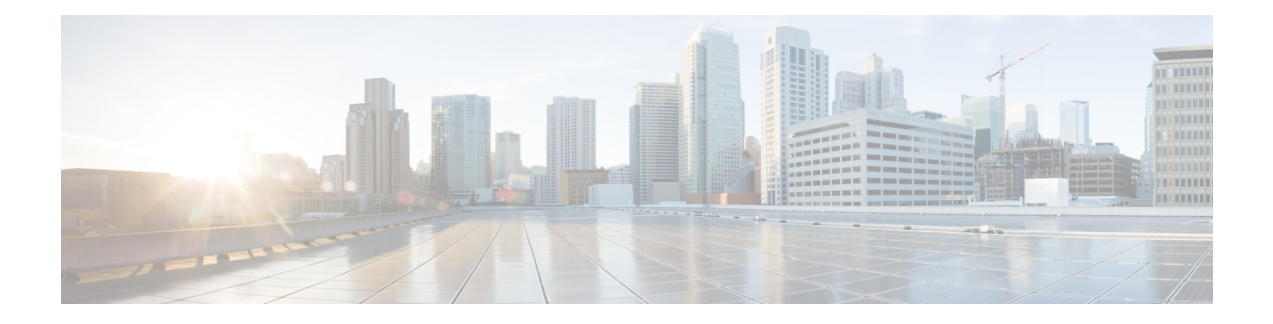

### **MME Service Configuration Mode Commands**

The MME Service Configuration Mode is used to create and manage the LTE Mobility Management Entity (MME) services for the LTE/SAE network. This service works in conjunction with MME-HSS Service and eGTP Service.

### **Command Modes** Exec > Global Configuration > Context Configuration > MME Service **configure > context** *context\_name* **> mme-service** *service\_name* Entering the above command sequence results in the following prompt: [*context\_name*]*host\_name*(config-mme-service)# Œ **Important** The commands or keywords/variables that are available are dependent on platform type, product version, and installed license(s). **Caution** Restarting the MME service leads to termination of UE sessions at the MME, purge of subscriber data and closure of all connections towards peer nodes such as eNodeB, HSS, S-GW, etc. It may also lead to termination of other services associated with the MME. It is strongly advised to make any configuration changes that restarts the service only while in maintenance mode or at startup. • [associate,](#page-4-0) page 5 • bind [s1-mme,](#page-9-0) page 10 • [csg-change-notification,](#page-11-0) page 12 • dns, [page](#page-12-0) 13 • [emm,](#page-14-0) page 15 • [enb-cache-timeout,](#page-24-0) page 25 • [encryption-algorithm-lte,](#page-25-0) page 26 • end, [page](#page-27-0) 28 • esm, [page](#page-28-0) 29

- exit, [page](#page-32-0) 33
- [gtpv2,](#page-33-0) page 34
- [heuristic-paging,](#page-34-0) page 35
- [ho-resource-release-timeout,](#page-36-0) page 37
- [integrity-algorithm-lte,](#page-37-0) page 38
- [inter-rat-nnsf,](#page-39-0) page 40
- [isda-guard-timeout,](#page-42-0) page 43
- [isr-capability,](#page-44-0) page 45
- [legacy-tai-list-encoding,](#page-45-0) page 46
- [local-cause-code-mapping](#page-46-0) apn-mismatch, page 47
- [local-cause-code-mapping](#page-48-0) apn-not-subscribed, page 49
- local-cause-code-mapping [apn-not-supported-in-plmn-rat,](#page-49-0) page 50
- [local-cause-code-mapping](#page-51-0) auth-failure, page 52
- [local-cause-code-mapping](#page-53-0) congestion, page 54
- [local-cause-code-mapping](#page-55-0) ctxt-xfer-fail-mme, page 56
- [local-cause-code-mapping](#page-57-0) ctxt-xfer-fail-sgsn, page 58
- [local-cause-code-mapping](#page-59-0) gw-unreachable, page 60
- [local-cause-code-mapping](#page-61-0) hss-unavailable, page 62
- [local-cause-code-mapping](#page-63-0) newcall-policy-restrict, page 64
- [local-cause-code-mapping](#page-65-0) no-active-bearers, page 66
- [local-cause-code-mapping](#page-67-0) peer-node-unknown, page 68
- [local-cause-code-mapping](#page-69-0) pgw-selection-failure, page 70
- [local-cause-code-mapping](#page-71-0) restricted-zone-code, page 72
- [local-cause-code-mapping](#page-73-0) sgw-selection-failure, page 74
- [local-cause-code-mapping](#page-75-0) vlr-down, page 76
- [local-cause-code-mapping](#page-77-0) vlr-unreachable, page 78
- [location-reporting,](#page-79-0) page 80
- [mapping,](#page-80-0) page 81
- max-bearers [per-subscriber,](#page-82-0) page 83
- [max-paging-attempts,](#page-83-0) page 84
- max-pdns [per-subscriber,](#page-85-0) page 86
- [mme-id,](#page-86-0) page 87
- [mmemgr-recovery,](#page-88-0) page 89
- msc, [page](#page-89-0) 90
- [msc-mapping,](#page-91-0) page 92
- nas [gmm-qos-ie-mapping,](#page-92-0) page 93
- [nas-max-retransmission,](#page-93-0) page 94
- [network-sharing,](#page-94-0) page 95
- nri, [page](#page-96-0) 97
- [peer-mme,](#page-98-0) page 99
- [peer-sgsn](#page-100-0) rai, page 101
- [peer-sgsn](#page-102-0) rnc-id, page 103
- [pgw-address,](#page-104-0) page 105
- [plmn-id,](#page-106-0) page 107
- policy [attach,](#page-108-0) page 109
- policy [idle-mode,](#page-110-0) page 111
- policy [inter-rat,](#page-112-0) page 113
- policy [network,](#page-114-0) page 115
- policy [overcharge-protection,](#page-115-0) page 116
- policy [overload,](#page-117-0) page 118
- policy [pdn-deactivate](#page-118-0), page 119
- policy [pdn-reconnection,](#page-120-0) page 121
- policy [s1-reset,](#page-122-0) page 123
- policy [sctp-down,](#page-123-0) page 124
- policy [service-request,](#page-124-0) page 125
- [policy](#page-126-0) srvcc, page 127
- [policy](#page-128-0) tau, page 129
- [pool-area,](#page-131-0) page 132
- [ps-lte,](#page-133-0) page 134
- [relative-capacity,](#page-135-0) page 136
- s13, [page](#page-136-0) 137

 $\mathbf I$ 

- [s1-mme](#page-137-0) ip, page 138
- [s1-mme](#page-139-0) sctp port, page 140
- [s1-ue-context-release,](#page-140-0) page 141
- [setup-timeout,](#page-143-0) page 144
- [sgw-retry-max,](#page-144-0) page 145

 $\mathbf l$ 

T

- [snmp](#page-146-0) trap, page 147
- [statistics,](#page-147-0) page 148
- [ue-db,](#page-149-0) page 150

### <span id="page-4-0"></span>**associate**

 $\mathbf{I}$ 

Associates or disassociates supportive services and policies, such as an Evolved GPRS Tunnelling Protocol (eGTP) service, an HSS peer service, or an MME policy subscriber map with an MME service.

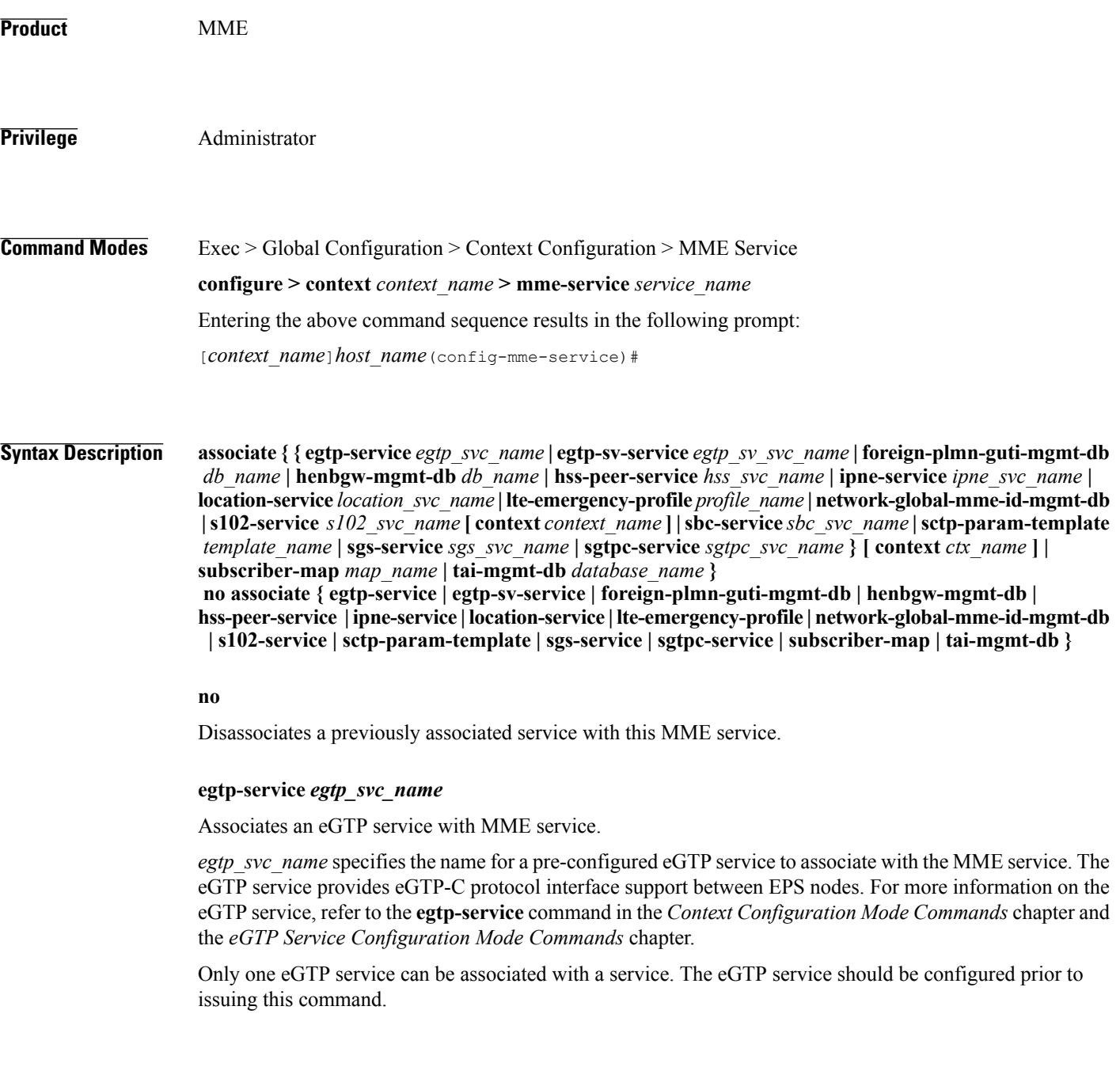

#### **egtp-sv-service** *egtp\_sv\_svc\_name*

Associates an eGTP Sv service with this MME service.

*egtp\_sv\_svc\_name* specifies the name for a pre-configured eGTP Sv service to associate with the MME service. For more information on the eGTPSv service, refer to the **egtp-service** command in the *Context Configuration Mode Commands* chapter.

#### **foreign-plmn-guti-mgmt-db** *db\_name*

Associates a Foreign PLMN GUTI management database with this MME service.

*db\_name* specifies the name for a pre-configured foreign PLMN GUTI management database to associate with the MME service. For more information on the Foreign PLMN GUTI management database, refer to the **foreign-plmn-guti-mgmt-db** command in the *LTE Policy Configuration Mode Commands* chapter.

Only one Foreign PLMN GUTI management database can be associated to an MME service. The Foreign PLMN GUTI management database should be configured prior to issuing this command.

Multiple MME services can be associated to the same Foreign PLMN GUTI management database.

#### **henbgw-mgmt-db** *db\_name*

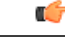

In Release 20.0, HeNBGW is not supported. This keyword must not be used in Release 20.0. For more information, contact your Cisco account representative. **Important**

Associates the specified HeNB-GW management database with the MME service.

*db\_name* specifies the name for an LTE MME HeNB-GW Management Database to associate with the MME service as an alphanumeric string of 1 through 64 characters. This is required to support S1 HANDOVERs to Home eNodeBs connected via a HeNB-GW.

#### **hss-peer-service** *hss\_svc\_name*

Associates an HSS peer service with this MME service.

*hss\_svc\_name* specifies the name for a pre-configured HSS peer service to associate with the MME service as an alphanumeric string of 1 through 64 characters. The HSS peer service provides S6a and S13 interface support via the Diameter protocol between the MME and an HSS (S6a) or EIR (S13). For more information about the HSS peer service, refer to the **hss-peer-service** command in the *Context Configuration Mode Commands* chapter and the *HSS Peer Service Configuration Mode Commands* chapter.

Only one HSS peer service can be associated to a service. The HSS peer service should be configured prior to issuing this command.

#### **ipne-service** *ipne\_svc\_name*

Associates an IPNE service with this MME service.

*ipne\_svc\_name* must be an alphanumeric string of 1 to 63 characters to identify a pre-configured, uniquely-named IPNE service. For more information about the IPNE service, refer to the sections for the *IPNE Service Configuration Mode Commands* and the *IPNE Endpoint Configuration Mode Commands*.

#### **location-service** *location\_svc\_name*

Associates a location service with this MME service. Only one location service should be associated with an MME Service.

*location svc\_name* specifies the name for a pre-configured location service to associate with the MME service as an alphanumeric string of 1 through 64 characters. For more information about Location Services (LCS), refer to the **location-service** command in the *Context Configuration Mode Commands* chapter and the*Location Services Configuration Mode Commands* chapter.

#### **lte-emergency-profile** *profile\_name*

Associates an LTE emergency profile with this MME service.

*profile\_name* specifies the name for a pre-configured LTE emergency profile to associate with the MME service as an alphanumeric string of 1 through 64 characters. For more information about the LTE emergency profile, refer to the **lte-emergency-profile** command in the *LTE Policy Configuration Mode Commands* chapter and the *LTE Emergency Profile Configuration Mode Commands* chapter.

#### **network-global-mme-id-mgmt-db**

Associates the configured global MME ID management database with this MME service. The global MME ID management database is configured through the LTE Policy Configuration Mode using the **network-global-mme-id-mgmt-db** command.

#### **s102-service** *s102\_svc\_name* **[ context** *context\_name* **]**

Associates the specified S102 service that manages the S102 interface with this MME service.

*s102\_svc\_name* specifies the name for a pre-configured S102 service to associate with this MME service. Enter a string of 1 through 63 alphanumeric characters.

**context** *context name* identifes the context in which the S102 service has been created and configured.

Each MME service can be associated with one unique S102 service.

TheS102 service is**not** a critical parameter for the MME service. Removing this configuration will**not** restart the MME service.

For more information about theS102 service, refer to the **s102-service** command in the *Global Configuration Mode Commands* chapter and the *S102 Service Configuration Mode Commands* chapter.

#### **sbc-service** *sbc\_svc\_name*

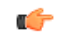

**Important**

Beginning with Release 18.4, this keyword is only accessible or configurable if a valid SBc license key is installed. For information about obtaining such a license, contact your Cisco Representative.

Associates the specified SBc service with this MME service.

*sbc\_svc\_name* specifies the name for a pre-configured SBc service to associate with this MME service as an alphanumeric string of 1 through 63 characters.

Each MME service can be associated with one unique SBc service.

The SBc service is **not** a critical parameter for the MME service. Removing this configuration will **not** restart the MME service.

For more information about the SBc service, refer to the **sbc-service** command in the *Global Configuration Mode Commands* chapter, the *SBc Service Configuration Mode Commands* chapter, and the *Cell Broadcast Center - SBc Interface* feature chapter in the *MME Administration Guide*.

#### **sctp-param-template** *template\_name*

Associates a Stream Control Transmission Protocol (SCTP) parameter template with this MME service.

*template\_name* specifies the name for a pre-configured SCTP parameter template to associate with this MME service as an alphanumeric string of 1 through 63 characters. For more information on the SCTP parameter template, refer to the **sctp-param-template** command in the *Global Configuration Mode Commands* chapter and the *SCTP Parameter Template Configuration Mode Commands* chapter.

#### **sgs-service** *sgs\_svc\_name*

Associates an SGs service with this MME service.

*sgs\_svc\_name* specifies the name for a pre-configured SGs service to associate with the MME service as an alphanumeric string of 1 through 64 characters. For more information on the SGs service, refer to the **sgs-service** command in the *Context Configuration Mode Commands* chapter and the *MME SGs Service Configuration Mode Commands* chapter.

#### **sgtpc-service** *sgtpc\_svc\_name*

Associates an SGTPC service with this MME service.

*sgtpc\_svc\_name* specifies the name for a pre-configured SGTPC service to associate with the MME service as an alphanumeric string of 1 through 64 characters.

#### Œ

When co-locating an SGSN and MME, the MME Service cannot be associated with the same SGTP service that is used by the SGSN. **Important**

For more information on theSGTPC service, refer to the **sgtp-service** command in the *Context Configuration Mode Commands* chapter and the *SGTP Service Configuration Mode Commands* chapter.

#### **context** *ctx\_name*

Identifies a specific context name where the named service is configured. If this keyword is omitted, the named service must exist in the same context as the MME service.

*ctx* name is name of the configured context of the named service expressed as an alphanumeric string of 1 through 63 characters that is case sensitive.

#### **subscriber-map** *map\_name*

Associates this MME service with a pre-configured subscriber map.

*map\_name* specifies the name of a pre-configured subscriber map to associate with the MME service as an alphanumeric string of 1 through 64 characters. For more information on subscriber maps, refer to the **subscriber-map**command in the*LTE Policy Configuration Mode Commands* chapter and the*LTE Subscriber Map Configuration Mode Commands* chapter.

#### **tai-mgmt-db** *database\_name*

Associates this MME service with a pre-configured TAI Management Database.

 $\mathbf I$ 

*database\_name* specifies the name of a pre-configured TAI Management Database to associate with the MME service as alphanumeric string of 1 through 64 characters. For more information on subscriber maps, refer to the **tai-mgmt-db** command in the *LTE Policy Configuration Mode Commands* chapter and the *LTE TAI Management Database Configuration Mode Commands* chapter.

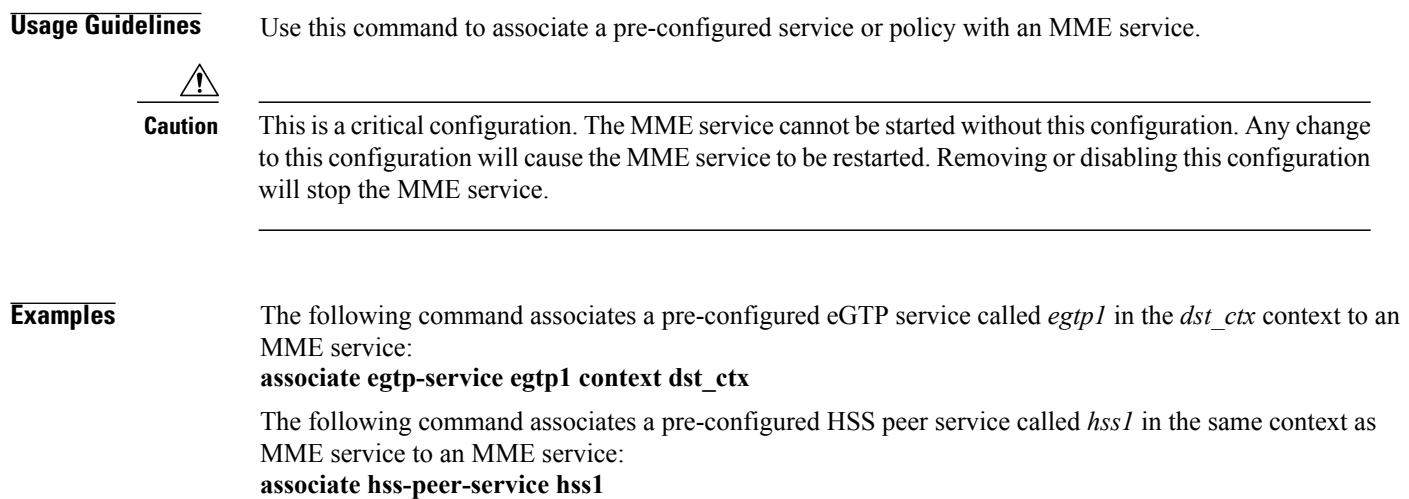

 $\mathbf I$ 

### <span id="page-9-0"></span>**bind s1-mme**

Binds the MME service to a logical IP interface serving as the S1-MME interface.

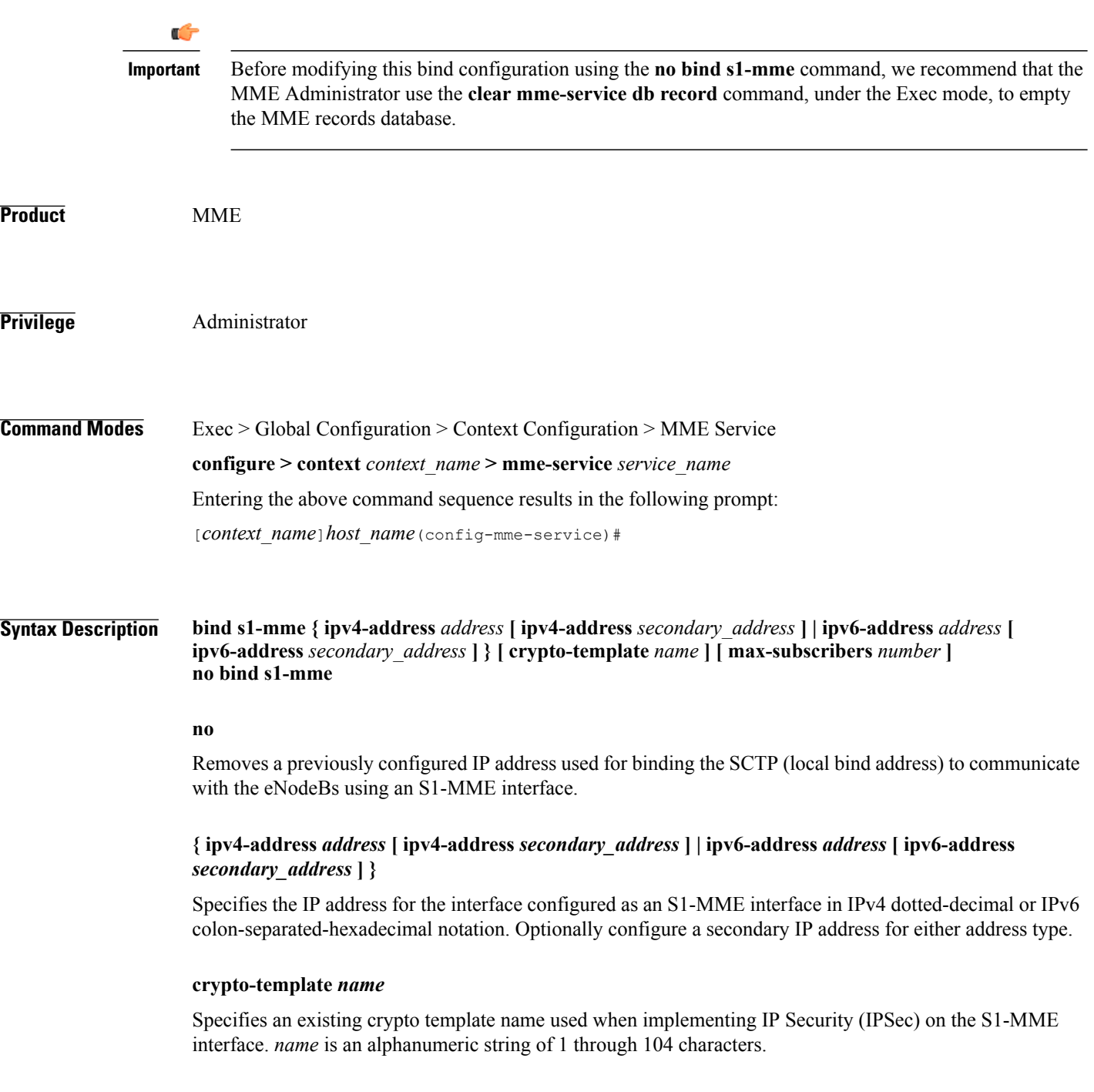

#### **max-subscribers** *number*

Specifies the maximum number of subscribers that can access this service on this interface as an integer from 0 through 8000000.

For Release 15.0, the ASR 5500 platform supports up to 10,000,000 MME UE sessions.

**Usage Guidelines** Use this command to associate the MME service with a specific logical IP address that will be used for binding the SCTP socket that communicates with the eNodeB using S1AP. Only one IP address can be configured with this command for one MME service.

The MME passes the IP address during setting up the SCTP association with the eNodeB.

'N **Caution**

Thisis a critical configuration. The MME service can not be started without this configuration. Any change to this configuration will cause the MME service to be restarted. Removing or disabling this configuration will stop the MME service.

œ

**Important** Up to two IPv4 or IPv6 addresses can be configured to support SCTP multi-homing.

**Examples** The following command would bind the logical IP interface with the address of 192.168.3.1 to the MME service to interact with eNodeB: **bind s1-mme ipv4-address 192.168.3.1**

> The following command disables a binding that was previously configured: **no bind s1-mme**

T

### <span id="page-11-0"></span>**csg-change-notification**

This command enables or disables the Closed Subscriber Group (CSG) Information reporting (notification) mechanism on the MME. When enabled, the MME includes the CSG Information Reporting Action IE with the appropriate Action field for subscribers.

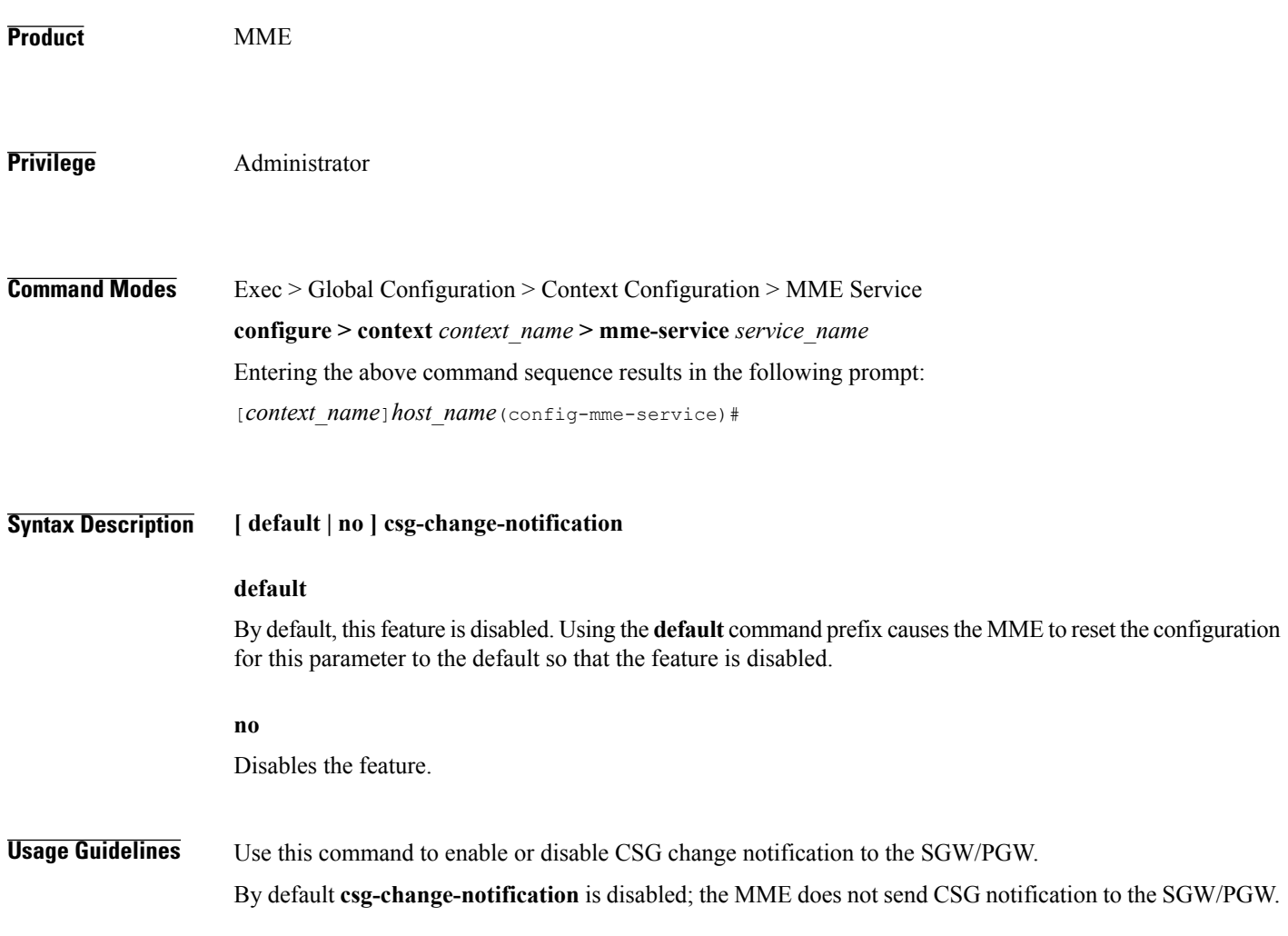

### <span id="page-12-0"></span>**dns**

 $\overline{\phantom{a}}$ 

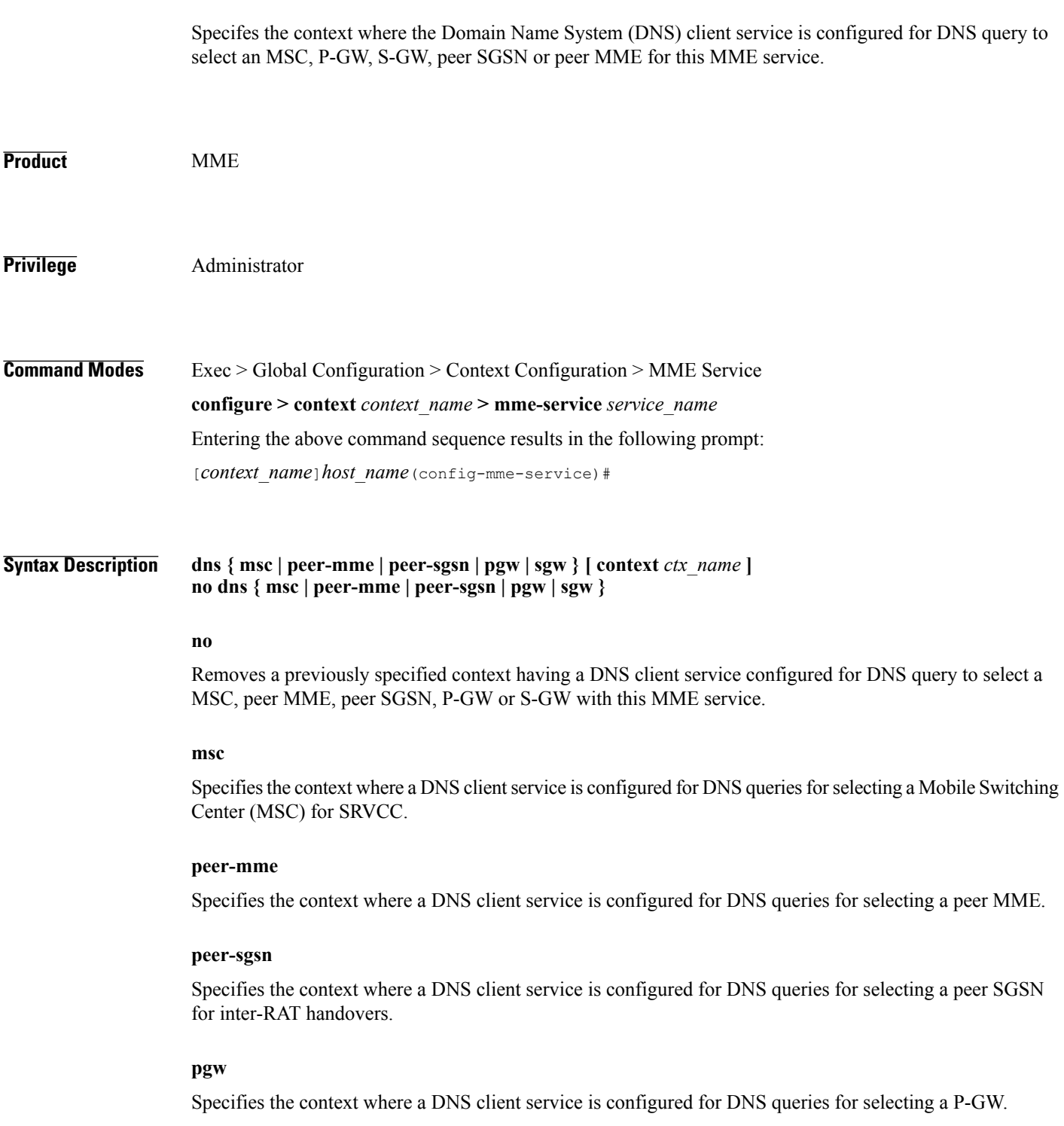

 $\mathbf l$ 

 $\mathbf I$ 

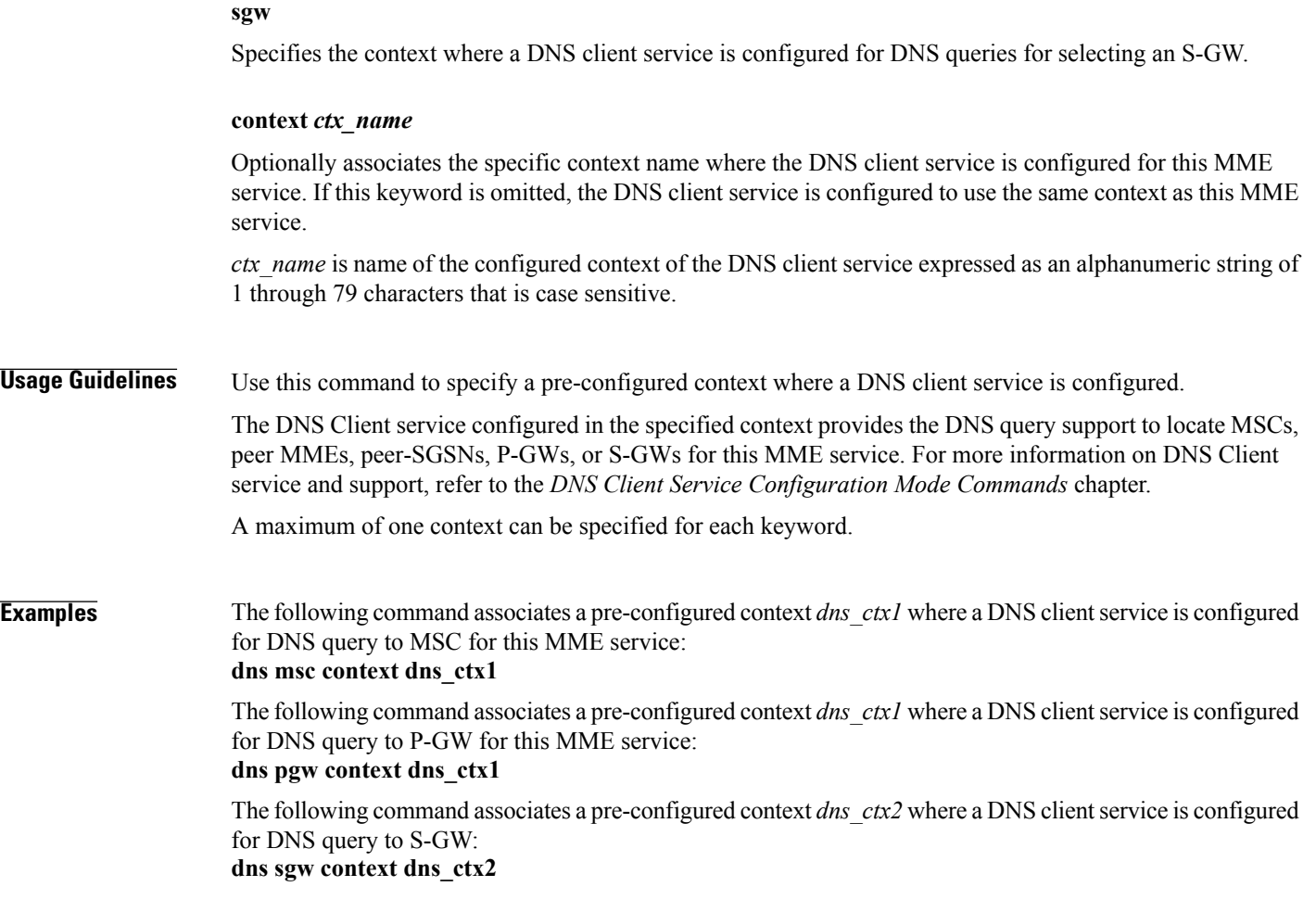

 $\mathbf I$ 

<span id="page-14-0"></span>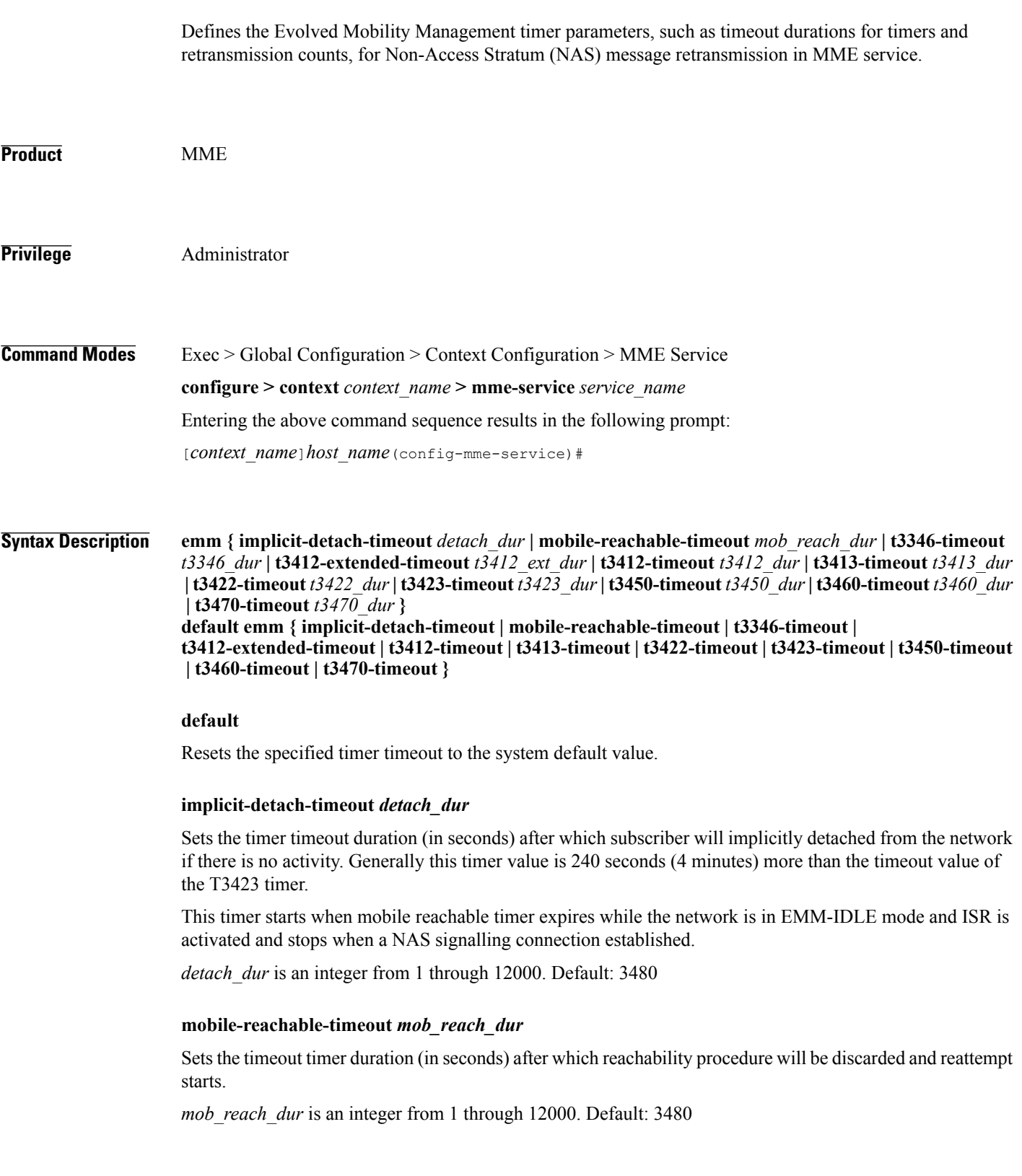

**emm**

#### **t3346-timeout** *t3346\_dur*

**emm**

Sets the EMM backoff timer duration (in seconds). If an EMM request is rejected by MME because of congestion, it shall have EMM cause as congestion (#22) and shall include back-off timer (T3346) IE. The back-off timer shall be chosen randomly and shall be 10% below or above the configured T3346 timer value.

*t3346\_dur* is an integer from 0 through 11160 (0-186 minutes). Default: 1500 seconds (25 minutes).

While storing this back-off timer expiry time, the MME shall adjust the mobile reachability timer and/or implicit detach timer. This is to make sure that the sum of the mobile reachability timer  $+$  implicit detach timer is greater than the back-off timer duration.

The MME will store the DB for at least the EMM back-off timer duration even if the attach is rejected because of congestion. The MME will not start any timer for EMM back-off. Instead, back-off timer expiry time will be stored in the DB as the DB is stored for at least back-off timer duration.

If an EMM call is rejected due to congestion control for EMM, the DB created during ULA will not be cleared and the purge timer will be started for a time period 10% greater than the back-off timer duration. This is done to make sure that DB is available during back-off timer duration to reject any requests during this period and also to avoid the HSS signaling again if the UE comes back immediately after the back-off timer duration.

The MME will not reject any requests related to handovers as part of this feature even if EMM back-off timer is running.

The MME will drop attach requests received during congestion while EMM back-off timer is running based on configuration in congestion-action-profile. For example, if configuration is enabled to reject new call only when low priority indication is set and the UE comes without low priority indication while back off timer is running, the MME will accept the new call attempt from the UE.

The MME will not reject/drop attach requests received even if EMM back-off timer is running if the congestion gets cleared.

The MME will forward SGS paging requests received from MSC for a UE attached in MME even if back-off timer is running.

#### **t3412-extended-timeout** *t3412\_ext\_dur*

Sets the extended periodic TAU timer duration (in seconds), enabling the Operator to configure longer values for the periodic TAU timer and Mobile Reachable timer. This helps the MME to reduce network load from periodic TAU signaling and to increase the time until the UE detects a potential need for changing the RAT or PLMN.

*t3412 ext dur* is an integer from 0 through 1116000 (0-186 minutes). Default: 3600 seconds (60 minutes).

The UE must include the "MS network feature support" IE in the Attach Request/TAU Request. This IE indicates to the MME that the UE supports the extended periodic timer T3412, in which case the MME sends the extended-3412 IE in the attach/TAU response. The MME will not forward the extended-T3412 timer value to any UE which has not indicated that it supports this extended-t3412 timer.

The MME supports storing the Subscribed-Periodic-RAU-TAU-Timer value if received as part of subscription data, and deleting this stored value if the corresponding withdrawal flag is received in the DSR command.

For homers, the MME will send the extended-3412 IE value as received in Subscribed-Periodic-RAU-TAU-Timer IE in subscription data.

For roamers, the MME takes the presence of Subscribed-Periodic-RAU-TAU-Timer IE in subscription data as an indication and shall send the extended-3412 IE with the value from the local configuration.

The MME adjusts the configured mobile reachability timer value if the subscribed extended-3412 timer value received from HSS is greater than the sum of the mobile reachability timer + implicit detach timer such that the extended-3412 timer value becomes 10% less than the mobile reachability timer + implicit detach timer.

Refer to 3GPP TS 23.401 Section 4.3.17.3 (Version 10.4.0) & 29.272 for more details.

#### **t3412-timeout** *t3412\_dur*

Sets the timeout duration (in seconds) for the T3412 timer. This timer is used for periodic tracking area update (P-TAU). When this timer expires, the periodic tracking area updating procedure starts and the timer is set to its initial value for the next start.

This timer starts when the UE goes from EMM-CONNECTED to EMM-IDLE mode and stops when the UE enters EMM-CONNECTED mode.

*t3412\_dur* is an integer from 1 through 11160. Default: 3240

#### **t3413-timeout** *t3413\_dur*

Sets the timeout duration (in seconds) for the T3413 timer. The timer starts when MME initiates the EPS paging procedure to the EMM entity in the network and requests the lower layer to start paging. This timer stops for the paging procedure when a response received from the UE.

*t3413\_dur* is an integer from 1 through 20. Default: 6

#### **t3422-timeout** *t3422\_dur*

Sets the timeout duration (in seconds) for the T3422 timer. This timer starts when MME initiates the detach procedure by sending a DETACH REQUEST message to the UE and stops upon receipt of the DETACH ACCEPT message.

*t3422\_dur* is tan integer from 1 through 20. Default: 6

#### **t3423-timeout** *t3423\_dur*

Sets the timeout duration (in seconds) for the T3423 timer. This timer starts when UE enters the EMM-DEREGISTERED state or when entering EMM-CONNECTED mode. It stops while the UE is in EMM-REGISTERED.NO-CELL-AVAILABLE state and Idle mode Signalling Reduction (ISR) is activated.

*t3423\_dur* is an integer from 1 through 11160. Default: 3240

#### **t3450-timeout** *t3450\_dur*

Sets the timeout duration (in seconds) for the T3450 timer. This timer starts when MME initiates the Globally Unique Temporary Identifier (GUTI) reallocation procedure by sending a GUTI REALLOCATION COMMAND message to the UE and stops upon receipt of the GUTI REALLOCATION COMPLETE message.

This timer is also used for the Tracking Area update procedure.

*t3450\_dur* is an integer from 1 through 20. Default: 6

#### **t3460-timeout** *t3460\_dur*

Sets the timeout duration (in seconds) for the T3460 timer. This timer starts when the network initiates the authentication procedure by sending an AUTHENTICATION REQUEST message to the UE and stops upon receipt of the AUTHENTICATION RESPONSE message.

*t3460\_dur* is an integer from 1 through 20. Default: 6

**emm**

I

#### **t3470-timeout** *t3470\_dur*

Sets the timeout duration (in seconds) for the T3470 timer. The MME starts this timer when the network initiates the identification procedure by sending an IDENTITY REQUEST message to the UE and stops upon receipt of the IDENTITY RESPONSE message.

*t3470\_dur* is an integer from 1 through 20. Default: 6

### **Usage Guidelines** Use this command to set EMM timers.

The following tables describe the triggers and states for timers:

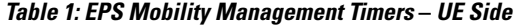

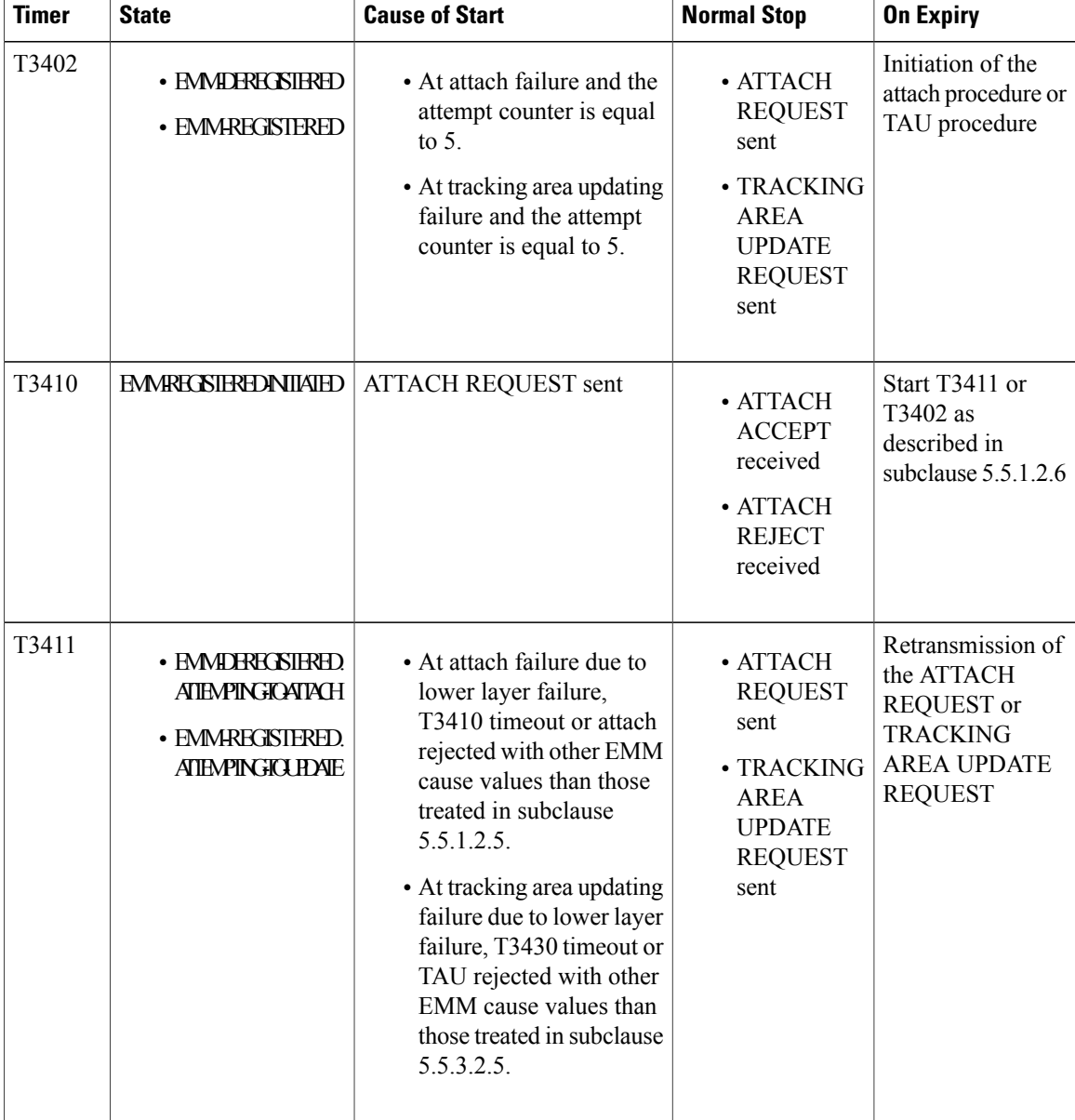

 $\overline{\phantom{a}}$ 

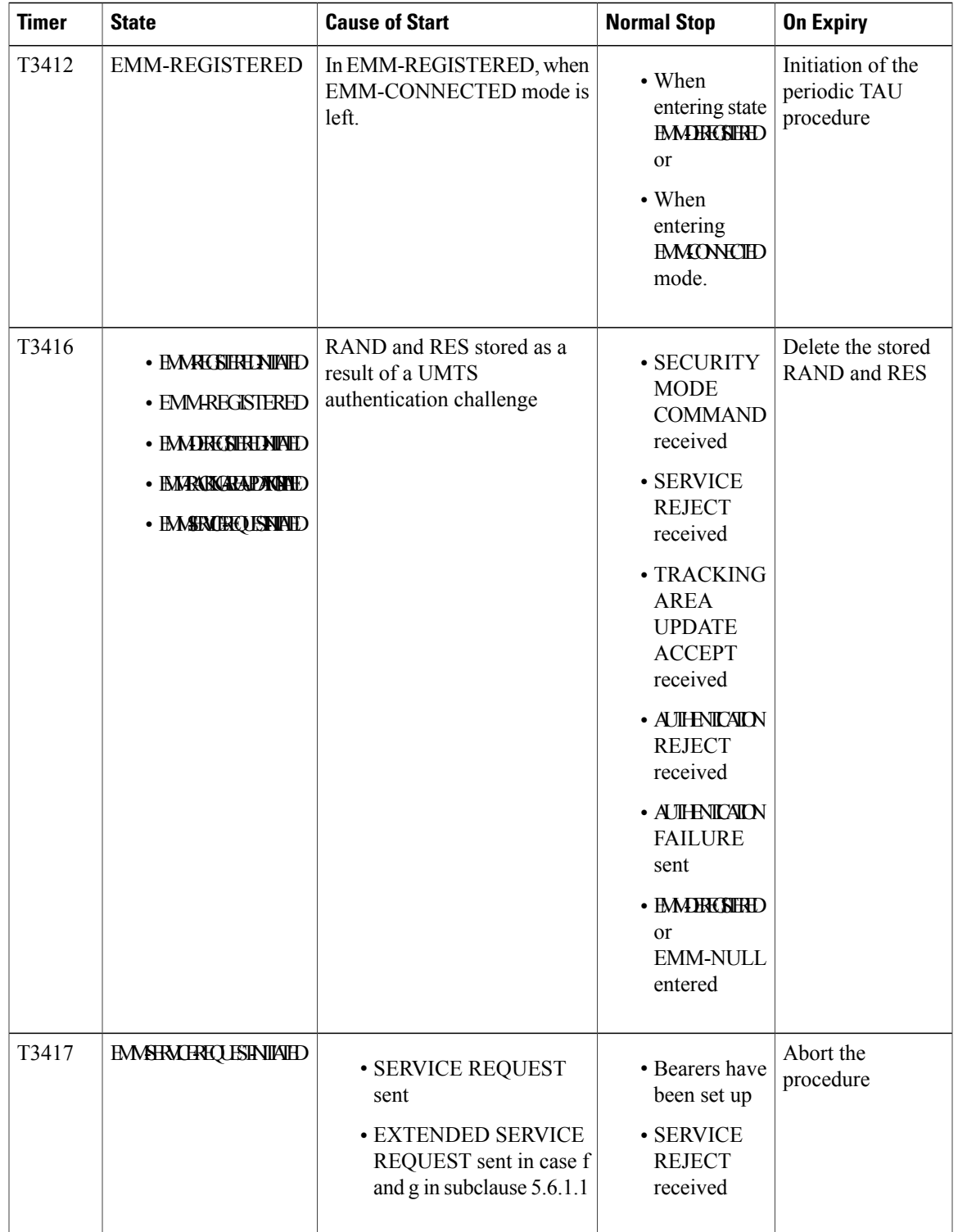

 $\mathbf l$ 

I

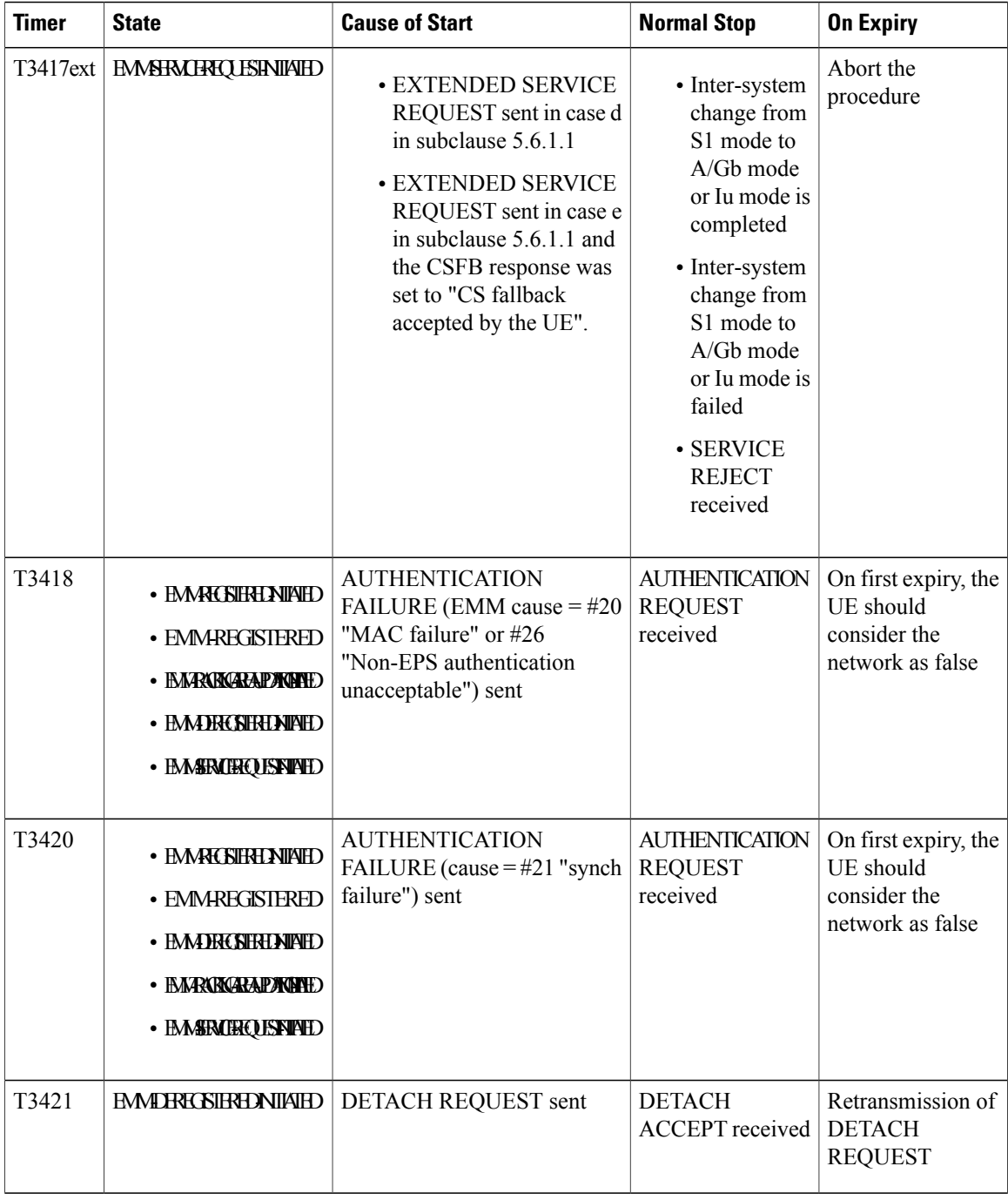

**emm**

 $\mathbf I$ 

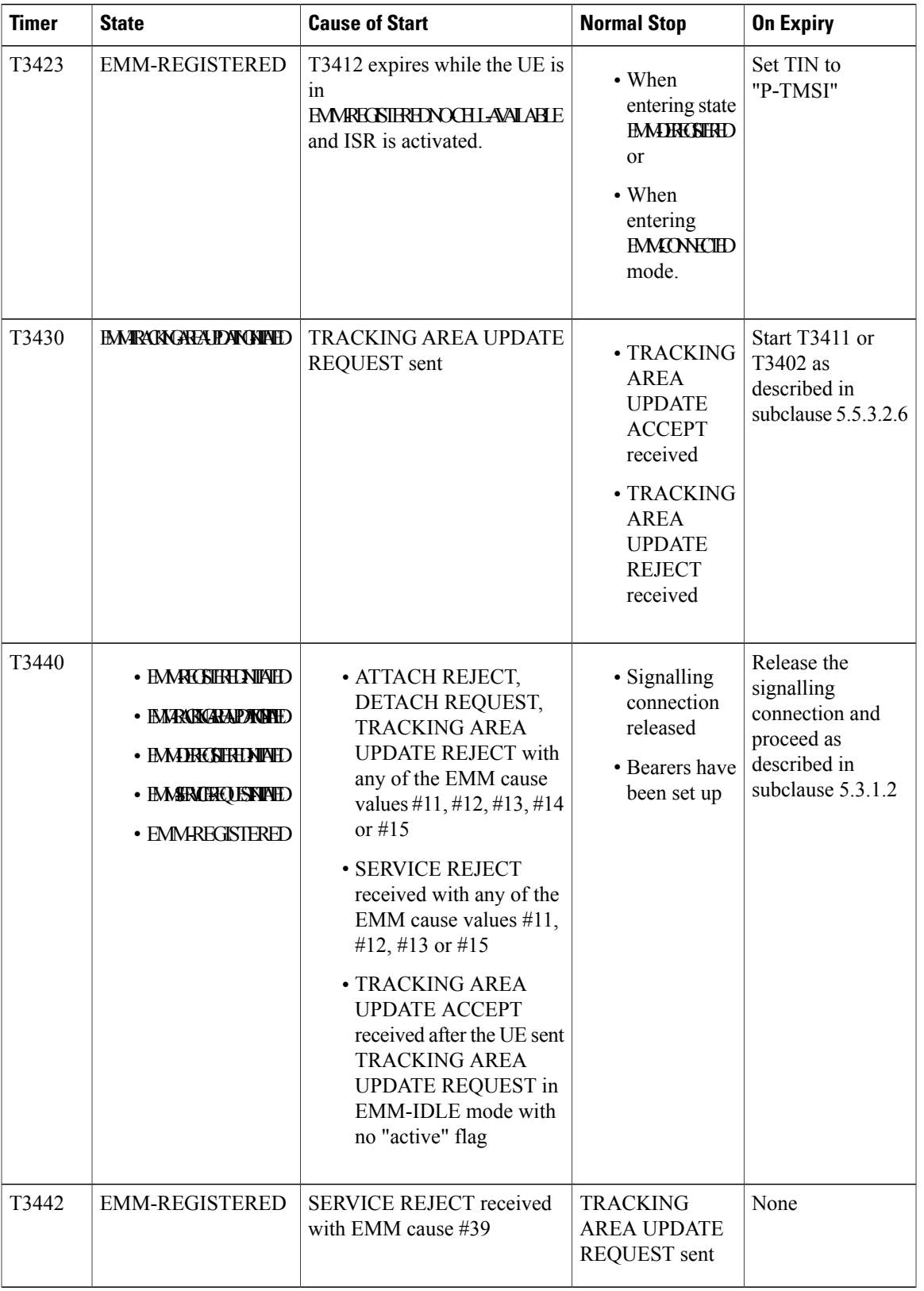

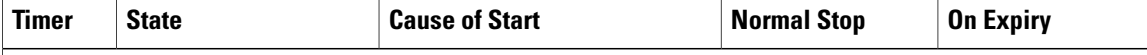

NOTE 1: The default value of this timer is used if the network does not indicate another value in an EMM signalling procedure.

NOTE 2: The value of this timer is provided by the network operator during the attach and tracking area updating procedures.

NOTE 3: The value of this timer may be provided by the network in the ATTACH ACCEPT message and TRACKING AREA UPDATE ACCEPT message. The default value of this timer is identical to the value of T3412.

NOTE 4: The value of this timer is provided by the network operator when a service request for CS fallback is rejected by the network with EMM cause #39 "CS domain temporarily not available".

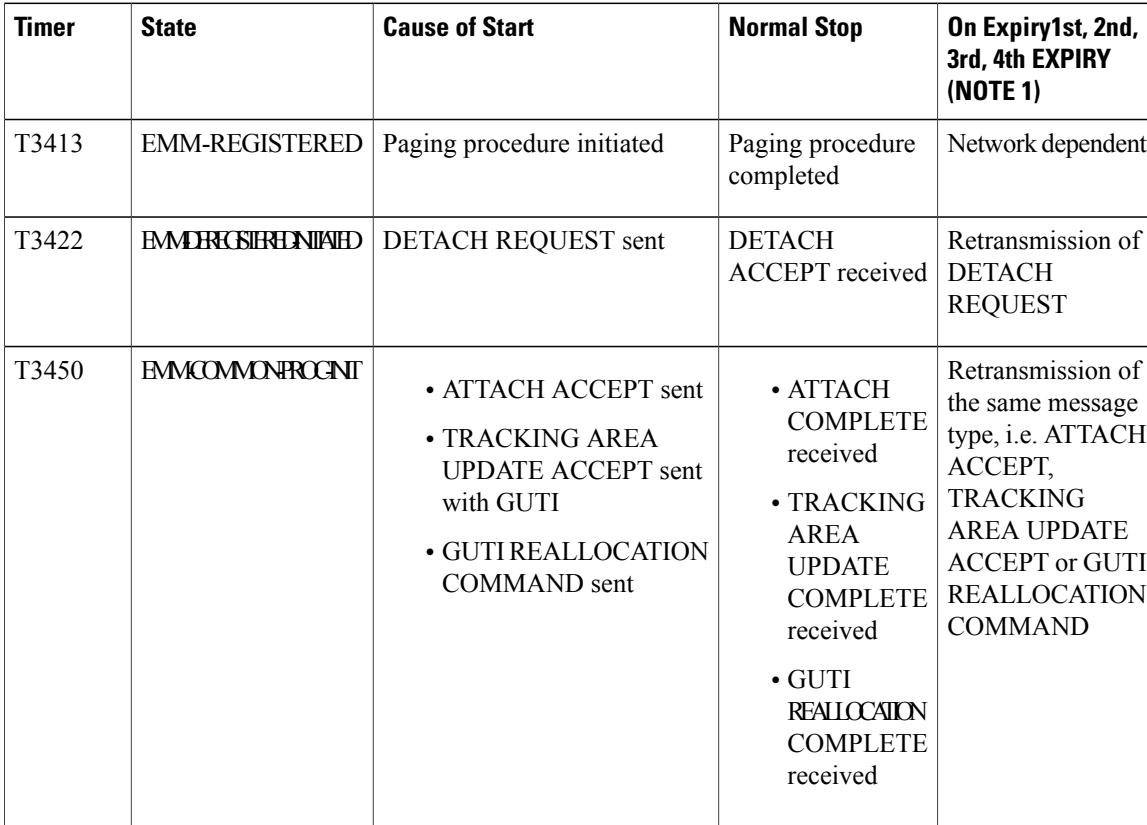

#### **Table 2: EPS Mobility Management Timers** – **Network Side**

**emm**

 $\mathbf{I}$ 

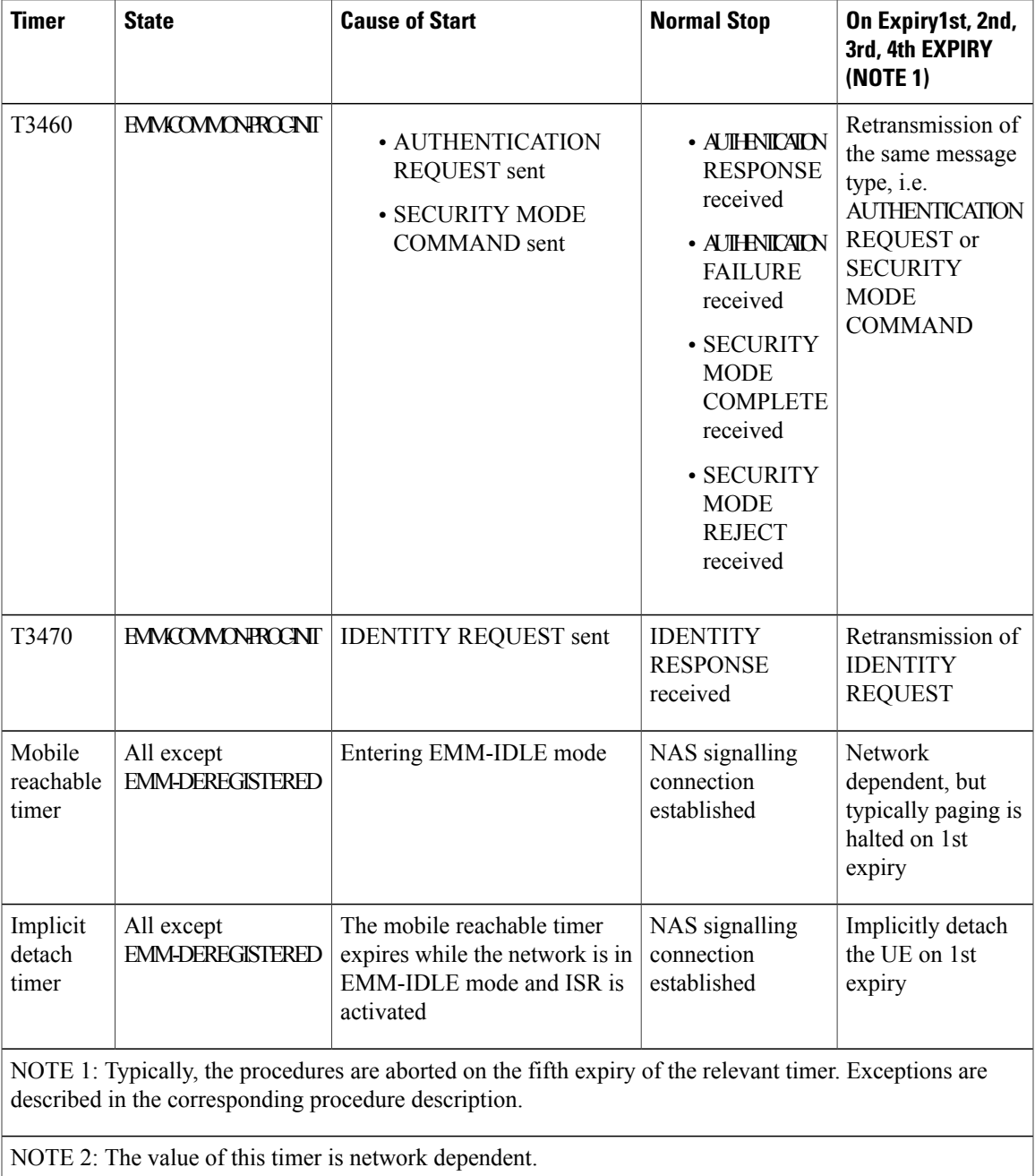

ι

| <b>Timer</b>                                                                                                    | <b>State</b>                                             | <b>Cause of Start</b>                                                                                        | <b>Normal Stop</b>                                                                                                    | On Expiry1st, 2nd,<br>3rd, 4th EXPIRY<br>(NOTE 1)                                              |  |  |
|----------------------------------------------------------------------------------------------------|----------------------------------------------------------|----------------------------------------------------------------------------------------------------|----------------------------------------------------------------------------------------------------|------------------------------------------------------------------------------------------------|--|--|
| T3480                                                                                                    | <b>PROCEDURE</b><br><b>TRANSACTION</b><br><b>PENDING</b> | <b>BEARER</b><br><b>RESOURCE</b><br><b>ALLOCATION</b><br>REQUEST sent                                        | <b>ACTIVATE DEDICATED</b><br><b>EPS BEARER CONTEXT</b><br>REQUEST received or<br>MODIFY EPS BEARER<br><b>CONTEXT REQUEST</b><br>received or BEARER<br><b>RESOURCE ALLOCATION</b><br>REJECT received                                                                     | Retransmission of<br><b>BEARER</b><br><b>RESOURCE</b><br><b>ALLOCATION</b><br><b>REQUEST</b>   |  |  |
| T3481                                                                                                    | <b>PROCEDURE</b><br><b>TRANSACTION</b><br><b>PENDING</b> | <b>BEARER</b><br><b>RESOURCE</b><br><b>MODIFICATION</b><br>REQUEST sent                                      | <b>ACTIVATE DEDICATED</b><br><b>EPS BEARER CONTEXT</b><br>REQUEST received or<br>MODIFY EPS BEARER<br><b>CONTEXT REQUEST</b><br>received or DEACTIVATE<br><b>EPS BEARER CONTEXT</b><br>REQUEST received or<br><b>BEARER RESOURCE</b><br>MODIFICATION REJECT<br>received | Retransmission of<br><b>BEARER</b><br><b>RESOURCE</b><br><b>MODIFICATION</b><br><b>REQUEST</b> |  |  |
| T3482                                                                                                    | <b>PROCEDURE</b><br><b>TRANSACTION</b><br><b>PENDING</b> | An additional PDN<br>connection is<br>requested by the UE<br>which is not<br>combined in attach<br>procedure | <b>ACTIVE DEFAULT EPS</b><br><b>BEARER CONTEXT</b><br>REQUEST received or PDN<br><b>CONNECTIVITY REJECT</b><br>received                                                                                                    | Retransmission of<br><b>PDN</b><br><b>CONNECTIVITY</b><br><b>REQUEST</b>                       |  |  |
| T3492                                                                                                    | <b>PROCEDURE</b><br><b>TRANSACTION</b><br><b>PENDING</b> | PDN DISCONNECT<br>REQUEST sent                                                                               | DEACTIVATE EPS BEARER<br><b>CONTEXT REQUEST</b><br>received or PDN<br>DISCONNECT REJECT<br>received                                                                                                    | Retransmission of<br><b>PDN</b><br><b>DISCONNECT</b><br><b>REQUEST</b>                         |  |  |
| NOTE 1: Typically, the procedures are aborted on the fifth expiry of the relevant timer. Exceptions are<br>described in the corresponding procedure description. |                                                          |                                                                                                    |                                                                                                    |                                                                                                |  |  |

**Table 3: EPS Session Management Timers** – **UE Side**

This command can be repeated to set each timer as needed.

The retransmission of all type of NAS messages can be configured through **nas-max-retransmissions** command.

**Examples** The following command sets the timeout value for EPS paging procedure timer T3413 for *10* seconds. **emm t3413-timeout 10**

### <span id="page-24-0"></span>**enb-cache-timeout**

 $\mathbf{I}$ 

Configures the amount of time that eNodeB information is stored in cache after the eNodeB terminates the connection.

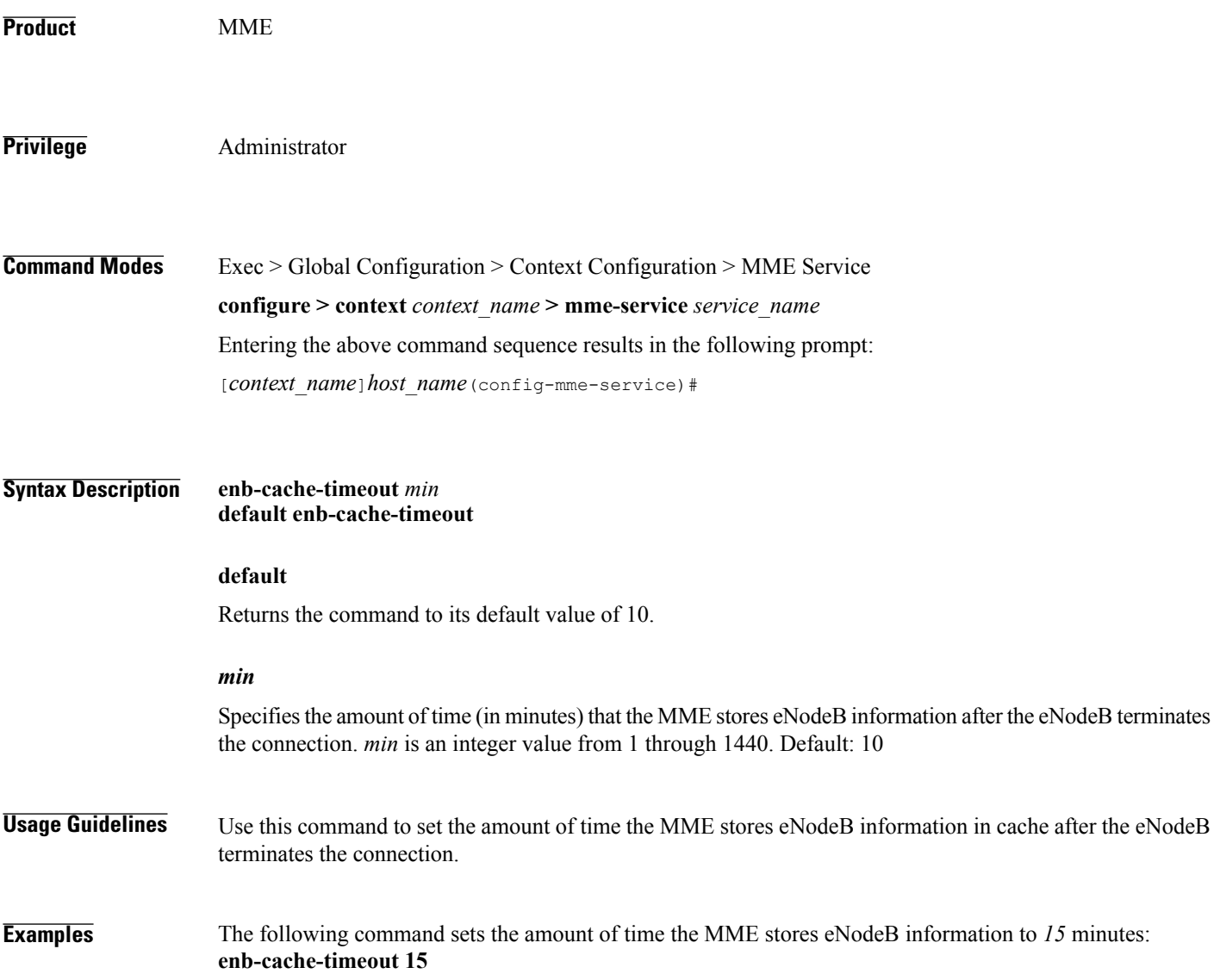

1

# <span id="page-25-0"></span>**encryption-algorithm-lte**

Configures the precedence for LTE encryption algorithms to use for security procedures through this MME service.

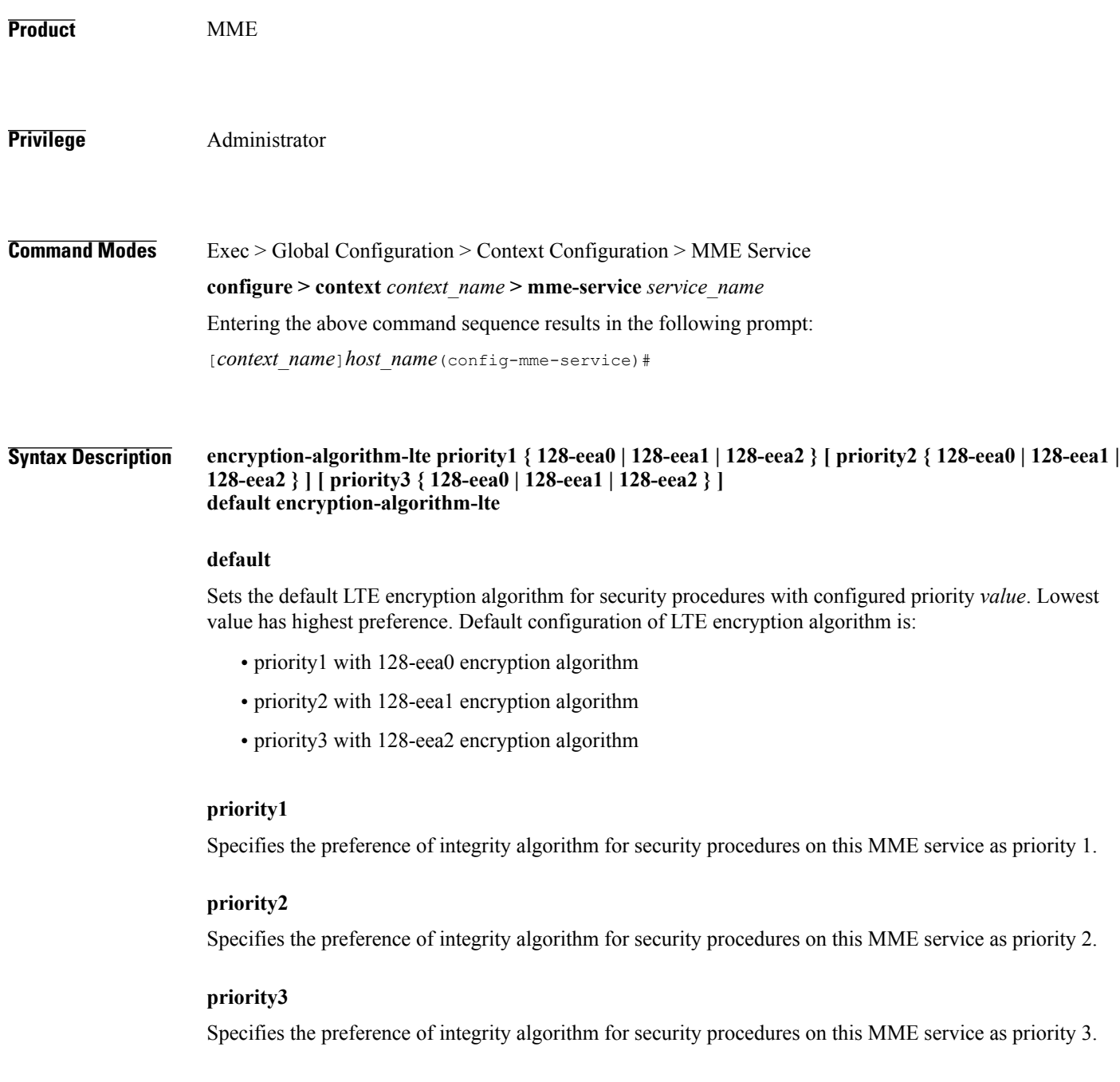

#### **128-eea0**

Sets the Null ciphering algorithm (128-EEA0) for LTE encryption as the encryption algorithm for security procedures. Default: Enabled

#### **128-eea1**

This keyword sets the SNOW 3G synchronous stream ciphering algorithm (128-EEA1) for LTE encryption as the encryption algorithm for security procedures. SNOW 3G is a stream cipher that forms the base of the 3GPP confidentiality algorithm UEA2 and the 3GPP integrity algorithm UIA2. Default: priority2

#### **128-eea2**

Sets the Advance Encryption Standard (AES) ciphering algorithm (128-EEA2) for LTE encryption as the encryption algorithm for security procedures. Default: priority3

**Usage Guidelines** Use this command to set the LTE encryption algorithms for security procedures to use with this MME service.

**Caution**

When this command is executed, all the existing priority-to-algorithm mappings will be removed and the newly configured ones will be applicable for security procedures.

 $\bigwedge$ 

**Caution** Configuration of the same algorithm to multiple priorities is prohibited.

**Examples** The following command sets the 128-EEA1 as the LTE encryption algorithm with priority 2 for security procedures with an MME service: **encryption-algorithm-lte priority2 128-eea1**

 $\mathbf l$ 

I

### <span id="page-27-0"></span>**end**

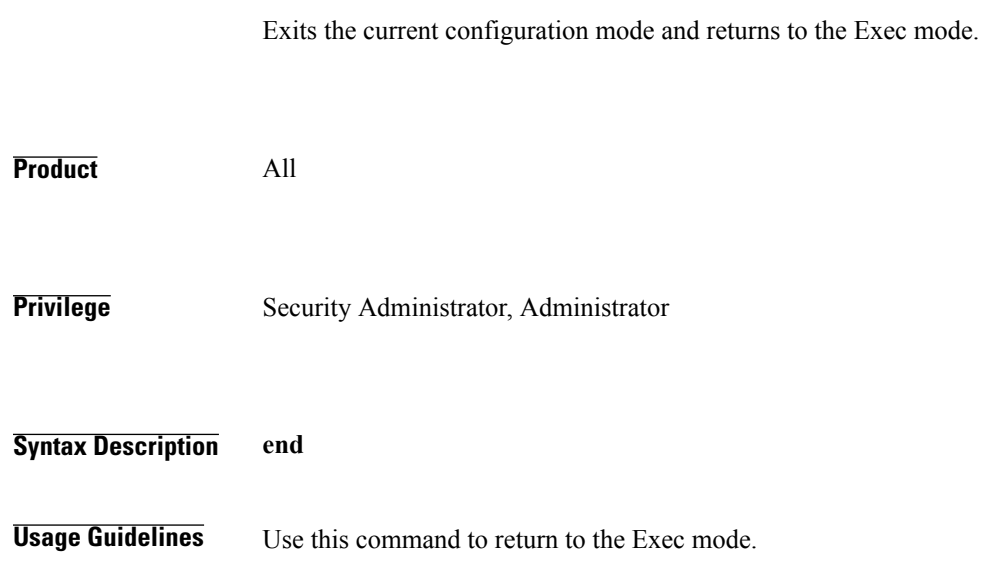

### <span id="page-28-0"></span>**esm**

 $\mathbf I$ 

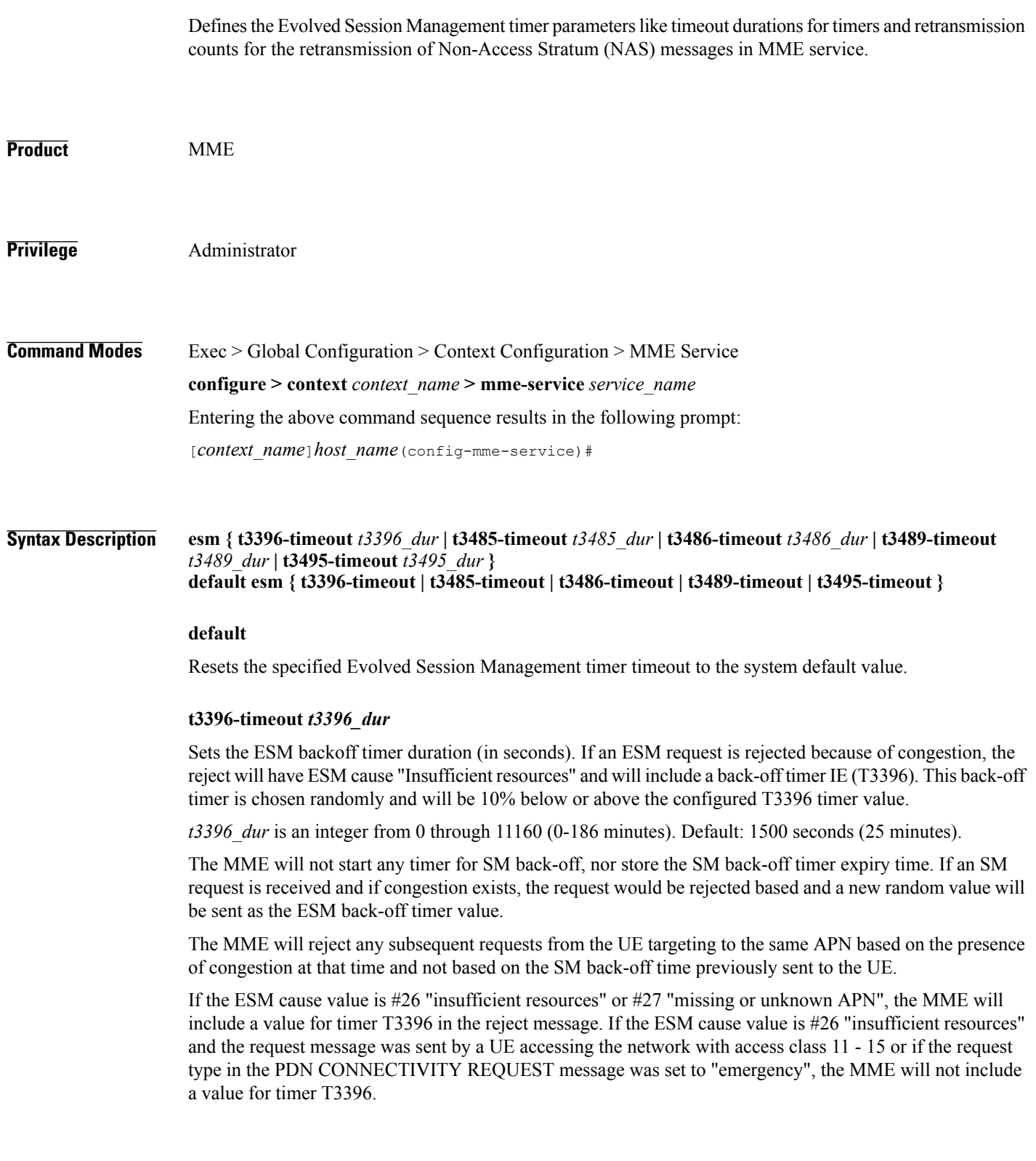

#### **t3485-timeout** *t3485\_dur*

**esm**

Sets the timeout duration (in seconds) for the T3485 timer. This timer is used by the default EPS bearer context activation procedure.

This timer starts when the MME sends an ACTIVATE DEFAULT EPS BEARER CONTEXT REQUEST message to UE and stops when receives ACTIVATE DEFAULT EPS BEARER CONTEXT ACCEPT or ACTIVATE DEFAULT EPS BEARER CONTEXT REJECT message from UE.

*t3485\_dur* is an integer from 1 through 60. Default: 8

#### **t3486-timeout** *t3486\_dur*

Sets the timeout duration (in seconds) for the T3486 timer. This timer is used by the default EPS bearer context modification procedure.

This timer starts when the MME sends a MODIFY EPS BEARER CONTEXT REQUEST message to the UE and stops when it receives a MODIFY EPS BEARER CONTEXT ACCEPT received or a MODIFY EPS BEARER CONTEXT REJECT message from UE.

*t3485\_dur* is an integer from 1 through 60. Default: 8

#### **t3489-timeout** *t3489\_dur*

Sets the timeout duration (in seconds) for the T3489 timer. This timer is used for the default EPS bearer context deactivation procedure.

This timer starts when the MME sends an ESM INFORMATION REQUEST message to the UE and stops when receives a ESM INFORMATION RESPONSE message from the UE.

*t3495\_dur* is an integer from 1 through 60. Default: 4

#### **t3495-timeout** *t3495\_dur*

Sets the timeout duration (in seconds) for the T3495 timer. This timer is used for default EPS bearer context deactivation procedure.

This timer starts when the MME sends a DEACTIVATE EPS BEARER CONTEXT REQUEST message to UE and stops when receives DEACTIVATE EPS BEARER CONTEXT ACCEPT or DEACTIVATE EPS BEARER CONTEXT REJECT message from UE.

*t3495\_dur* is tan integer from 1 through 60. Default: 8

**Usage Guidelines** Use this command to set Evolved Session Management timers.

The following tables describe the triggers and states for timers:

 $\mathbf{I}$ 

| <b>Timer</b>                                                                                                    | <b>State</b>                                                         | <b>Cause of Start</b>                                                                                                    | <b>Normal Stop</b>                                                                                                    | On Expiry1st, 2nd,<br>3rd, 4th EXPIRY<br>(NOTE 1)                                                 |  |  |  |
|----------------------------------------------------------------------------------------------------|----------------------------------------------------------------------|----------------------------------------------------------------------------------------------------|----------------------------------------------------------------------------------------------------|---------------------------------------------------------------------------------------------------|--|--|--|
| T3485                                                                                                    | <b>BEARER</b><br><b>CONTEXT</b><br><b>ACTIVE</b><br><b>PENDING</b>   | • ACTIVATE<br><b>DEFAULT</b><br><b>EPS BEARER</b><br><b>CONTEXT</b><br>REQUEST sent<br>• ACTIVATE<br><b>DEDICATED</b><br><b>EPS BEARER</b><br><b>CONTEXT</b><br>REQUEST sent | · ACTIVATE DEFAULT<br><b>EPS BEARER</b><br><b>CONTEXT ACCEPT</b><br>received or<br><b>• ACTIVATE DEFAULT</b><br><b>EPS BEARER</b><br><b>CONTEXT REJECT</b><br>received or<br>• ACTIVATE<br><b>DEDICATED EPS</b><br><b>BEARER CONTEXT</b><br>ACCEPT received or<br>• ACTIVATE<br><b>DEDICATED EPS</b><br><b>BEARER CONTEXT</b><br>REJECT received | Retransmission of<br>the same message                                                             |  |  |  |
| T3486                                                                                                    | <b>BEARER</b><br><b>CONTEXT</b><br><b>MODIFY</b><br><b>PENDING</b>   | <b>MODIFY EPS</b><br><b>BEARER</b><br><b>CONTEXT</b><br>REQUEST sent                                                                                                    | • MODIFY EPS BEARER<br><b>CONTEXT ACCEPT</b><br>received or<br>• MODIFY EPS BEARER<br><b>CONTEXT REJECT</b><br>received                                                                                                    | Retransmission of<br><b>MODIFY EPS</b><br><b>BEARER</b><br><b>CONTEXT</b><br><b>REQUEST</b>       |  |  |  |
| T3489                                                                                                    | <b>FOLLIERASCION</b><br><b>PENDING</b>                               | <b>ESM</b><br><b>INFORMATION</b><br>REQUEST sent                                                                                                    | <b>ESM INFORMATION</b><br>RESPONSE received                                                                                                    | Retransmission of<br><b>ESM</b><br><b>INFORMATION</b><br>REQUEST on 1st<br>and 2nd expiry<br>only |  |  |  |
| T3495                                                                                                    | <b>BEARER</b><br><b>CONTEXT</b><br><b>INACTIVE</b><br><b>PENDING</b> | <b>DEACTIVATE EPS</b><br><b>BEARER</b><br><b>CONTEXT</b><br>REQUEST sent                                                                                                    | DEACTIVATE EPS BEARER<br><b>CONTEXT ACCEPT received</b>                                                                                                    | Retransmission of<br><b>DEACTIVATE</b><br><b>EPS BEARER</b><br><b>CONTEXT</b><br><b>REQUEST</b>   |  |  |  |
| NOTE 1: Typically, the procedures are aborted on the fifth expiry of the relevant timer. Exceptions are<br>described in the corresponding procedure description. |                                                                      |                                                                                                    |                                                                                                    |                                                                                                   |  |  |  |

**Table 4: EPS Session Management Timers** – **Network Side**

Τ

This command can be repeated to set each timer as needed.

The retransmission of all type of NAS messages can be configured through **nas-max-retransmissions** command.

**Examples** The following command sets the timeout value for the default EPS bearer context activation procedure timer (T3485) for 10 seconds. **esm t3485-timeout 10**

**esm**

### <span id="page-32-0"></span>**exit**

 $\overline{\phantom{a}}$ 

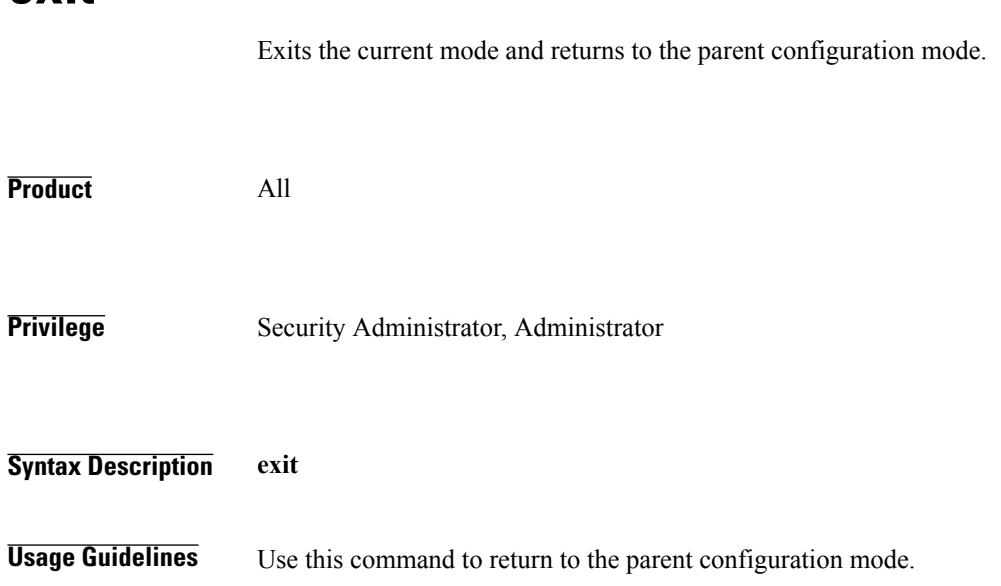

 $\mathbf{I}$ 

I

# <span id="page-33-0"></span>**gtpv2**

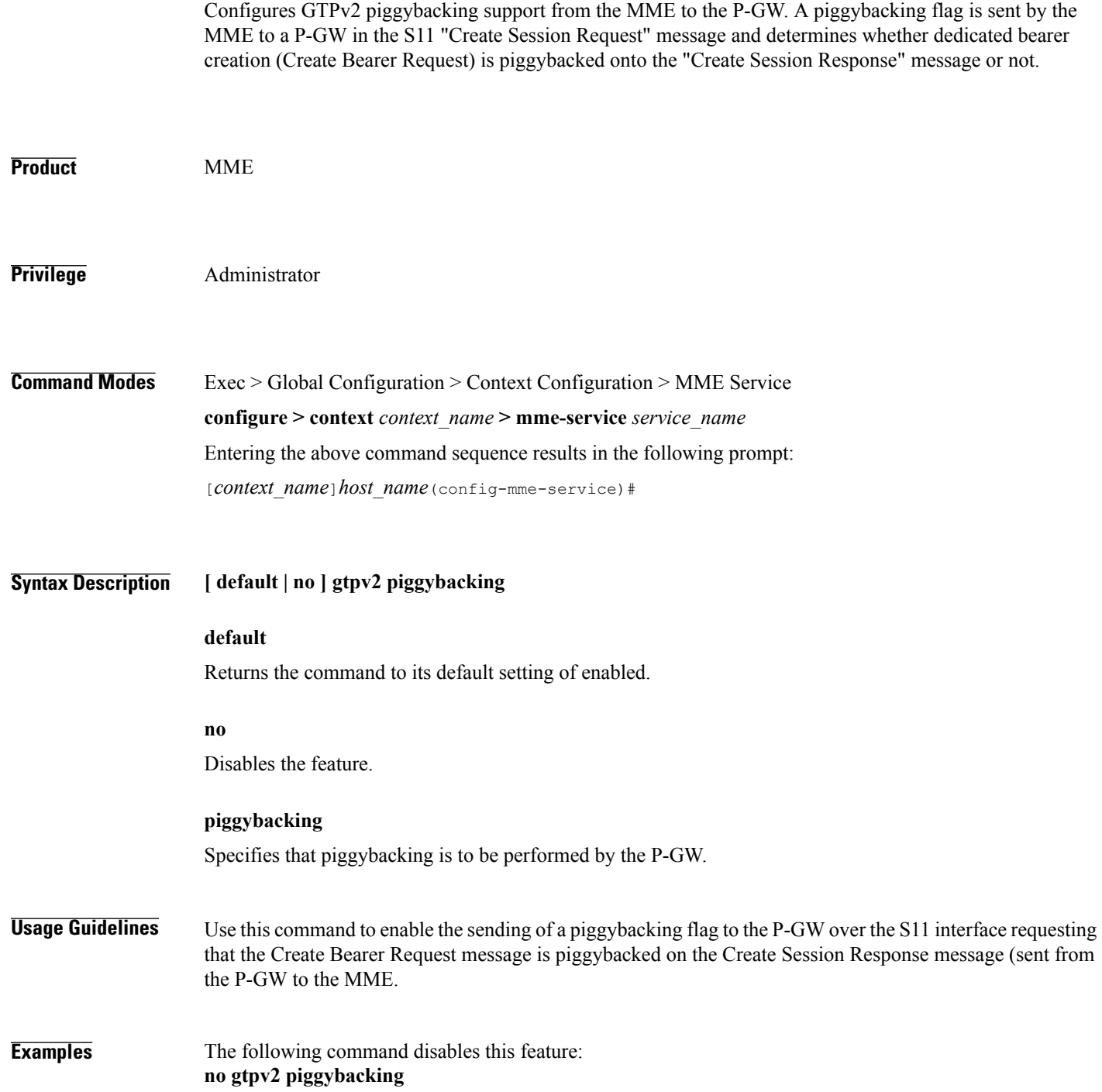

# <span id="page-34-0"></span>**heuristic-paging**

Enables or disables the heuristic or optimized paging feature for the service.

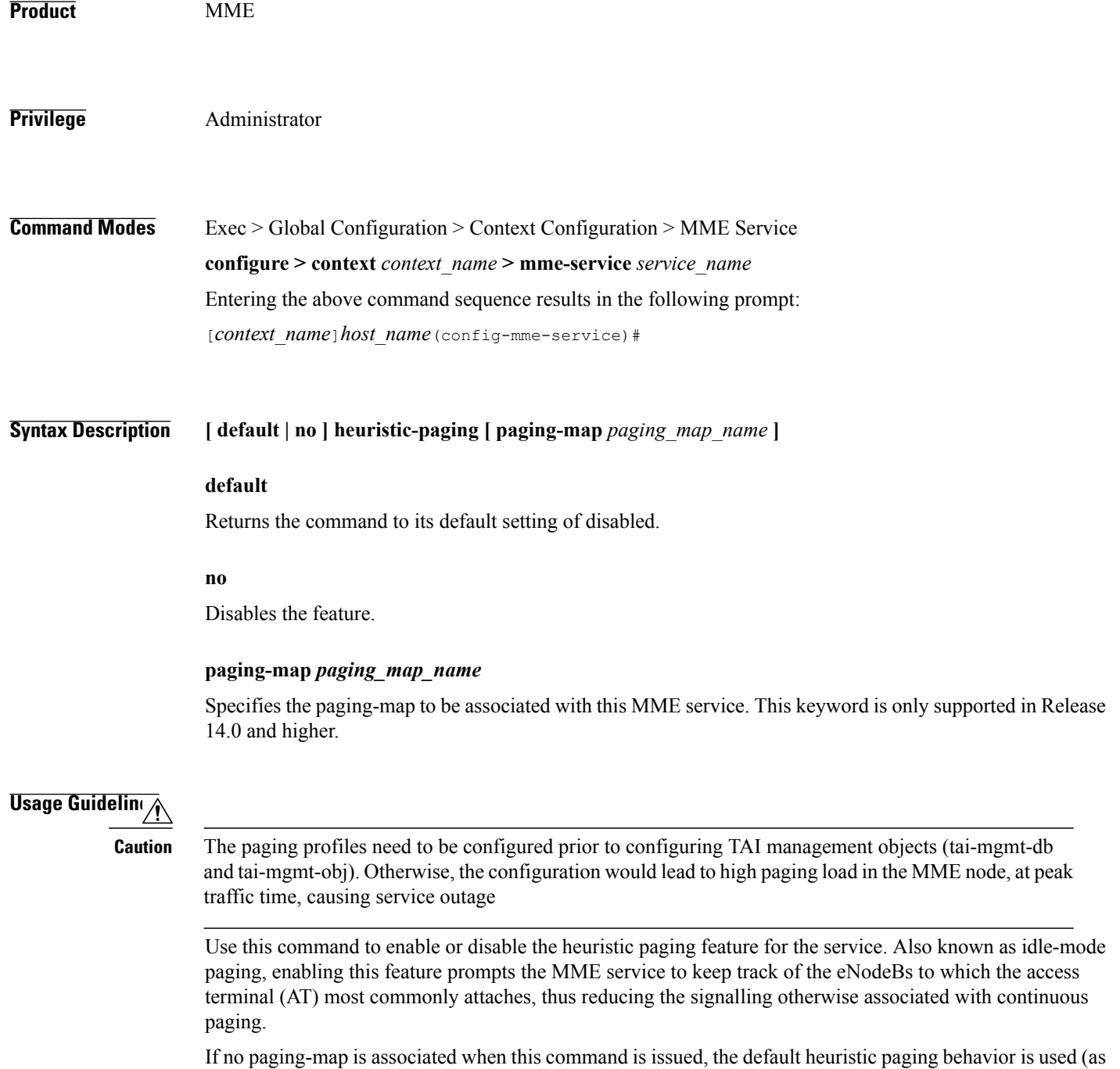

opposed to intelligent paging behavior).

 $\mathbf{I}$ 

Τ

Refer to the *Heuristic and Intelligent Paging* chapter in the *MME Administration Guide* for more information about this command.

Ú

**Important**

Heuristic (optimized) Paging is a licensed feature and will not appear as a command option unless the proper licensed is installed.
$\mathbf{I}$ 

### **ho-resource-release-timeout**

Configures the timer that is started when the source MME initiates a handover.

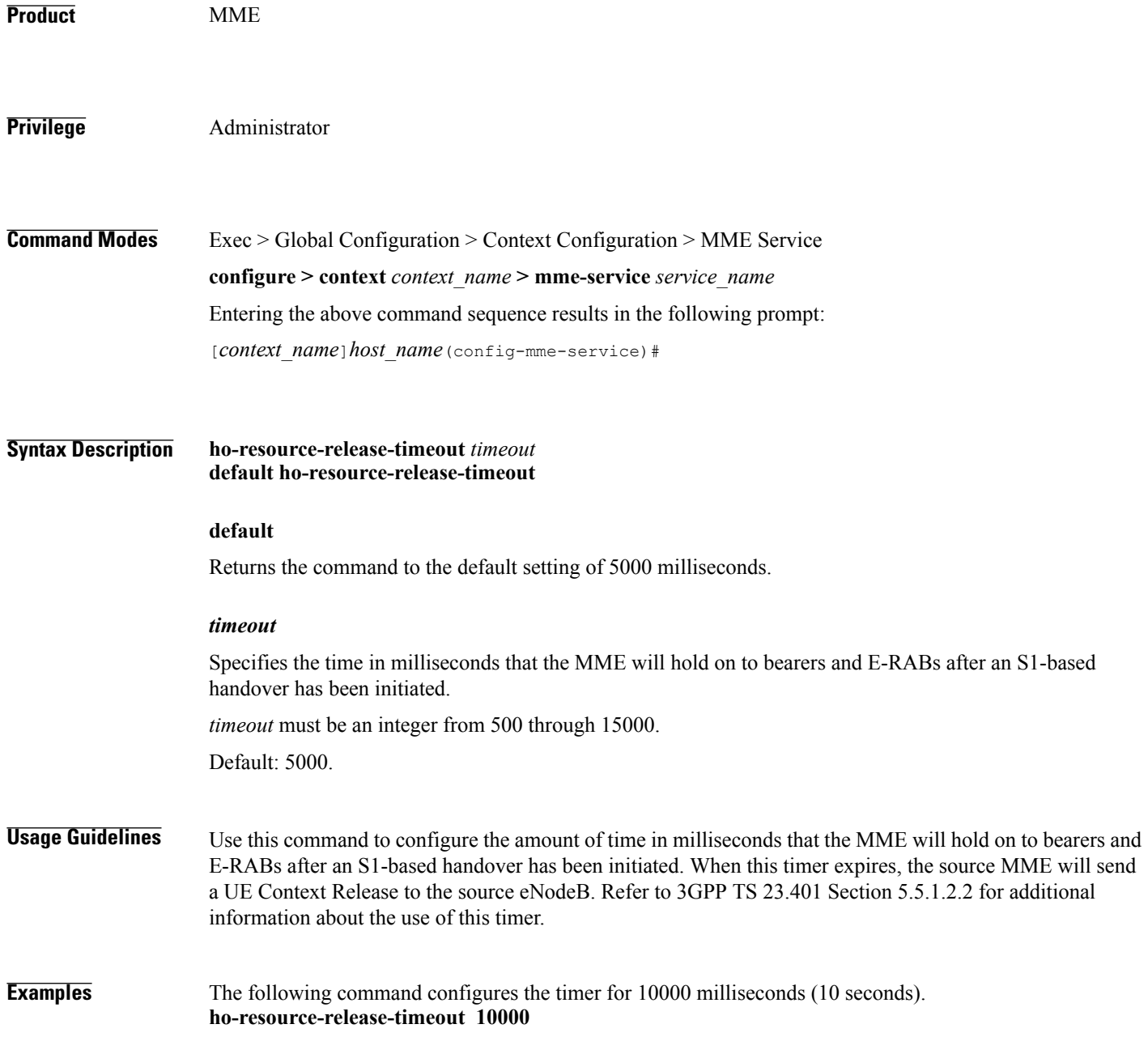

## **integrity-algorithm-lte**

Configures the precedence of LTE integrity algorithms to use for security procedures through this MME service. By default the integrity algorithm is enabled on MME service and cannot be disabled.

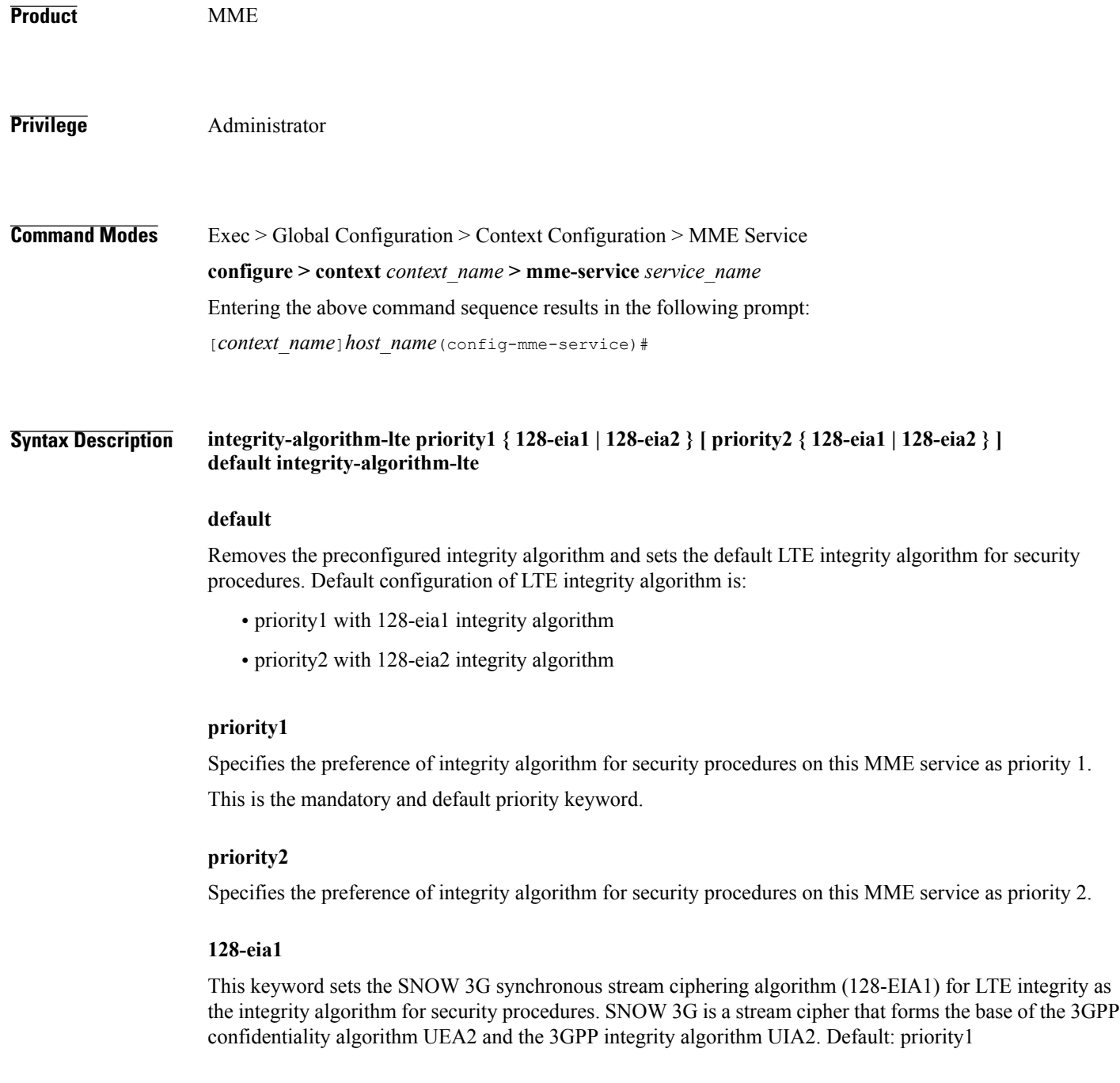

#### **128-eia2**

Sets the Advance Encryption Standard (AES) ciphering algorithm (128-EIA2) for LTE integrity as the integrity algorithm for security procedures. Default: Enabled

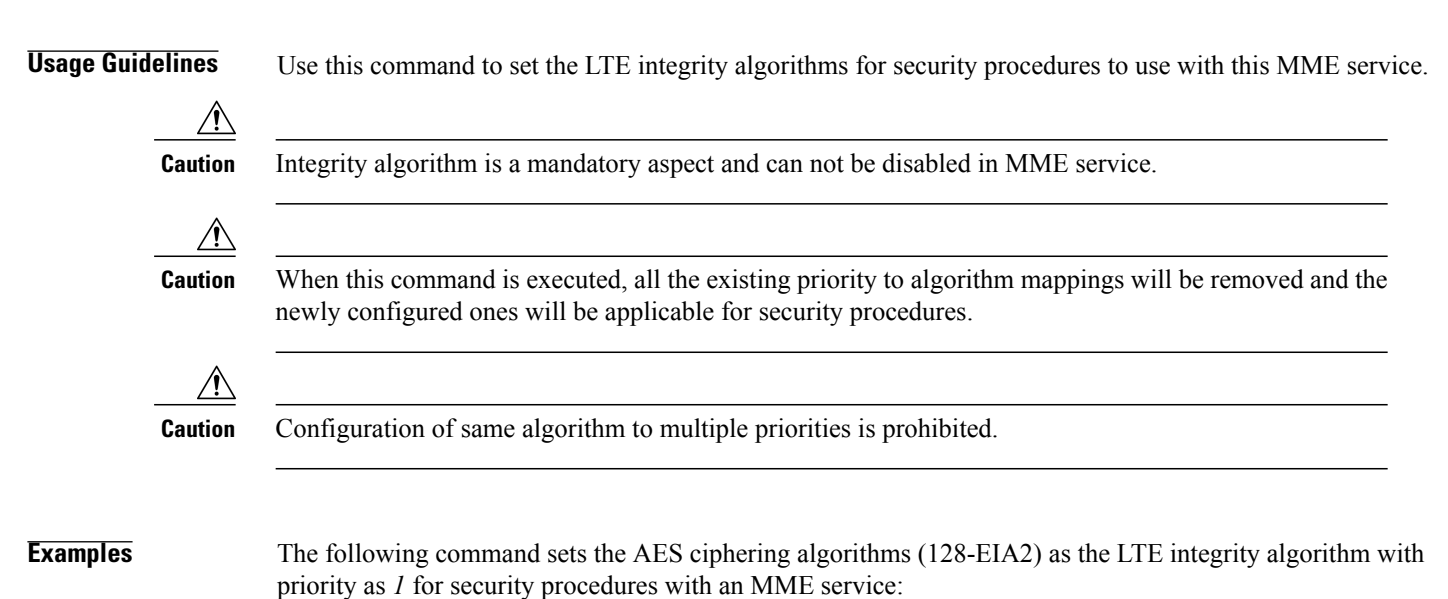

**integrity-algorithm-lte priority1 128-eia2**

#### **inter-rat-nnsf**

Configures an NNSF (NAS Node Selection Functionality) entry to define a list of Served MMECs (MME codes) that is indicated to the eNodeB in the S1 Setup Response. This optional configuration is used to aid the eNodeB when selecting the MME for inter-rat handovers when the MME is co-located with an SGSN.

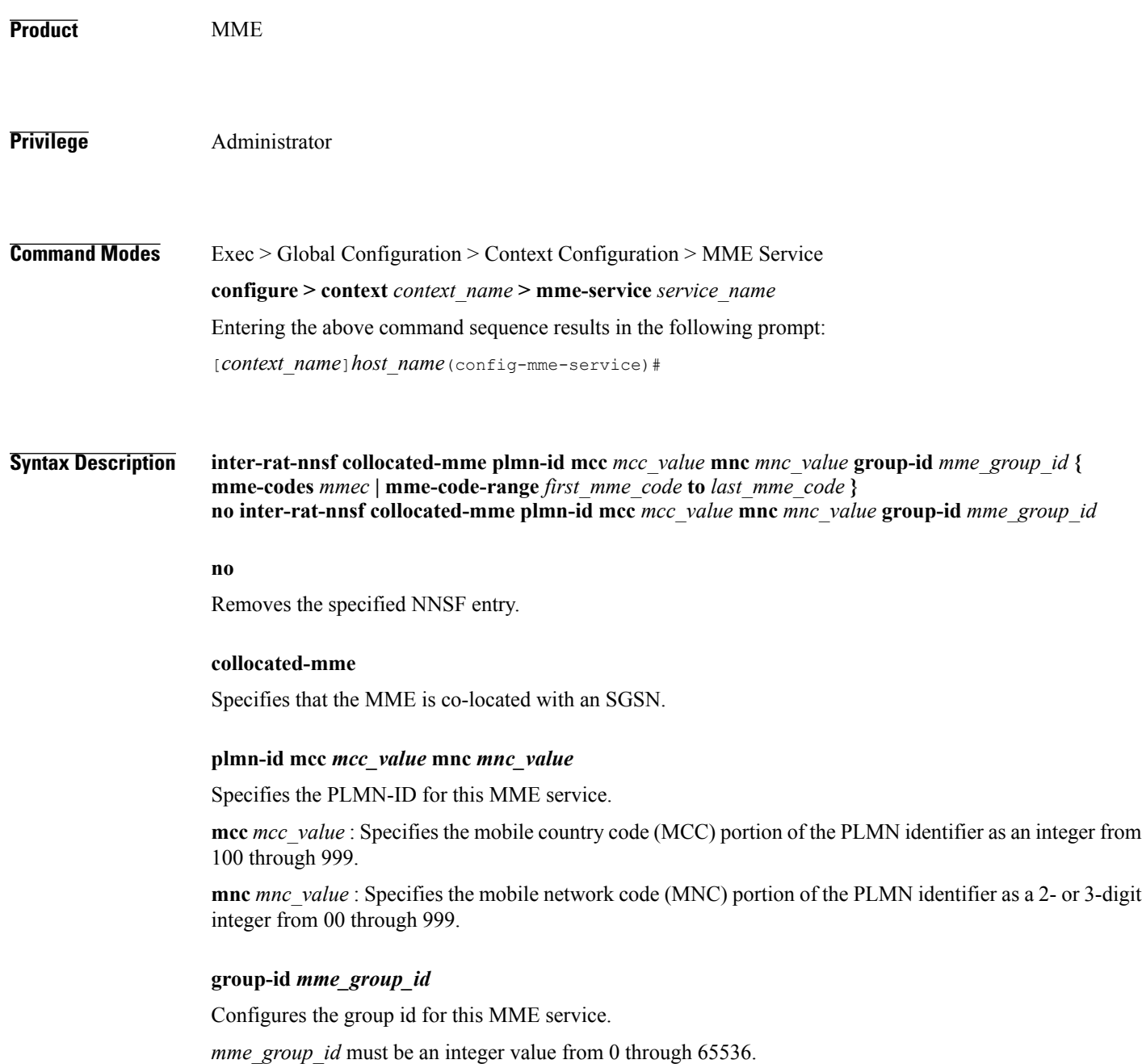

#### **mme-codes** *mmec*

Configures a list of MMEC (MME codes) to be used.

*mmec*: must be entered as a series of codes, each separated by a space, such as: 10 25 102 103 105. Each code must be an integer from 0 through 255.

A maximum of 16 MME Codes are allowed to be configured per inter-rat-nnsf entry.

#### **mme-code-range** *first\_mme\_code* **to** *last\_mme\_code*

Configures a range of MMEC (MME codes) to be used. Identify an unlimited number of MME codes, for a particular PLMN-ID and Group-ID combination, as part of a range of MME codes.

*first\_mme\_code*: must be the first MME code in the range and it must be an integer from 0 through 255.

*last mme code*: must be the last MME code in the range and it must be an integer from 0 through 255 and it must be an integer greater than the value entered for the *first\_mme\_code*.

#### **Usage Guidelines** Use this command to indicate a list of served MMECs, in addition to the one assigned to the MME service. The complete list shall be notified to the eNodeB as Served MMECs in the S1 Setup Response. This would aid the eNodeB in selecting a co-located MME during 2G/3G to 4G handovers.

When a UE moves from 2G/3G to 4G, selecting a co-located MME is not possible without some explicit configuration. In this scenario, the entire second Most-Significant-Byte of P-TMSI is copied into the MME-Code (MMEC) field. Depending on the NRI length, this could result in 'n' different MMEC values for the same NRI value. For example:

- NRI length  $= 6$  bits
- NRI value =  $5$  (Binary 00 0101)
- Possible MMECs: Binary 00 0101 xx  $\geq$  {20, 21, 22, 23}

Selecting a co-located MME is only possible if the eNodeB knows that any UE meant for the above set of MMECs should be directed to a given MME. This command enables the operator to specify MMECs that can possibly be mapped from a given NRI value.

A maximum of 16 MME Codes are allowed to be configured per inter-rat-nnsf entry. This allows 4 SGSNs with NRI length of 6, or 2 SGSNs with NRI length of 5. If more than 16 MMECs are required, an alternative is to pick a dummy MME-Group-ID value and create a new nnsf-entry. The Serving MME-Group-ID could also be used for this purpose as MME-Group-Id has no significance during MME node selection.

A Maximum of 32 inter-rat-nnsf entries are allowed. Regardless of the maximum entries configured, the maximum limits placed by S1AP stack take precedence. For example, if the number of plmns configured under 'network-sharing' and 'inter-rat-nnsf' exceeds the maxnoofPLMNsPerMME(32) limit set by S1AP-S1-Setup-Response, then inter-rat-nnsf entries that exceed the limit(32) do not get included in the S1 Setup Response message.

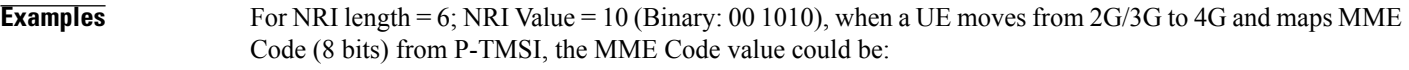

- Binary: 00 1010 xx, where xx can be binary 10 or 01 or 00 or 11
- Decimal: 40 or 41 or 42 or 43

I

So, all of the above values should be configured as MMECs as part of **inter-rat-nnsf**, as follows:

**inter-rat-nnsf collocated-mme plmn-id mcc 121 mnc 102 mme-id group-id 32000 mme-codes 40 41 42 43**

When updating an existing NNSF entry, any new MMECs must be included with the existing MMECs. For example, to add additional MMECs (48 49 50 51) to the above command, enter the entire command again as follows:

**inter-rat-nnsf collocated-mme plmn-id mcc 121 mnc 102 mme-id group-id 32000 mme-codes 40 41 42 43 48 49 50 51**

#### **isda-guard-timeout**

Г

Sets the number of seconds for the Insert Subscription Data Answer (ISDA) guard timer. The time the MME waits for current location information for the UE. If the current location is not learned before expiry, because there is no paging response or location reporting control from the eNB, then the MME sends the ISDA with the last-known location upon expiry of this timer.

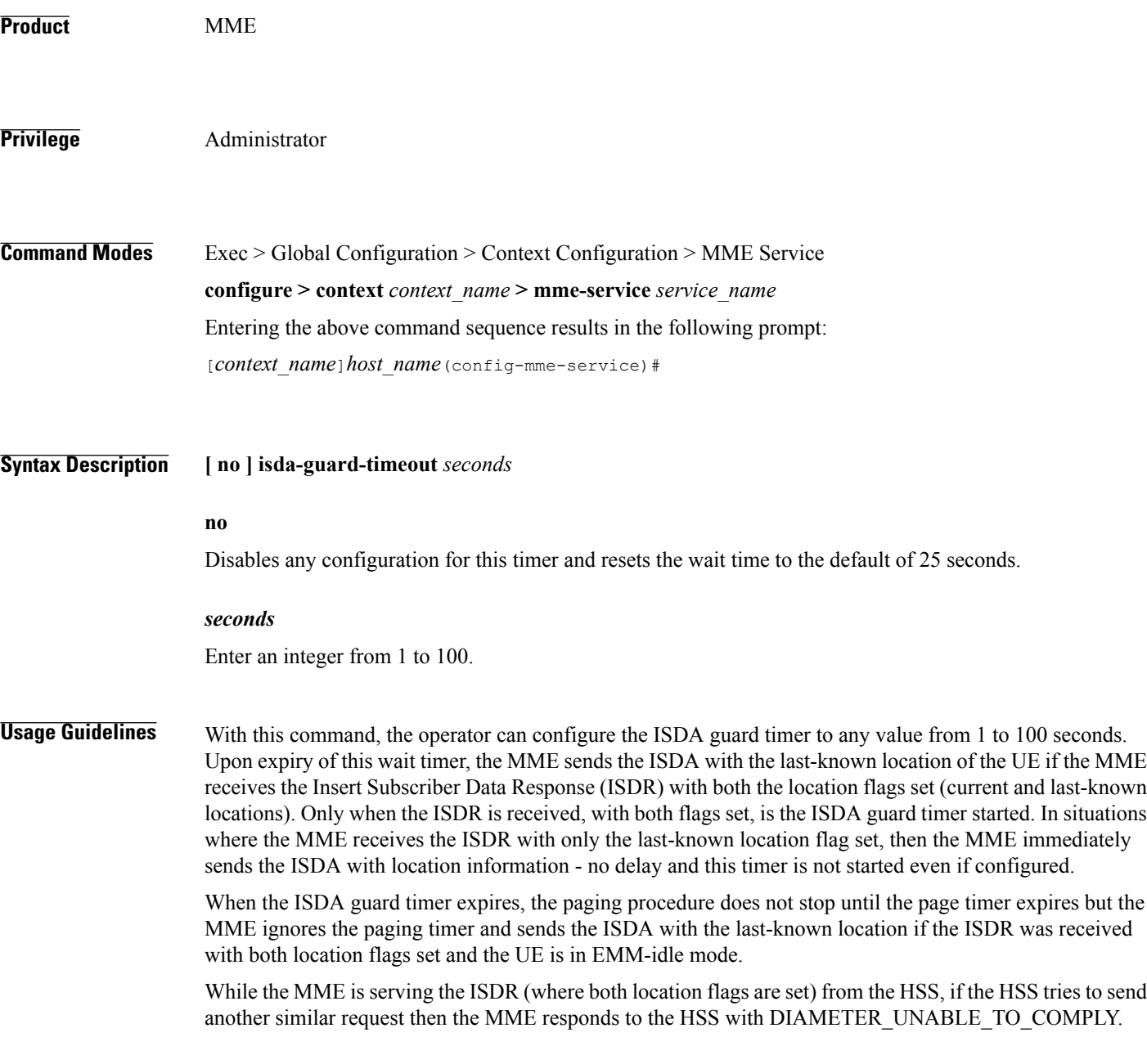

This timer is separate from the paging timer and configuration of the ISDA guard timer can reduce the overall delay before sending the ISDA.

**Examples** Instruct the MME to wait *10* seconds before sending the ISDA with the last-known location of the UE: **isda-guard-timeout 10**

## **isr-capability**

 $\mathbf{I}$ 

Enables or disables the Idle-mode Signaling Reduction (ISR) feature on the MME service.

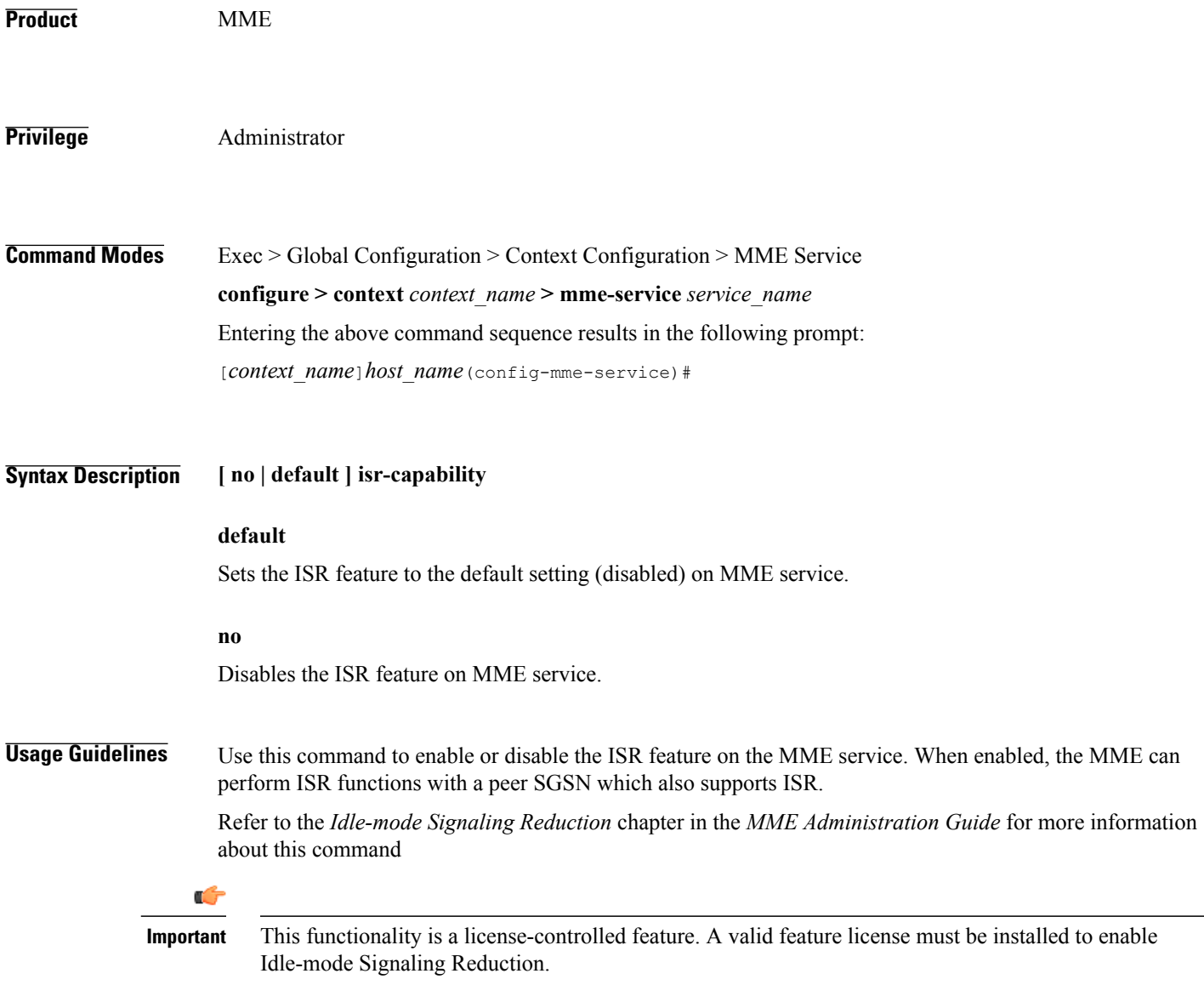

## **legacy-tai-list-encoding**

Using this command instructs the MME to override the default behavior (described in *Usage* section below) and enables the MME to use "010" encoding value for the Tracking Area Identity (TAI) list IE for TAIs belonging to different PLMNs.

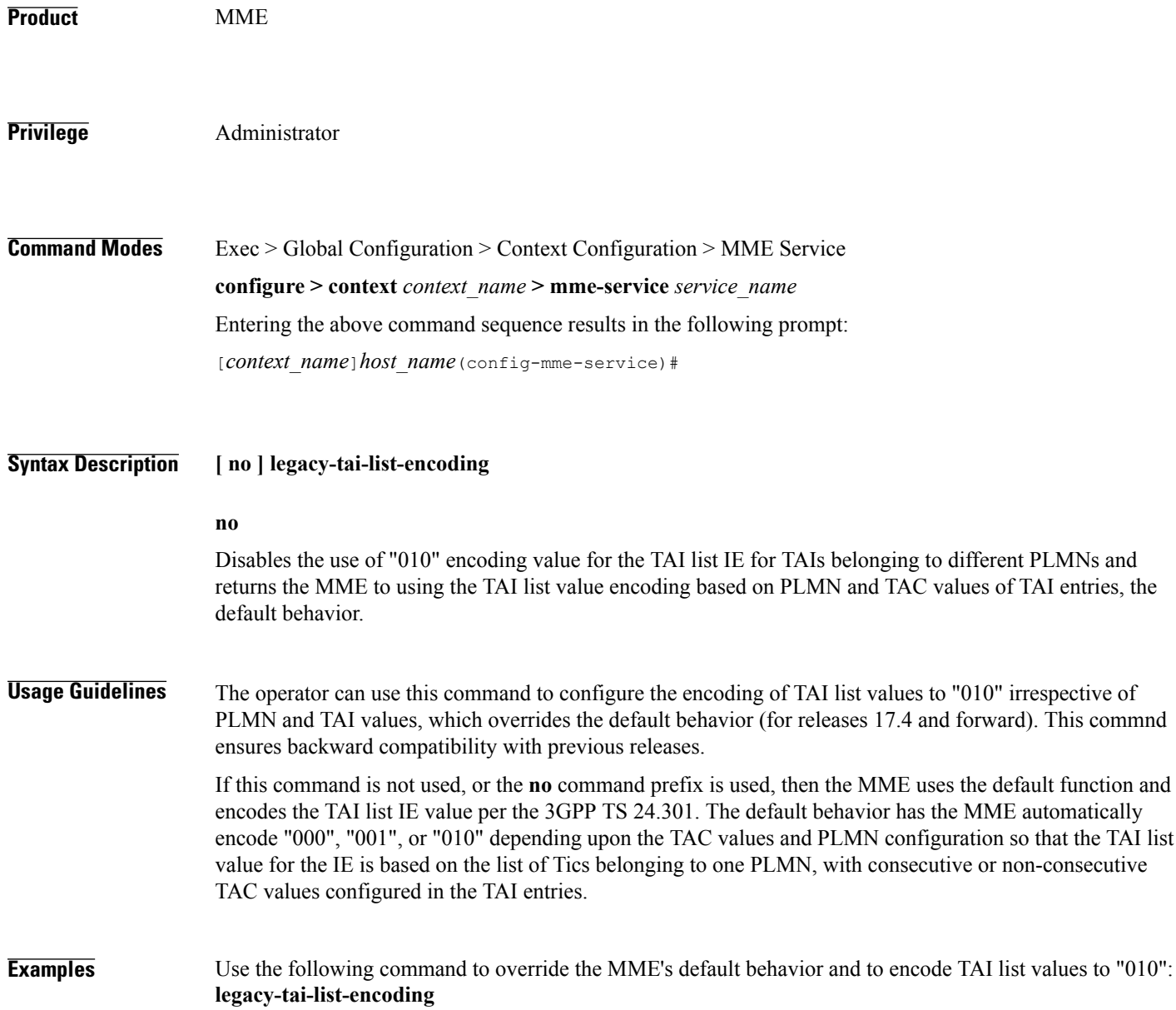

 $\mathbf I$ 

# **local-cause-code-mapping apn-mismatch**

Configures the reject cause code to send to a UE when an APN mismatch occurs.

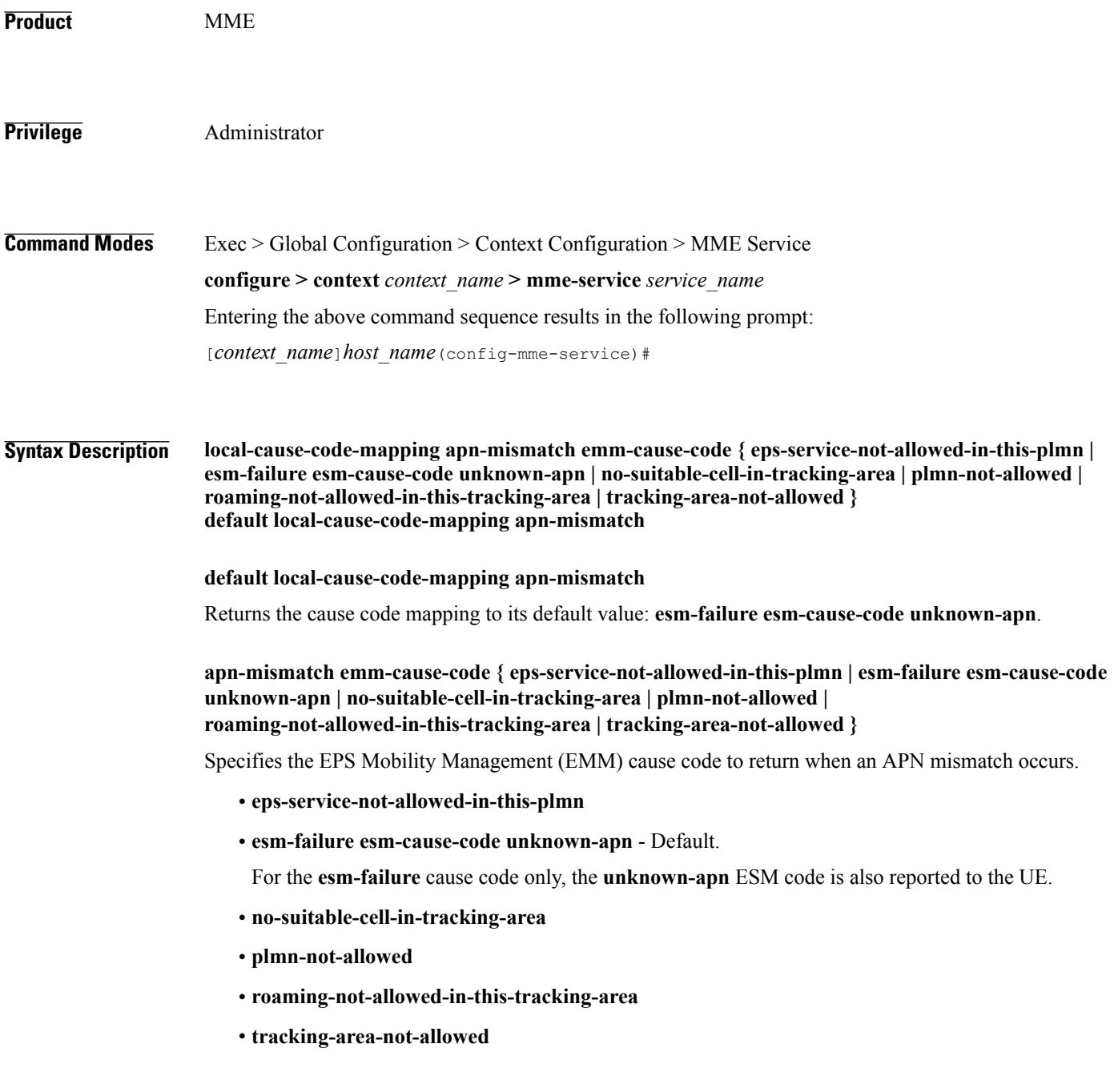

I

Use this command to configure the cause code returned to a UE when an APN mismatch occurs, such as when an APN is present in the HSS subscription but the HSS subscription for this IMSI has other APNs present in the subscription. By default, the MME sends the UE the **#23 - ESM Failure** cause code for this condition.

If a condition is specified in both the call-control-profile associated with a call, and also the mme-service, the cause configured for the call-control-profile will be signalled to the UE.See also the **local-cause-code-mapping** command in the call-control-profile configuration mode. This command is described in the *Call Control Profile Configuration Mode Commands* chapter.

**Examples** The following command maps the "PLMN not allowed" cause code to the APN mismatch condition: **local-cause-code-mapping apn-mismatch emm-cause-code plmn-not-allowed**

 $\mathbf I$ 

### **local-cause-code-mapping apn-not-subscribed**

Gives the operator the option to specify the local cause-code mapping when the UE-requested APN is not subscribed.

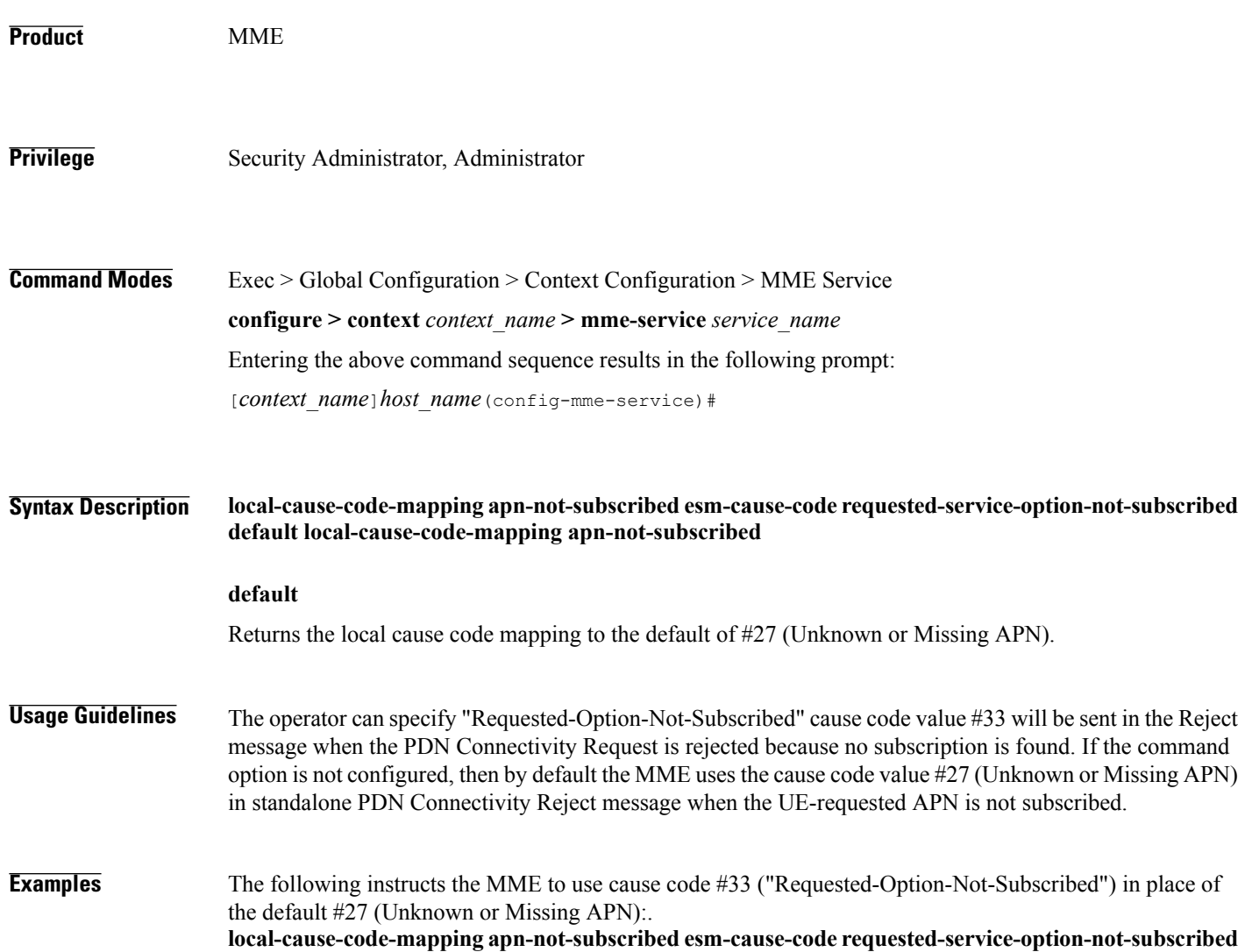

 $\overline{\phantom{a}}$ 

### **local-cause-code-mapping apn-not-supported-in-plmn-rat**

This command maps the operator-preferred ESM/EMM cause code to be sent in Activation Reject messages in place of the standard 3GPP Release 11 rejection cause #66 when activation of the requested APN is not supported in current RAT and PLMN combination.

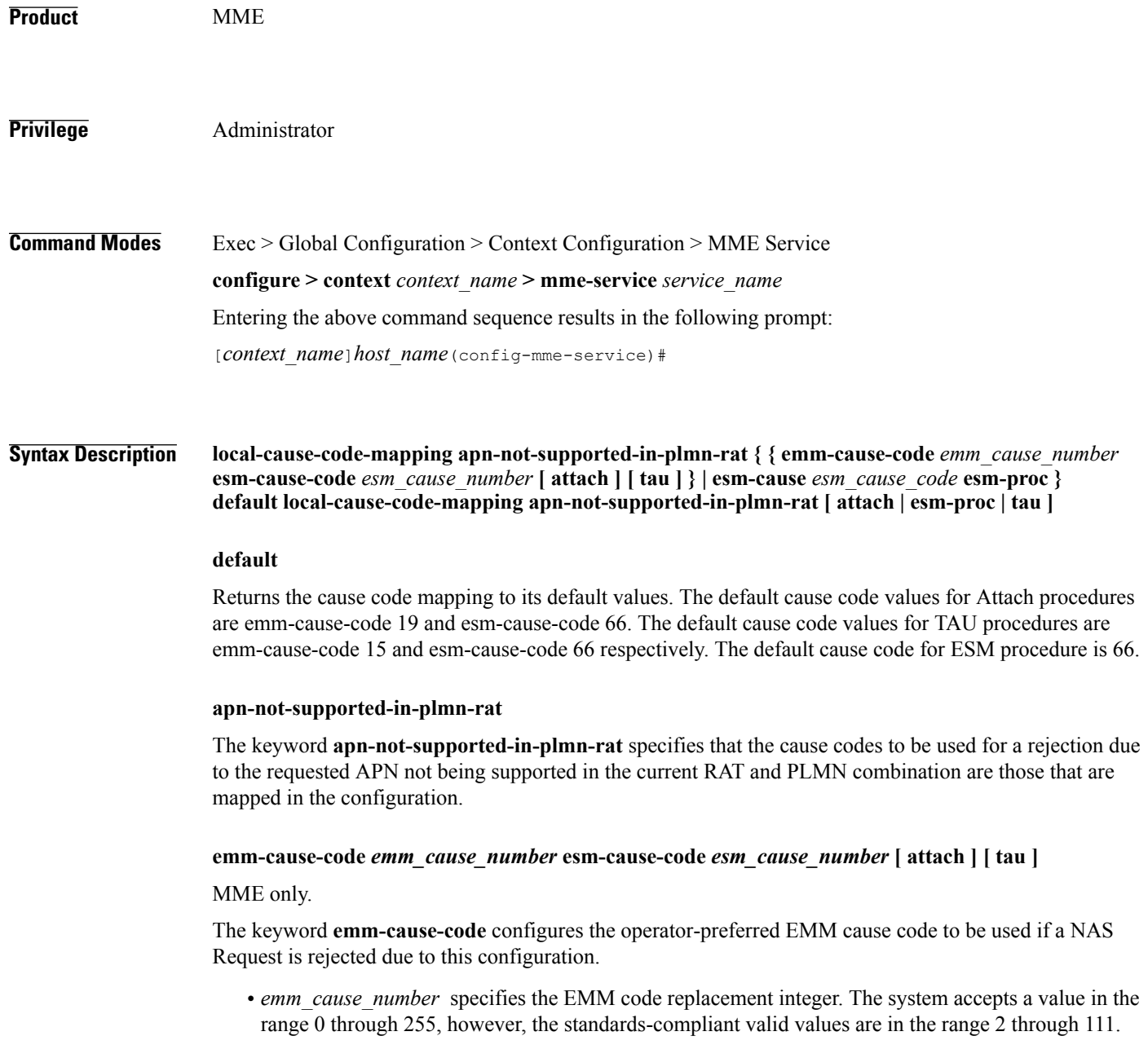

- **esm-cause-code** configures the operator-preferred ESM cause code to be used if a NAS Request is rejected due to this configuration.
- *esm\_cause\_number\_specifies the ESM code replacement integer. The system accepts a value in the* range 0 through 255, however, the standards-compliant valid values are in the range 8 through 112.
- The **attach** keyword filter instructs the MME to use the mapped replacement cause code if an Attach procedure is rejected due to the noted APN not supported error condition.
- The **tau** keyword filter instructs the MME to use the mapped replacement cause code if an TAU procedure is rejected due to the noted APN not supported error condition.

#### **esm-cause-code** *esm\_cause\_number* **esm-proc**

MME only.

**esm-cause-code** configures the operator-preferred ESM cause code to be used if a bearer management Request is rejected due to this configuration.

- *esm\_cause\_number* specifies the ESM cause code replacement integer in the range 0 through 255.
- The **esm-proc** keyword filter instructs the MME to use the mapped replacement cause code if an ESM procedure is rejected due to the noted APN not supported error condition.

**Usage Guidelines** This command is used to remap the ESM and EMM cause codes sent in activate rejections (due to APN not supported) to operator desired ESM or EMM cause codes. The default cause code values for Attach procedures are emm-cause-code 19 and esm-cause-code 66. The default cause code values for TAU procedures are emm-cause-code 15 and esm-cause-code 66. The default cause code for esm-proc is 66.

**Examples** The following command is used to remap cause code #66 to cause code #20, this cause code will be sent if a bearer management request is rejected. **local-cause-code-mapping apn-not-supported-in-plmn-rat esm-cause-code 20 esm-proc**

# **local-cause-code-mapping auth-failure**

Configures the reject cause code to send to a UE when an authentication failure occurs.

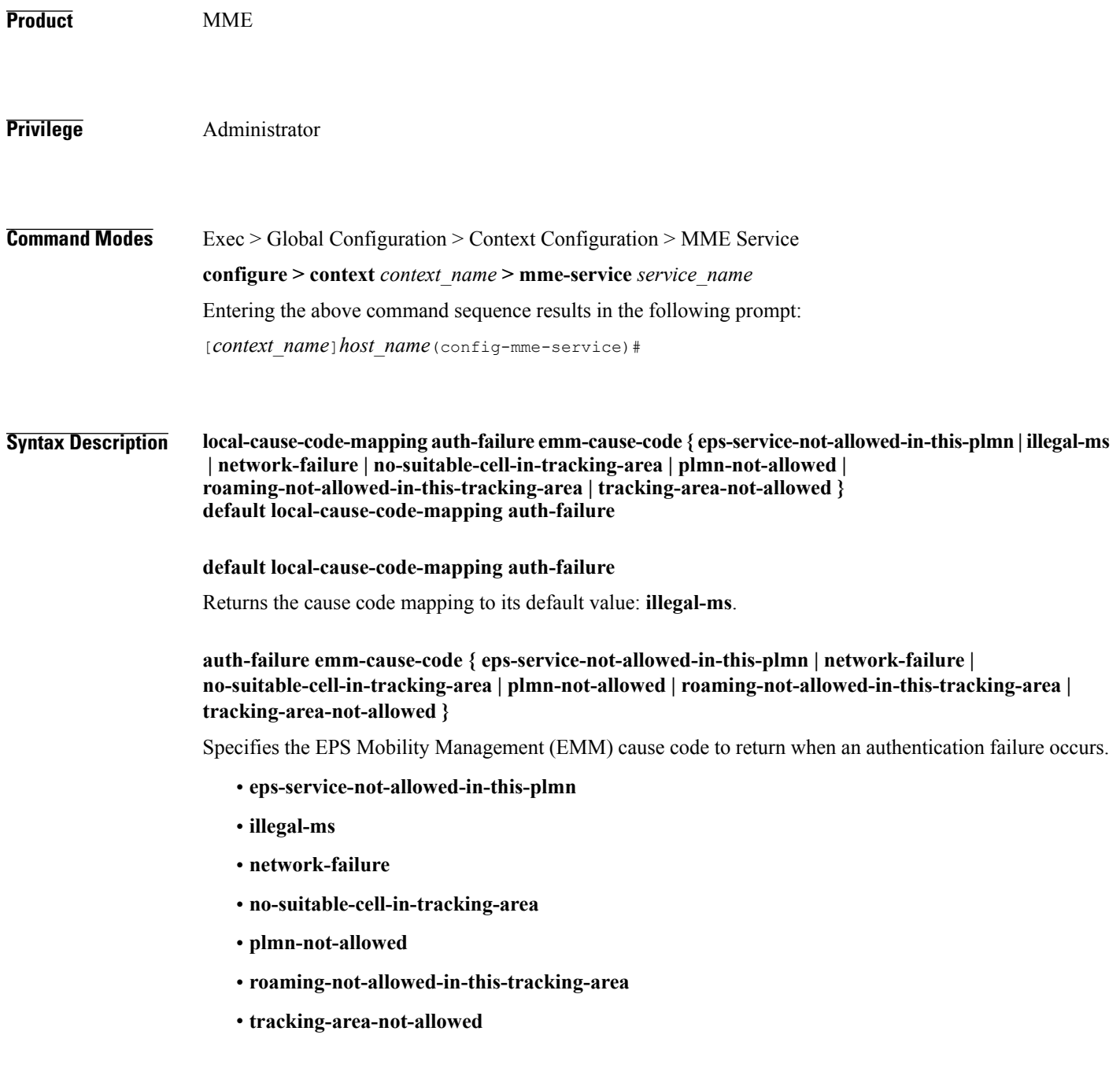

Use this command to configure the cause code returned to a UE when an authentication failure occurs. By default, the MME sends the UE the **#3 - Illegal MS** cause code when encountering a context transfer failure from an MME.

This condition occurs for TAU and ATTACH procedures in the following cases:

- The Authentication response from the UE does not match the expected value in the MME.
- Security Mode Reject is send by the UE.
- The UE responds to any identity request with a different type of identity (ie, the MME could query for IMSI and the UE responds with IMEI).

The following are not considered for the authentication failure condition:

- HSS returning a result code other than SUCCESS.
- HSS not available.
- EIR failures.
- UE not responding to requests.

If a cause code mapping is specified in both the call-control-profile associated with a call, and also the mme-service, the cause configured for the call-control-profile will be signalled to the UE. See also the **local-cause-code-mapping** command in the call-control-profile configuration mode. This command is described in the *Call Control Profile Configuration Mode Commands* chapter.

**Examples** The following command maps the "network-failure" cause code to the authentication failure condition: **local-cause-code-mapping auth-failure emm-cause-code network-failure**

# **local-cause-code-mapping congestion**

Configures the reject cause code to send to a UE when a procedure fails due to a congestion condition.

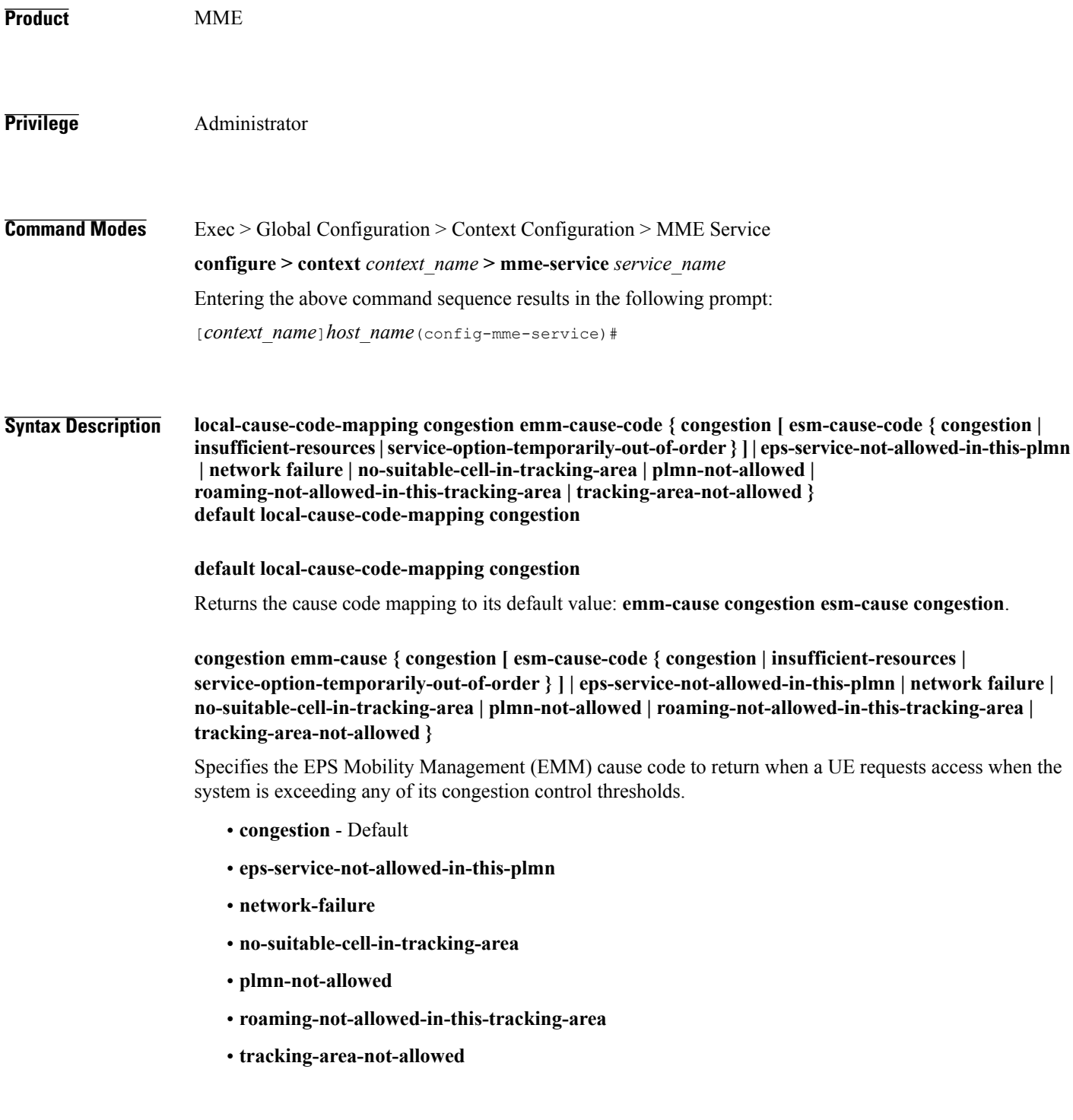

#### **esm-cause-code { congestion | insufficient-resources | service-option-temporarily-out-of-order }**

Specifies the EPS Session Management (ESM) cause code to return when a UE requests access when the system is exceeding any of its congestion control thresholds.

- **congestion** Default
- **insufficient-resources**
- **service-option-temporarily-out-of-order**

Use this command to configure the cause code returned to a UE when a UE procedure fails due to a congestion condition on the MME. By default, the MME sends the UE the **#22 - Congestion**EMM cause code and ESM cause code when encountering congestion.

If a condition is specified in both the call-control-profile associated with a call, and also the mme-service, the cause configured for the call-control-profile will be signalled to the UE.See also the **local-cause-code-mapping** command in the call-control-profile configuration mode. This command is described in the *Call Control Profile Configuration Mode Commands* chapter.

**Examples** The following command maps the "network failure" cause code to the congestion event: **local-cause-code-mapping congestion emm-cause-code network-failure**

### **local-cause-code-mapping ctxt-xfer-fail-mme**

Configures the reject cause code to send to a UE when a UE context transfer failure from a peer MME occurs.

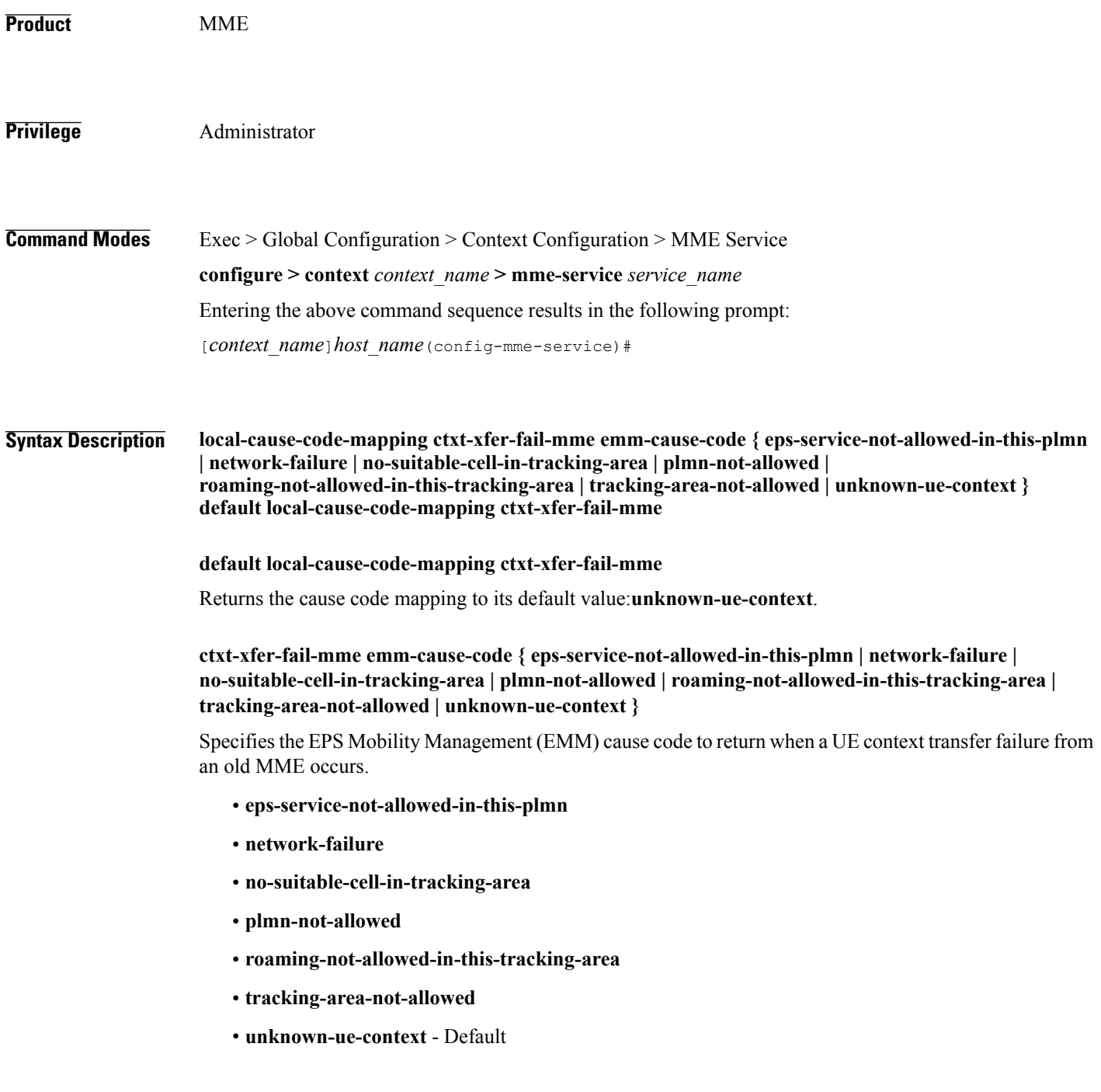

Use this command to configure the cause code returned to a UE when a UE context transfer failure from a peer MME occurs. By default, the MME sendsthe UE the **#9 - MSidentity cannotbederivedby thenetwork** cause code for this condition.

After the peer node has been identified, the MME sends a Context Request to the peer node. If the peer node is an MME, and if the context transfer procedure fails, this condition is detected.

If a cause code mapping is specified in both the call-control-profile associated with a call, and also the mme-service, the cause configured for the call-control-profile will be signalled to the UE. See also the **local-cause-code-mapping** command in the call-control-profile configuration mode. This command is described in the *Call Control Profile Configuration Mode Commands* chapter.

**Examples** The following command maps the "network-failure" cause code to the context transfer failure from MME condition:

**local-cause-code-mapping ctxt-xfer-fail-mme emm-cause-code network-failure**

### **local-cause-code-mapping ctxt-xfer-fail-sgsn**

Configures the reject cause code to send to a UE when a UE context transfer failure from a peer SGSN occurs.

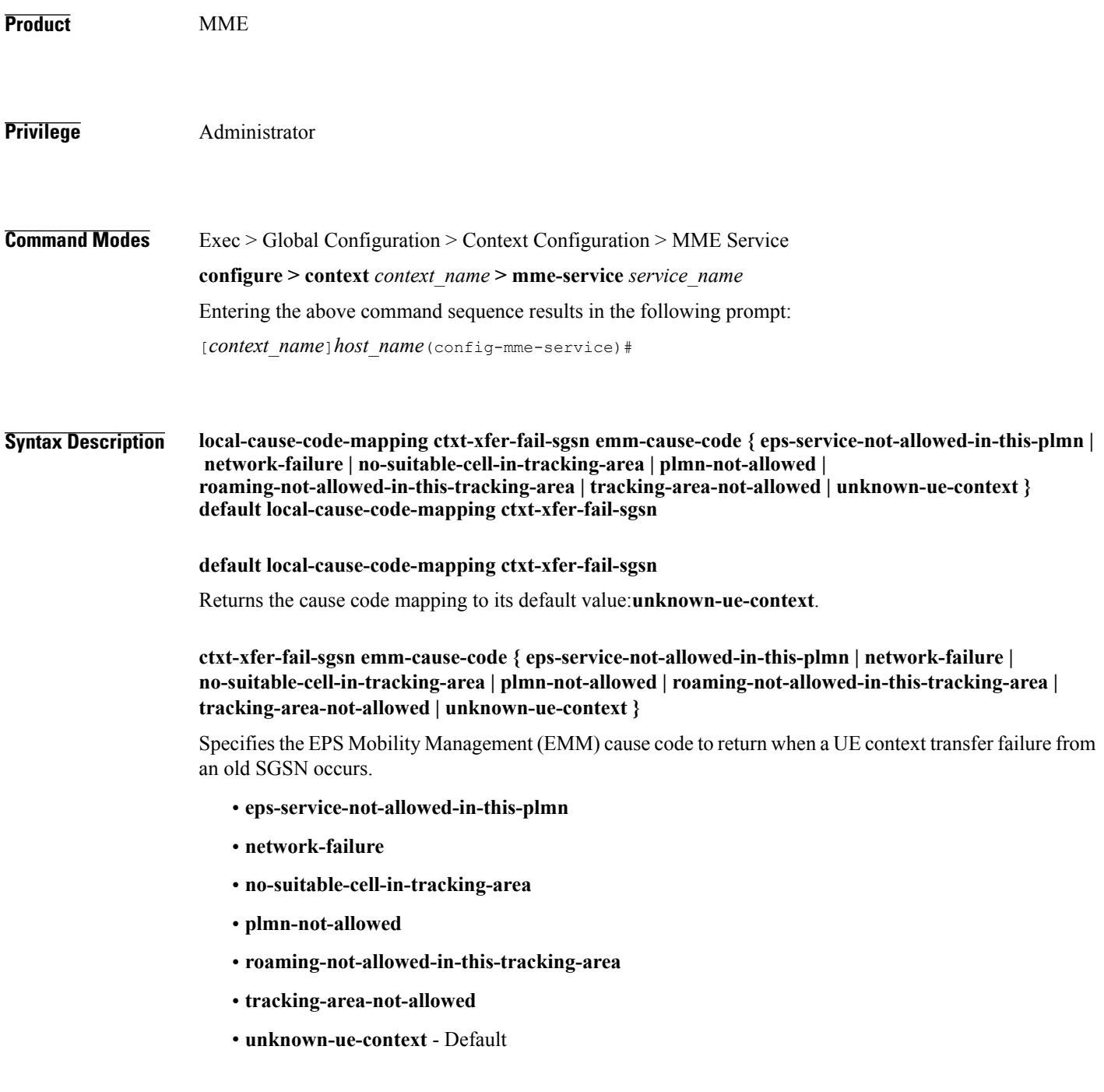

Use this command to configure the cause code returned to a UE when a UE context transfer failure from a peer SGSN occurs. By default, the MME sends the UE the **#9 - MS identity cannot be derived by the network** cause code when encountering this condition.

After the peer node has been identified, the MME sends a Context Request to the peer node. If the peer node is an SGSN, and if the context transfer procedure fails, this condition is detected.

If a cause code mapping is specified in both the call-control-profile associated with a call, and also the mme-service, the cause configured for the call-control-profile will be signalled to the UE. See also the **local-cause-code-mapping** command in the call-control-profile configuration mode. This command is described in the *Call Control Profile Configuration Mode Commands* chapter.

**Examples** The following command maps the "network-failure" cause code to the context transfer failure from SGSN condition:

**local-cause-code-mapping ctxt-xfer-fail-sgsn emm-cause-code network-failure**

### **local-cause-code-mapping gw-unreachable**

Configures the reject cause code to send to a UE when a gateway (S-GW or P-GW) does not respond during an EMM procedure.

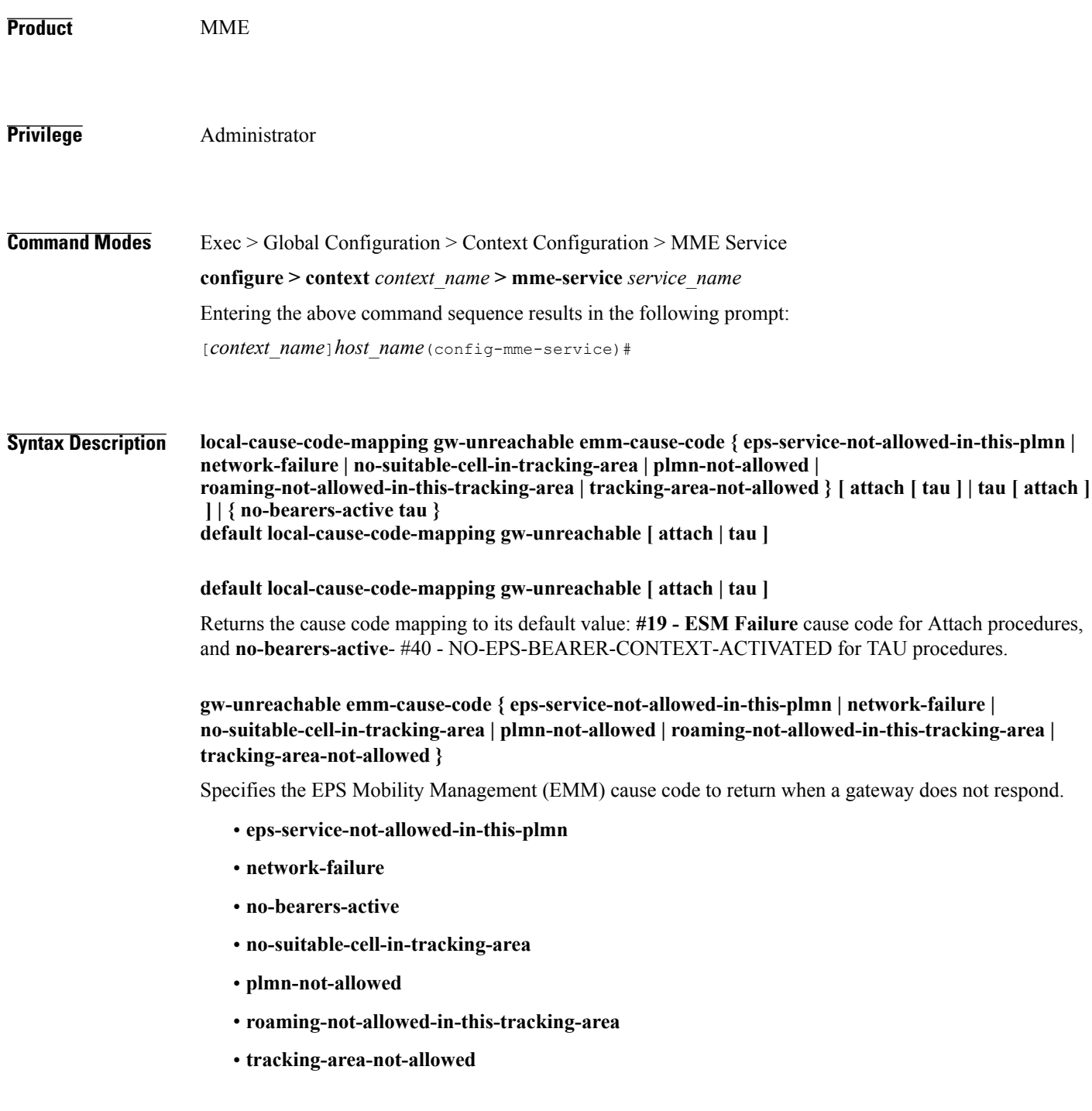

#### **[ attach [ tau ] | tau [ attach ] ] | { no-bearers-active tau }**

Optionally, the MME can return separate cause codes for Attach procedures and TAU procedures. This capability is available for any of the above EMM cause codes except **no-bearers-active**, which can only be defined for TAU procedures.

Use this command to configure the cause code returned to a UE when a gateway does not respond. By default, the MME sends the UE the **#19 - ESM Failure** cause code when encountering this condition.

#### **Defaults:**

Prior to StarOS 15.0 MR5, the MME sends the UE the **#19 - ESM Failure** cause code when encountering this condition.

In StarOS 15.0 MR5 and higher releases, the MME sends the UE the **#19 - ESM Failure** cause code for Attach procedures, and **#40 - NO-EPS-BEARER-CONTEXT-ACTIVATED** for TAU procedures.

If a cause code mapping is specified in both the call-control-profile associated with a call, and also the mme-service, the cause configured for the call-control-profile will be signalled to the UE. See also the **local-cause-code-mapping** command in the call-control-profile configuration mode. This command is described in the *Call Control Profile Configuration Mode Commands* chapter.

**Examples** The following command maps the "network-failure" cause code to the gateway unreachable condition: **local-cause-code-mapping gw-unreachable emm-cause-code network-failure**

### **local-cause-code-mapping hss-unavailable**

Configures the reject cause code to send to a UE when the HSS does not respond.

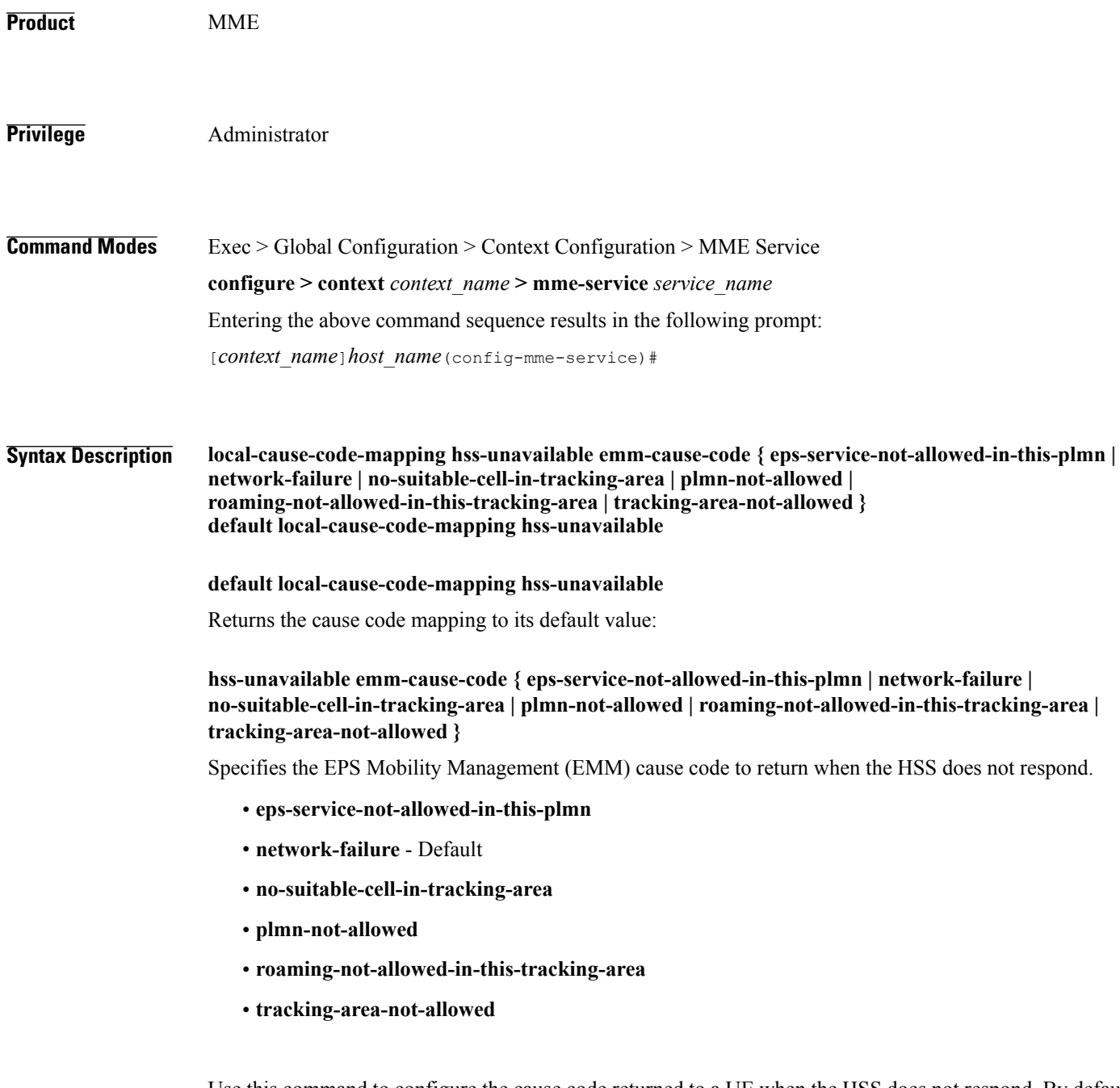

Use this command to configure the cause code returned to a UE when the HSS does not respond. By default, the MME sends the UE the **#17 - Network failure** cause code when encountering this condition.

T

Г

This condition is detected in the following cases:

- HSS resolution fails in the MME.
- HSS does not respond in time.

The cause code configured for this condition will be signaled in TAU and ATTACH REJECT messages.

If a cause code mapping is specified in both the call-control-profile associated with a call, and also the mme-service, the cause configured for the call-control-profile will be signalled to the UE. See also the **local-cause-code-mapping** command in the call-control-profile configuration mode. This command is described in the *Call Control Profile Configuration Mode Commands* chapter.

**Examples** The following command maps the "tracking-area-not-allowed" cause code to the HSS unavailable condition: **local-cause-code-mapping hss-unavailable emm-cause-code tracking-area-not-allowed**

### **local-cause-code-mapping newcall-policy-restrict**

Configures the EPS Mobility Management (EMM) reject cause code to send to a UE when a UE requests access but the call control profile has set the call disposition to reject.

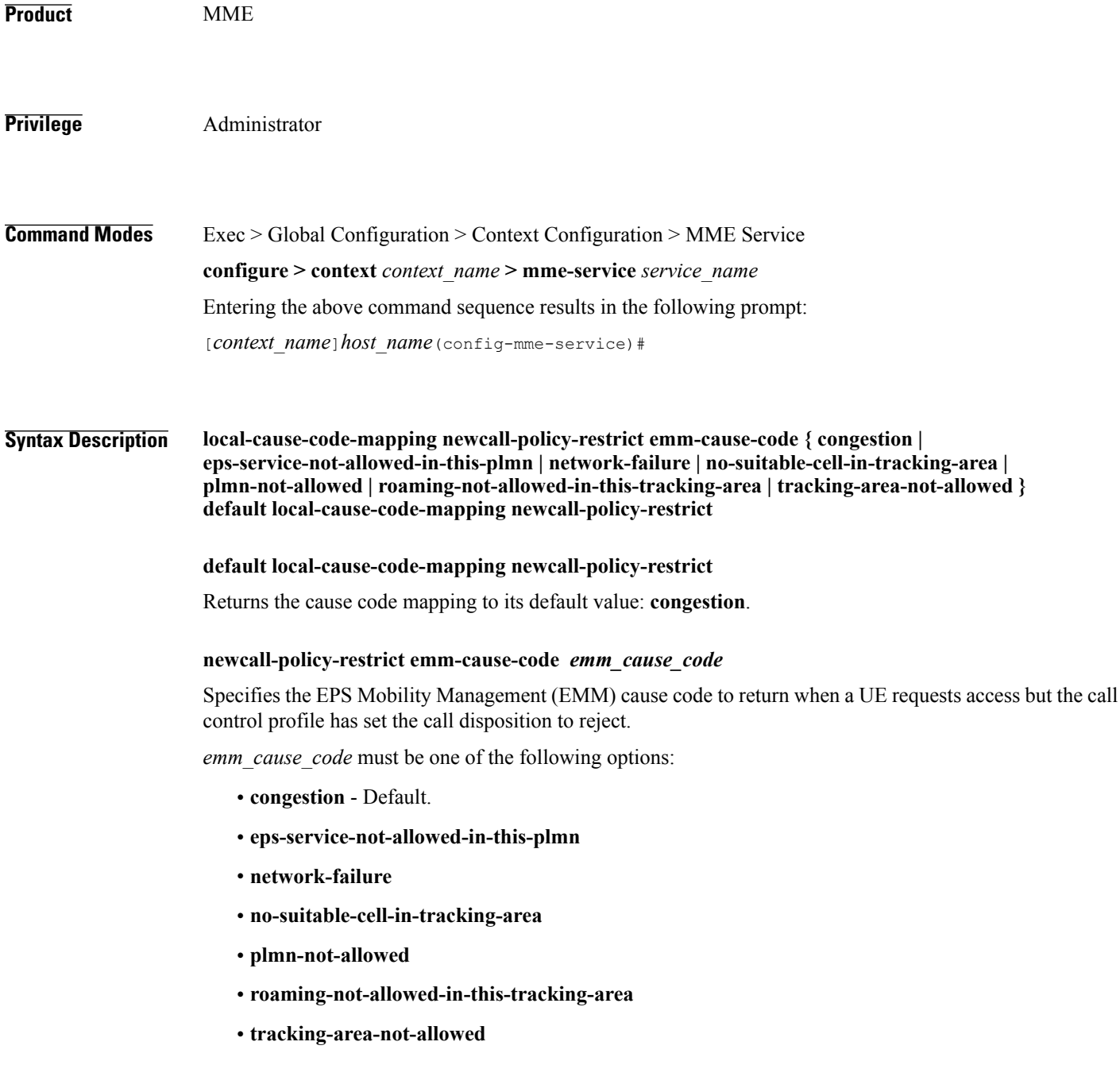

Г

#### **Usage Guidelines** Use this command to configure the cause code returned to a UE when a UE procedure fails, such as when the UE requests access to a restricted zone. By default, the MME sends the UE the **#22 - Congestion** cause code when encountering this condtion.

#### **Examples** The following command sets the "network-failure" cause code for newcall-policy-restrict calls: **local-cause-code-mapping newcall-policy-restrict emm-cause-code network-failure**

## **local-cause-code-mapping no-active-bearers**

Configures the reject cause code to send to a UE when the context received from a peer SGSN (during a TAU procedure) does not contain any active PDP contexts.

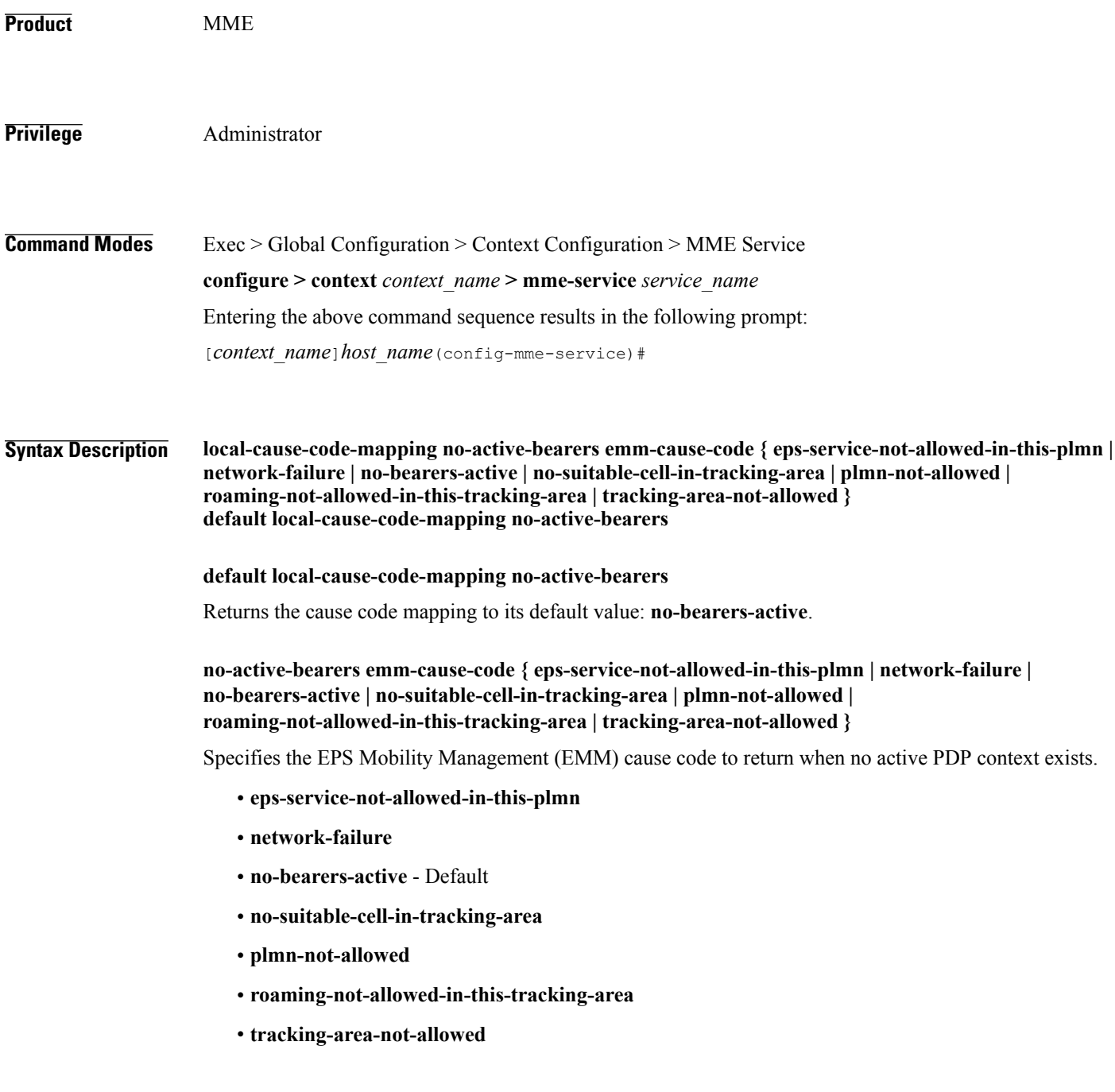

Г

Use this command to configure the cause code returned to a UE when the context received from a peer SGSN (during a TAU procedure) does not contain any active PDP contexts. By default, the MME sends the UE the **#40 - No PDP context activated** cause code when encountering this condition.

If a cause code mapping is specified in both the call-control-profile associated with a call, and also the mme-service, the cause configured for the call-control-profile will be signalled to the UE. See also the **local-cause-code-mapping** command in the call-control-profile configuration mode. This command is described in the *Call Control Profile Configuration Mode Commands* chapter.

**Examples** The following command maps the "plmn-not-allowed" cause code to the no active bearer condition: **local-cause-code-mapping no-active-bearers emm-cause-code plmn-not-allowed**

### **local-cause-code-mapping peer-node-unknown**

Configures the reject cause code to send to a UE when peer node resolution is not successful.

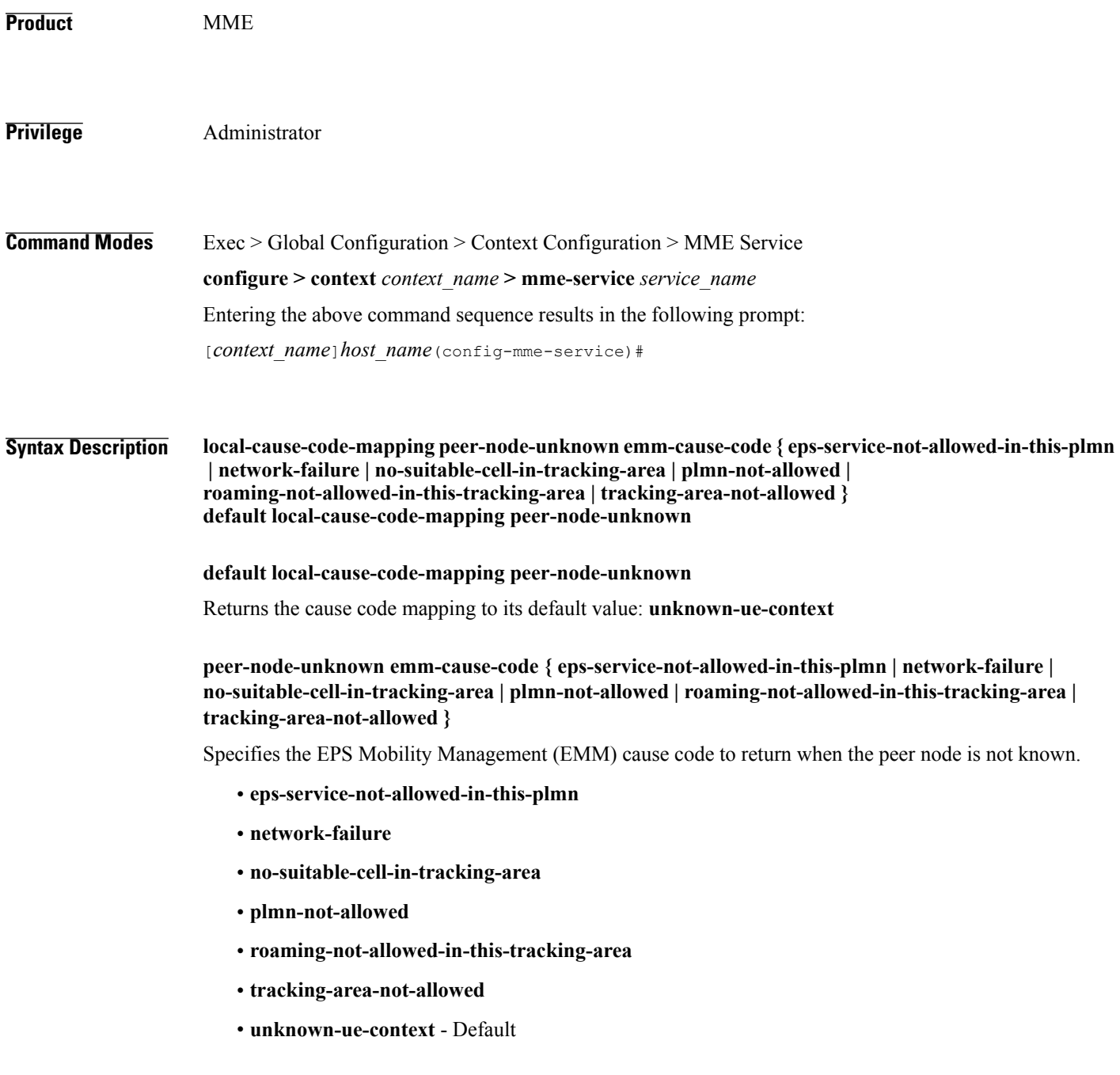

Use this command to configure the cause code returned to a UE when peer node resolution is not successful. By default, the MME sends the UE the #9 **- MS identity cannot be derived by the network** cause code when encountering this condition.

During processing of a TAU Request, the resolution of a peer MME that had allocated the temporary identity that is signaled to the UE takes several steps in the MME. This resolution can be done based on DNS or based on local configuration. This condition occurs when all mechanisms for peer node resolution are done with no success.

If a cause code mapping is specified in both the call-control-profile associated with a call, and also the mme-service, the cause configured for the call-control-profile will be signalled to the UE. See also the **local-cause-code-mapping** command in the call-control-profile configuration mode. This command is described in the *Call Control Profile Configuration Mode Commands* chapter.

#### **Examples** The following command maps the "plmn-not-allowed" cause code to the peer node unknown condition: **local-cause-code-mapping peer-node-unknown emm-cause-code plmn-not-allowed**

### **local-cause-code-mapping pgw-selection-failure**

Configures the reject cause code to send to a UE when a failure occurs during P-GW selection.

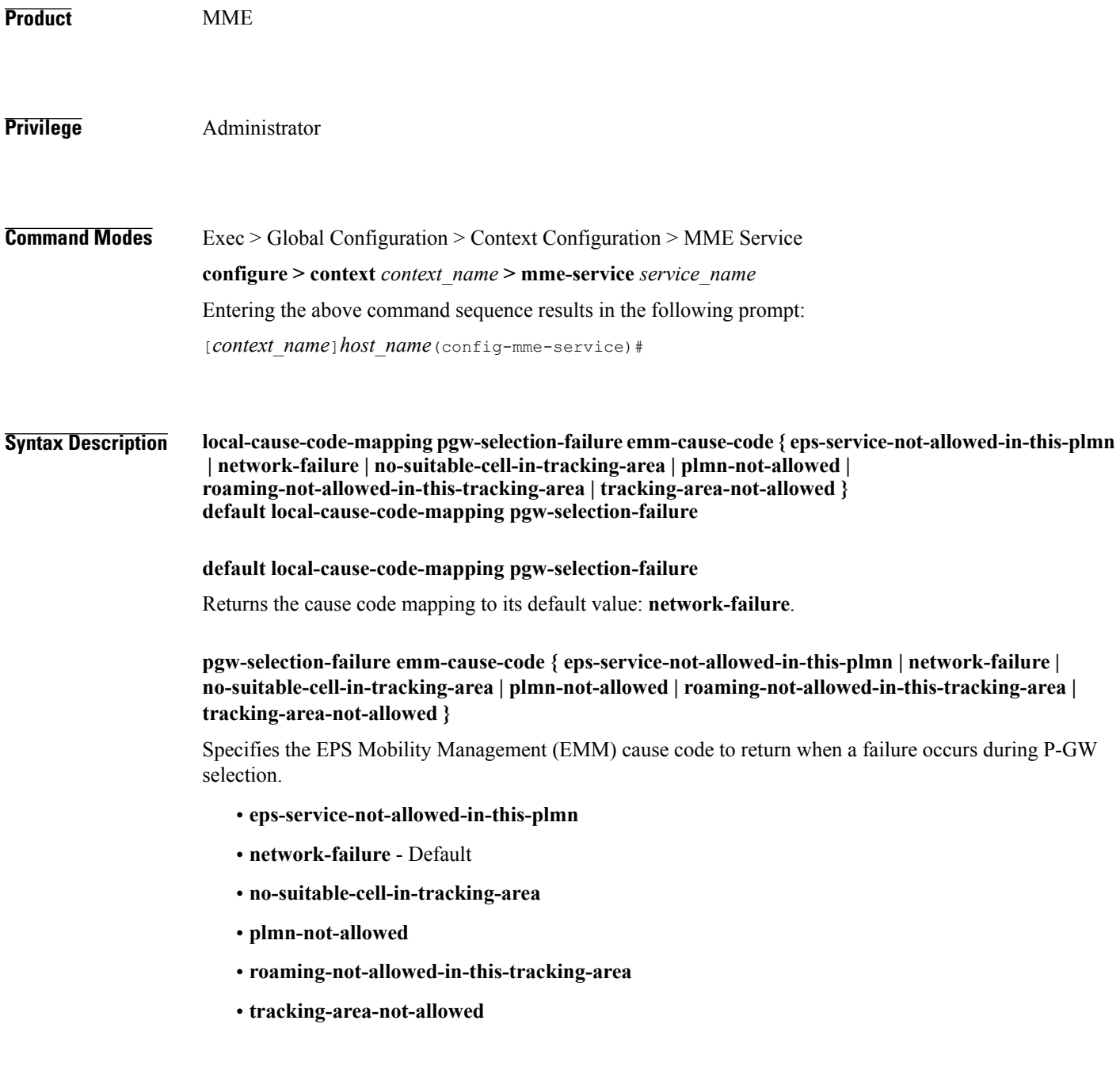

Г

Use this command to configure the cause code returned to a UE when a failure occurs during P-GW selection. By default, the MME sends the UE the **#17 - Network failure** cause code when encountering this condition.

If a cause code mapping is specified in both the call-control-profile associated with a call, and also the mme-service, the cause configured for the call-control-profile will be signalled to the UE. See also the **local-cause-code-mapping** command in the call-control-profile configuration mode. This command is described in the *Call Control Profile Configuration Mode Commands* chapter.

**Examples** The following command maps the "plmn-not-allowed" cause code to the P-GW selection failure condition: **local-cause-code-mapping pgw-selection-failure emm-cause-code plmn-not-allowed**

### **local-cause-code-mapping restricted-zone-code**

Configures the reject cause code to send to a UE when a procedure fails.

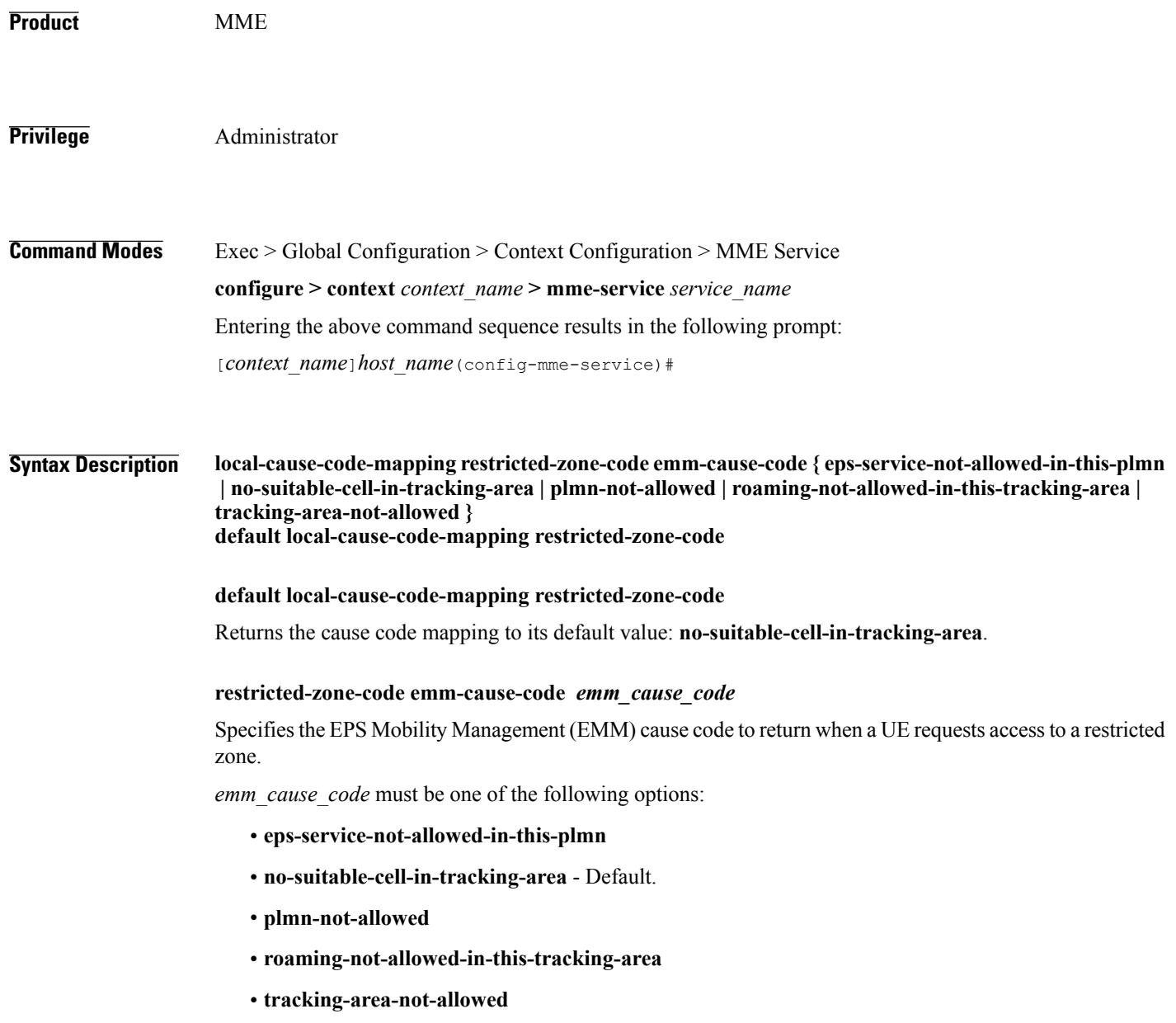
Г

Use this command to configure the cause code returned to a UE when a UE procedure fails, such as when the UE requests access to a restricted zone. By default, the MME sends the UE the **#15 - No Suitable Cells in Tracking Area** cause code when encountering this condition.

If a condition is specified in both the call-control-profile associated with a call, and also the mme-service, the cause configured for the call-control-profile will be signalled to the UE.See also the **local-cause-code-mapping** command in the call-control-profile configuration mode. This command is described in the *Call Control Profile Configuration Mode Commands* chapter.

**Examples** The following command maps the "PLMN not allowed" cause code to the restricted zone code event: **local-cause-code-mapping restricted-zone-code emm-cause-code plmn-not-allowed**

#### **local-cause-code-mapping sgw-selection-failure**

Configures the reject cause code to send to a UE when a failure occurs during S-GW selection.

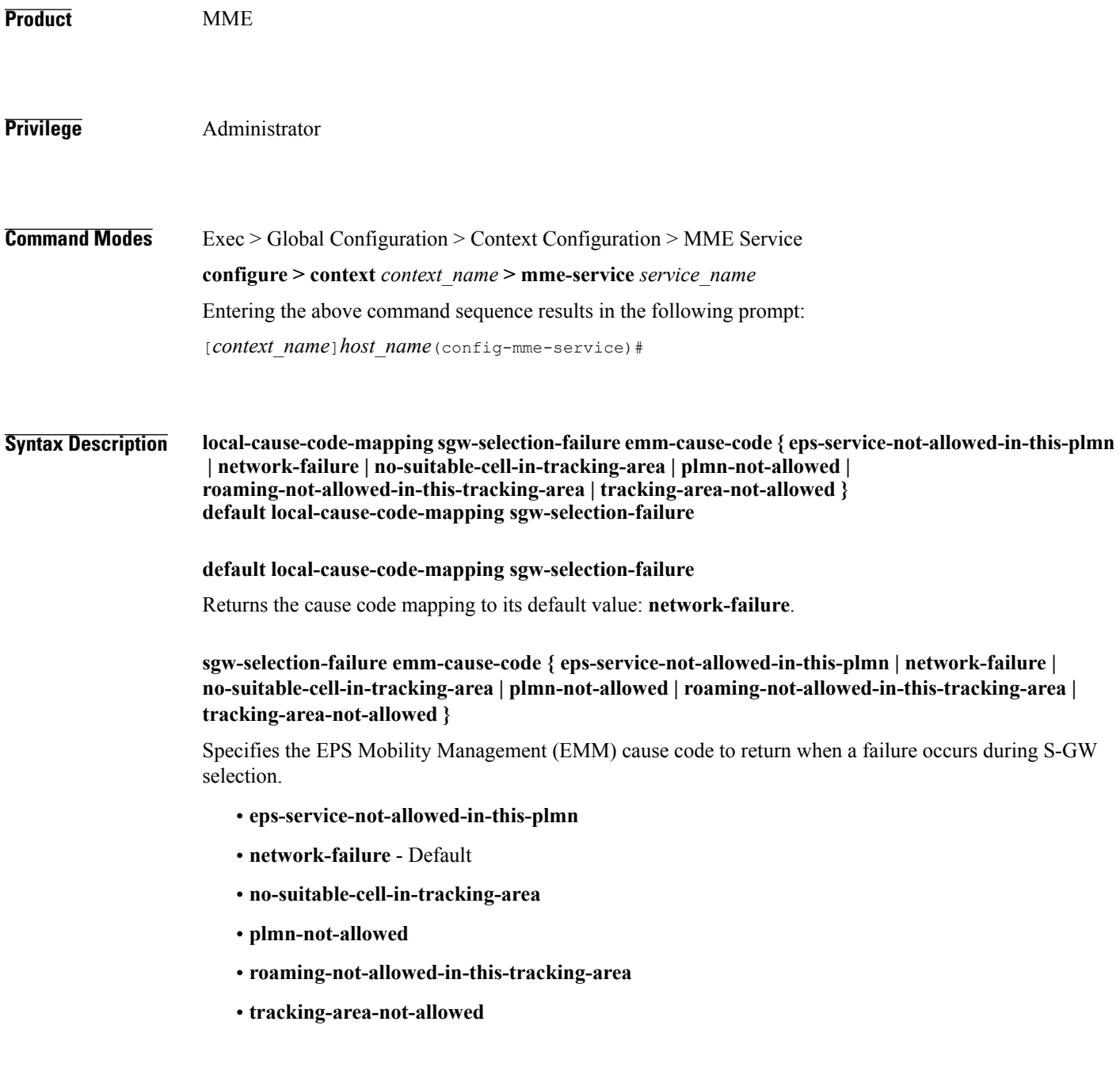

Г

Use this command to configure the cause code returned to a UE when a failure occurs during S-GW selection. By default, the MME sends the UE the **#17 - Network failure** cause code when encountering this condition.

If a cause code mapping is specified in both the call-control-profile associated with a call, and also the mme-service, the cause configured for the call-control-profile will be signalled to the UE. See also the **local-cause-code-mapping** command in the call-control-profile configuration mode. This command is described in the *Call Control Profile Configuration Mode Commands* chapter.

**Examples** The following command maps the "plmn-not-allowed" cause code to the S-GW selection failure condition: **local-cause-code-mapping sgw-selection-failure emm-cause-code plmn-not-allowed**

## **local-cause-code-mapping vlr-down**

Configures the cause code to send in a ATTACH ACCEPT or TAU ACCEPT to a UE that attachment to the VLR has failed because a VLR down condition is present.

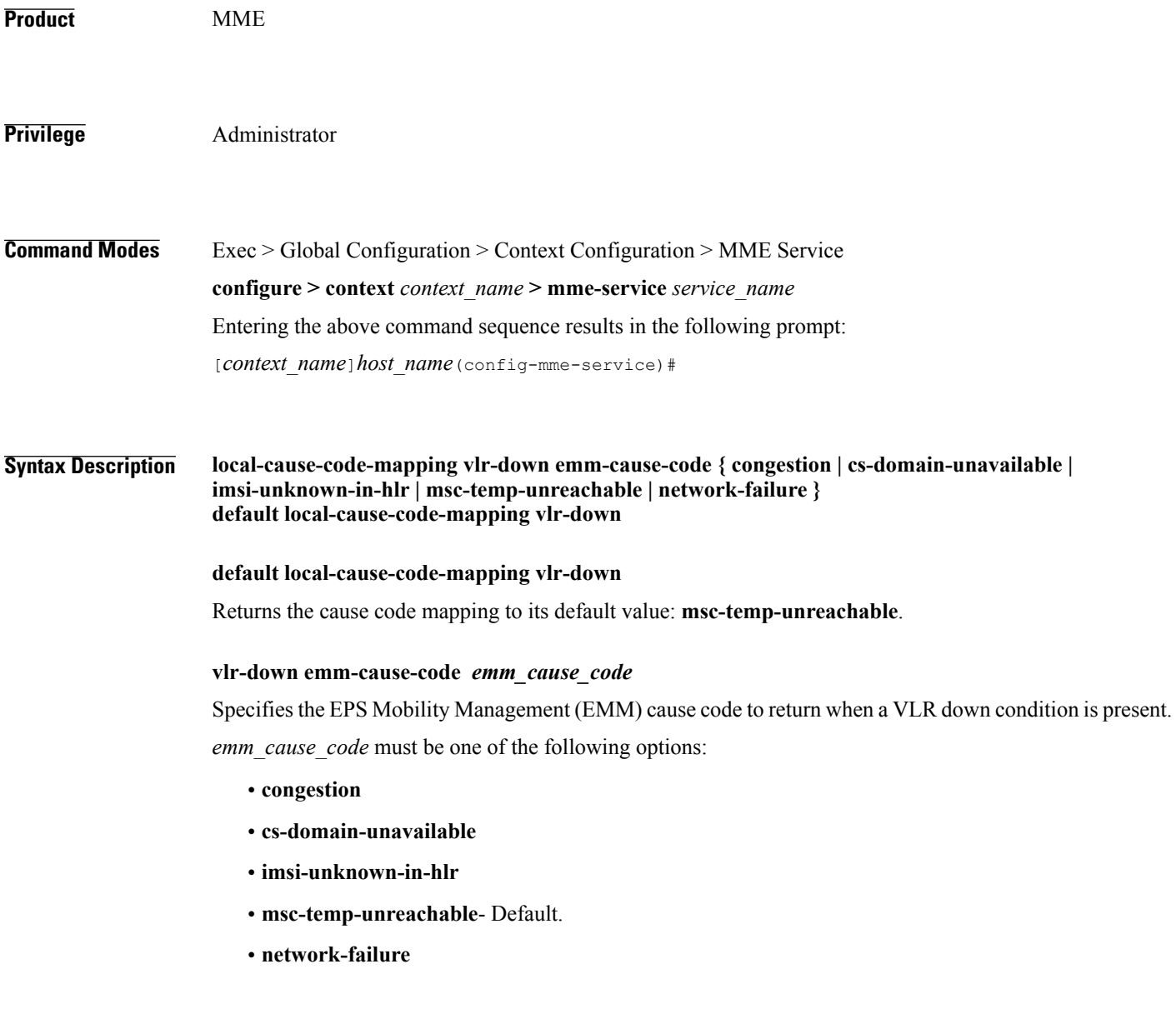

Г

Use this command to configure the cause code returned to a UE when a VLR down condition is present. By default, the MME sends the UE the **#16: "MSC temporarily not reachable** cause code when encountering this condition.

If a condition is specified in both the call-control-profile associated with a call, and also the mme-service, the cause configured for the call-control-profile will be signalled to the UE.See also the **local-cause-code-mapping** command in the call-control-profile configuration mode. This command is described in the *Call Control Profile Configuration Mode Commands* chapter.

**Examples** The following command maps the "network failure" EMM cause code to the VLR down condition: **local-cause-code-mapping vlr-down emm-cause-code network-failure**

## **local-cause-code-mapping vlr-unreachable**

Configures the cause code to send in a ATTACH ACCEPT or TAU ACCEPT to a UE that attachment to the VLR has failed because a VLR unreachable condition is present.

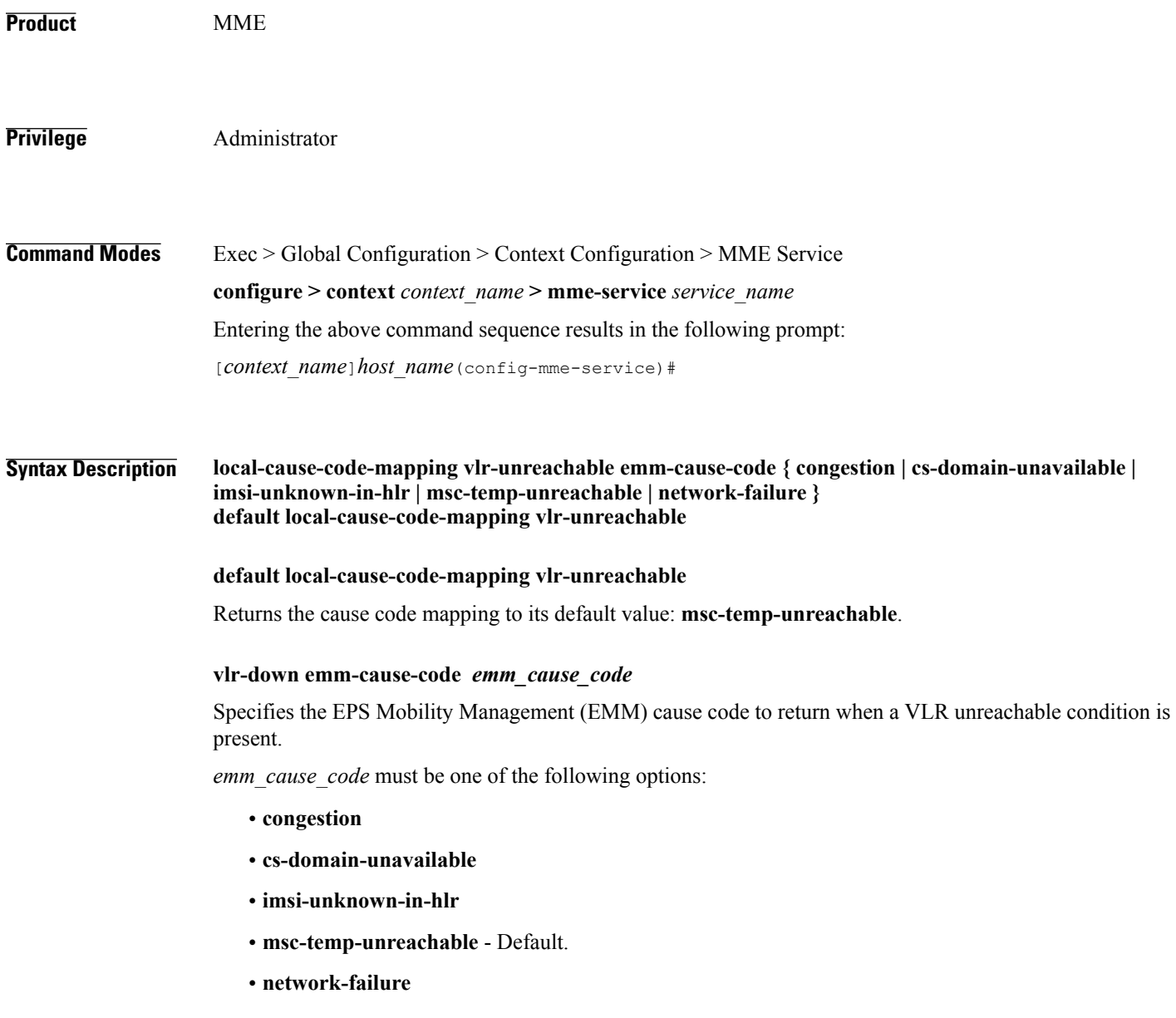

Г

Use this command to configure the cause code returned to a UE when a VLR unreachable condition is present. By default, the MME sendsthe UE the **#16: "MSC temporarilynot reachable** cause code when encountering this condition.

If a condition is specified in both the call-control-profile associated with a call, and also the mme-service, the cause configured for the call-control-profile will be signalled to the UE.See also the **local-cause-code-mapping** command in the call-control-profile configuration mode. This command is described in the *Call Control Profile Configuration Mode Commands* chapter.

**Examples** The following command maps the "network failure" EMM cause code to the VLR unreachable condition: **local-cause-code-mapping vlr-unreachable emm-cause-code network-failure**

1

# **location-reporting**

Enables or disables the UE location reporting function on the MME service.

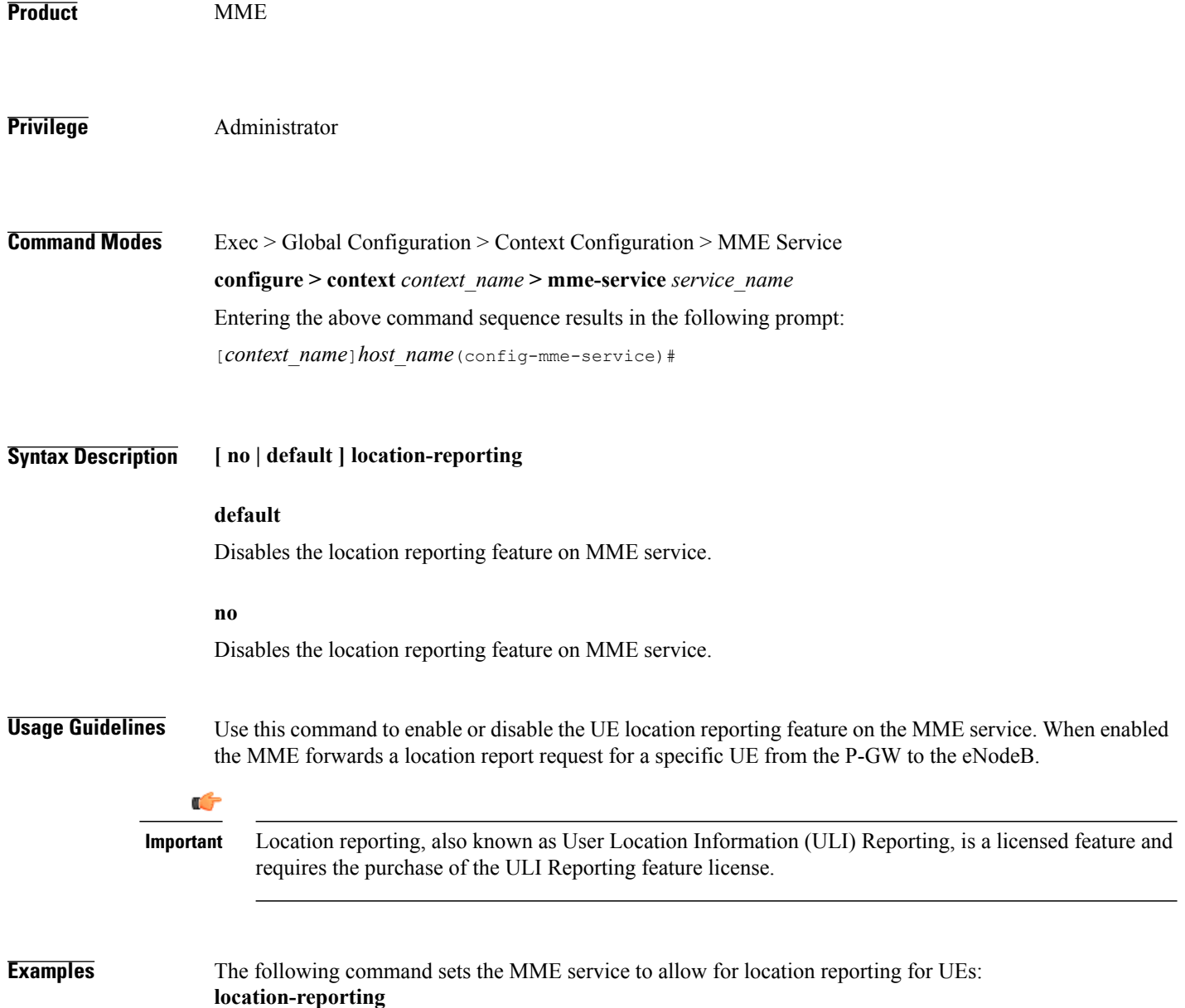

# **mapping**

 $\mathbf{I}$ 

Configures how the MME maps the Target RNC-ID fields to the Target eNodeB-ID and TAC fields for Inter-RAT Gn/Gp handovers.

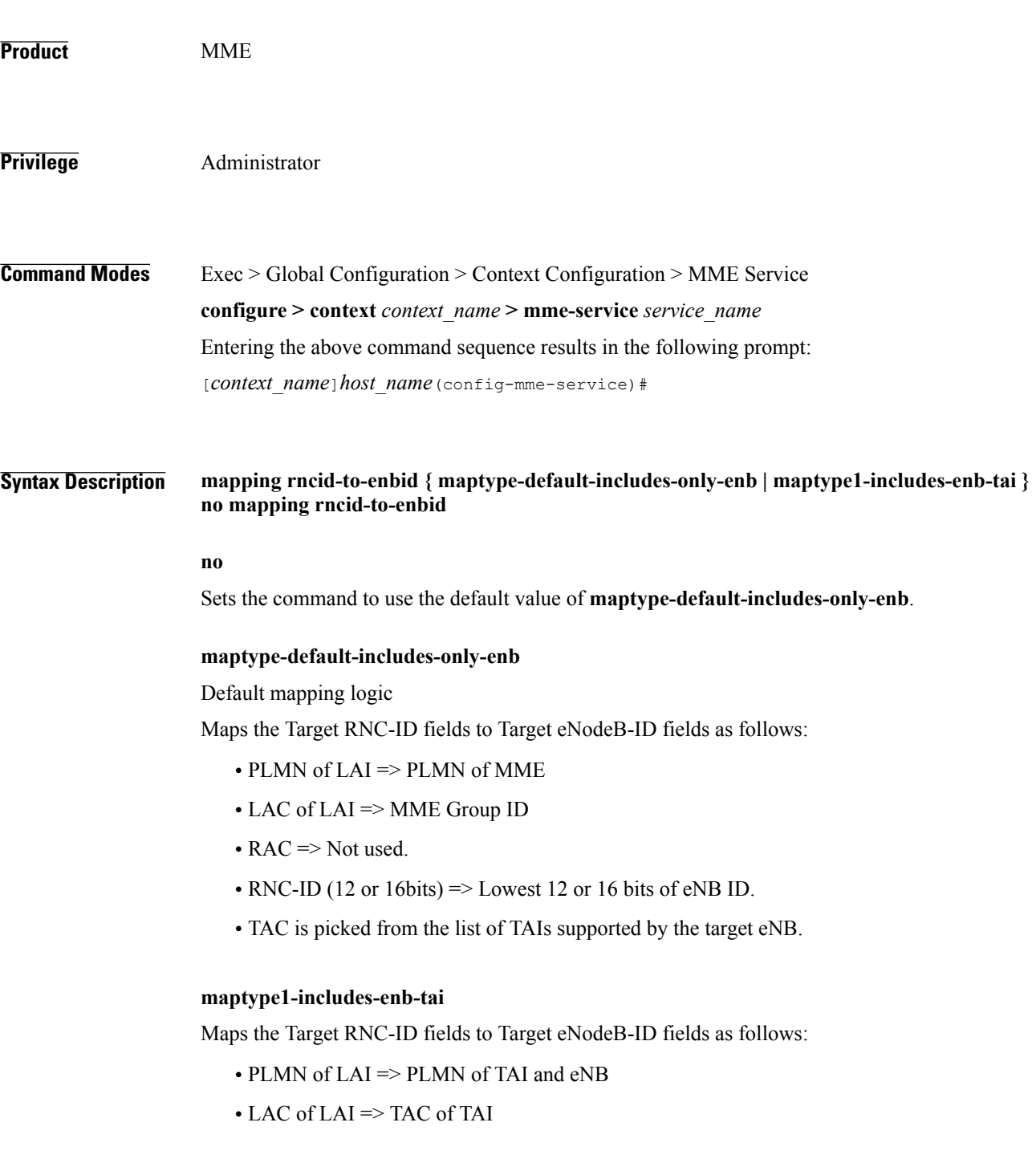

- RAC => Lowest 8 bits of eNB ID
- RNC-ID (12bits) => Highest 12 bits of eNB ID
- **Usage Guidelines** Use this command to configure how the MME maps the Target RNC-ID fields to the Target eNodeB-ID and TAC fields for Inter-RAT Gn/Gp handovers.

 $\mathbf I$ 

# **max-bearers per-subscriber**

Specifies the maximum number of EPS bearers that a subscriber may simultaneously use to access this MME service.

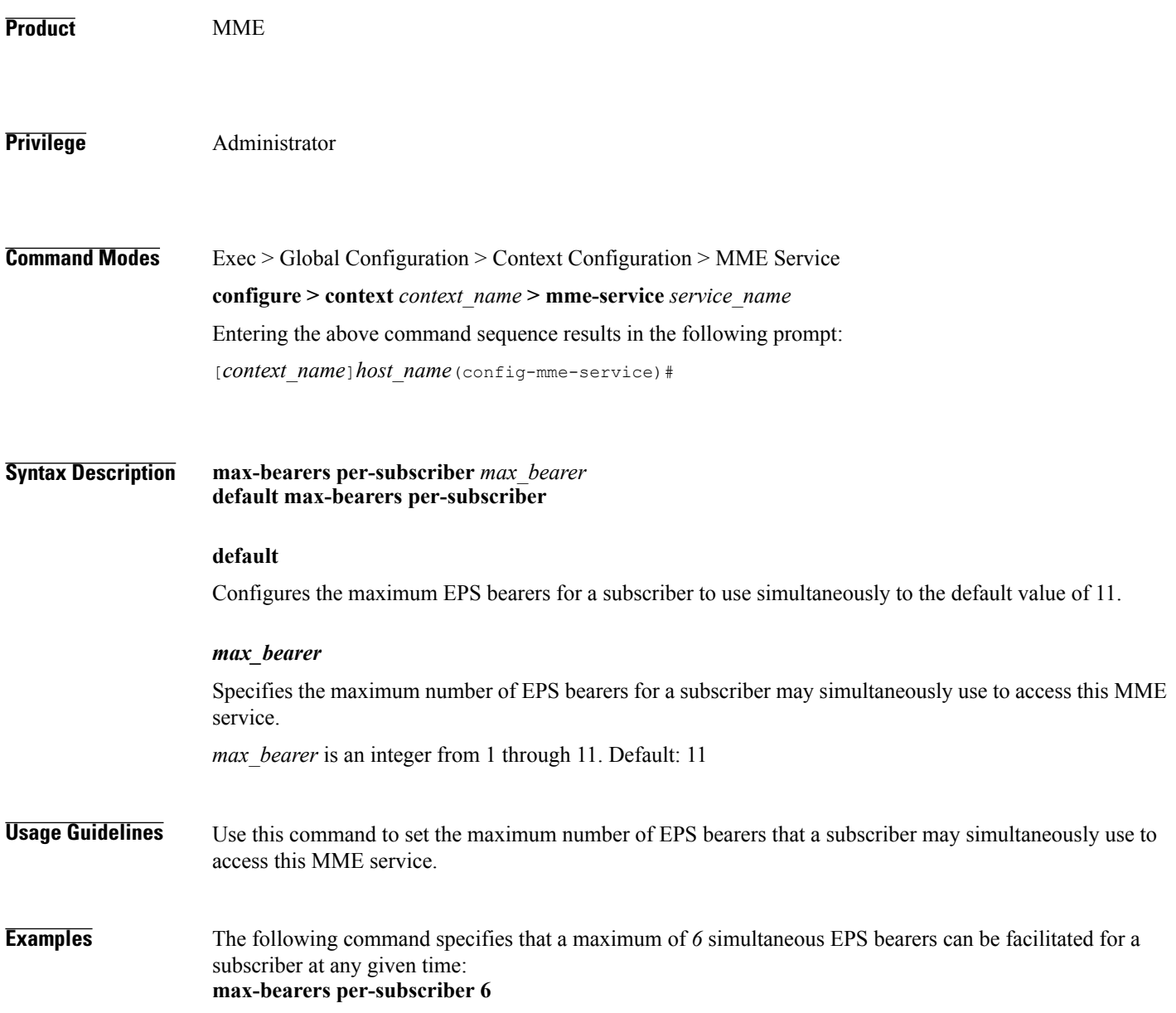

## **max-paging-attempts**

This command configures the maximum number of paging attempts allowed for network requested service creation to a subscriber.

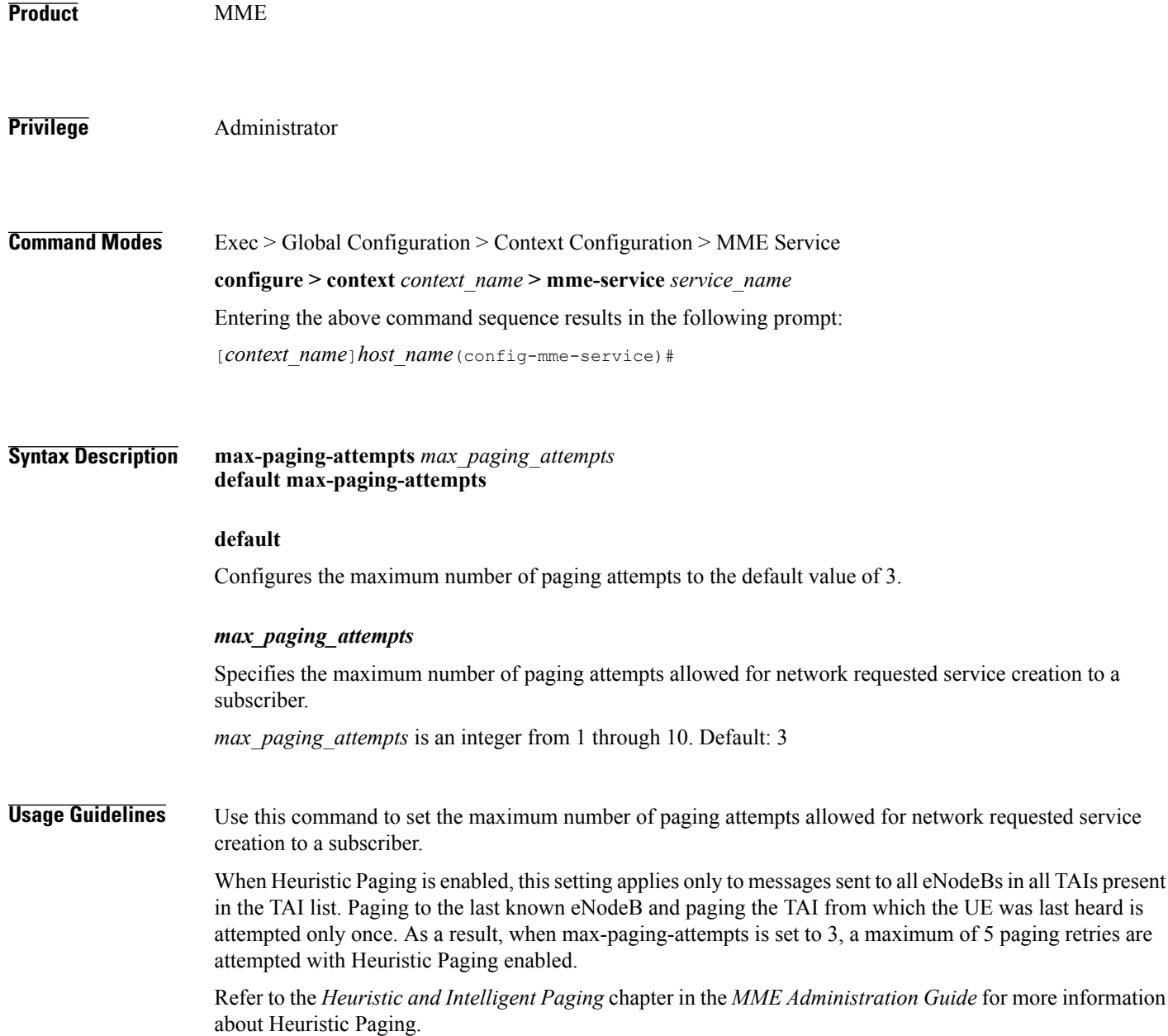

 $\mathbf{I}$ 

**Examples** The following command specifies that a maximum of *6* paging attempt retransmissions allowed for network requested service creation to a subscriber: **max-paging-attempts 6**

 $\mathbf I$ 

## **max-pdns per-subscriber**

Specifies the maximum number of Packet Data Networks (PDNs) that a subscriber may simultaneously access through this MME service.

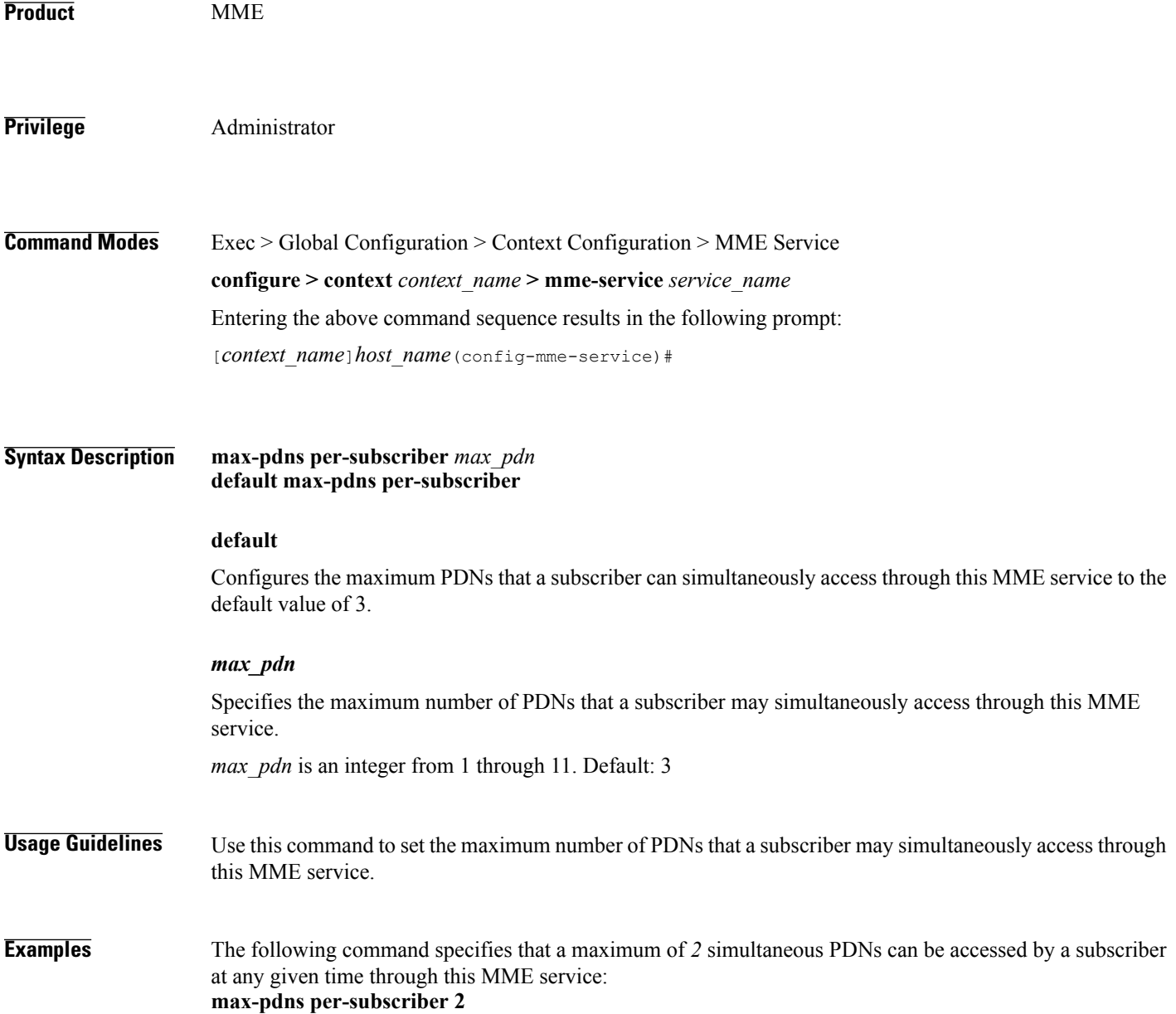

#### **mme-id**

 $\overline{\phantom{a}}$ 

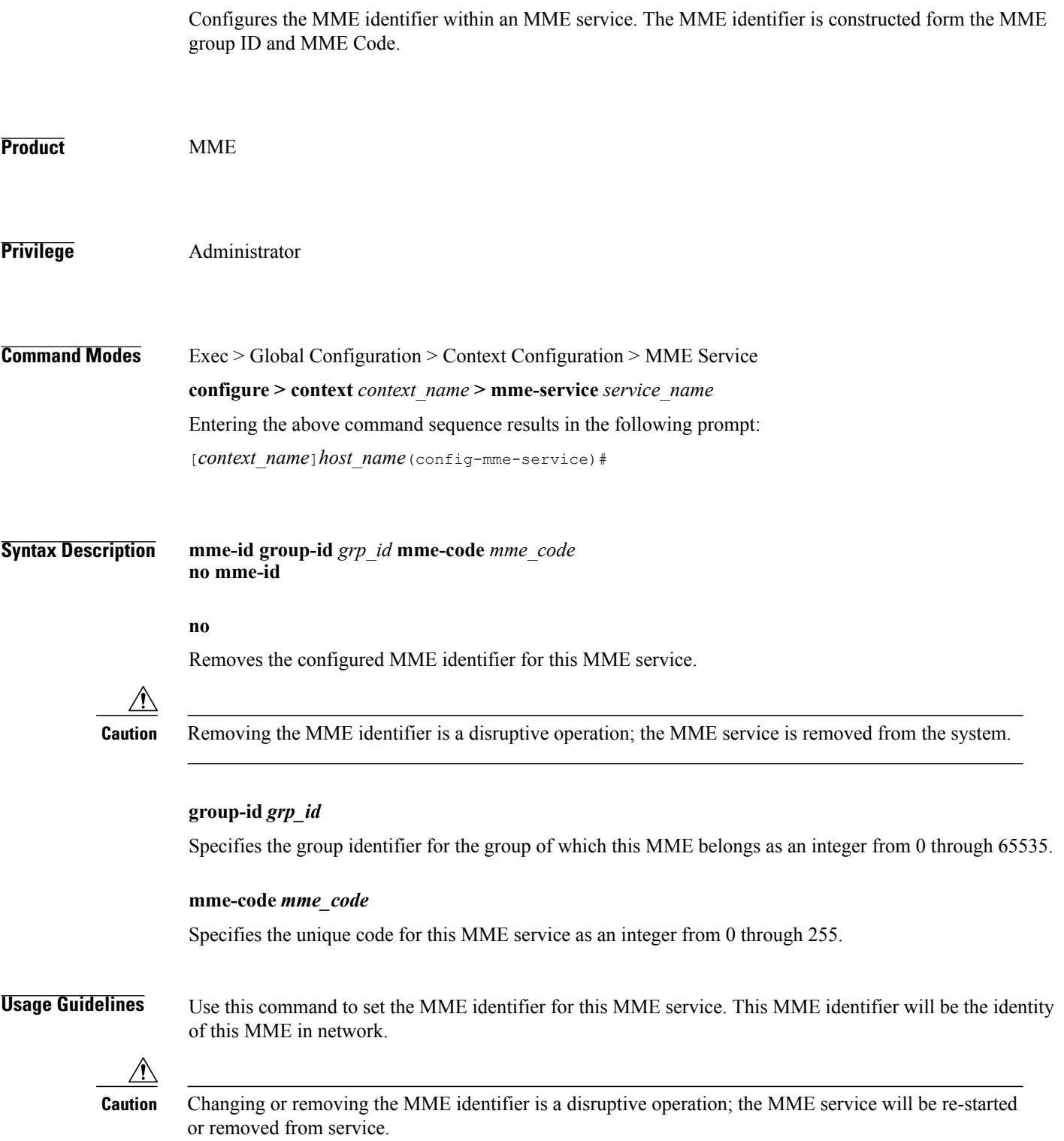

1

**Examples** The following command configures the MME identifier with group id as *41025* and MME code as *101* for this MME service: **mme-id group-id 41025 mme-code 101**

#### **mmemgr-recovery**

 $\mathbf{I}$ 

Configures the recovery action for the MME manager.

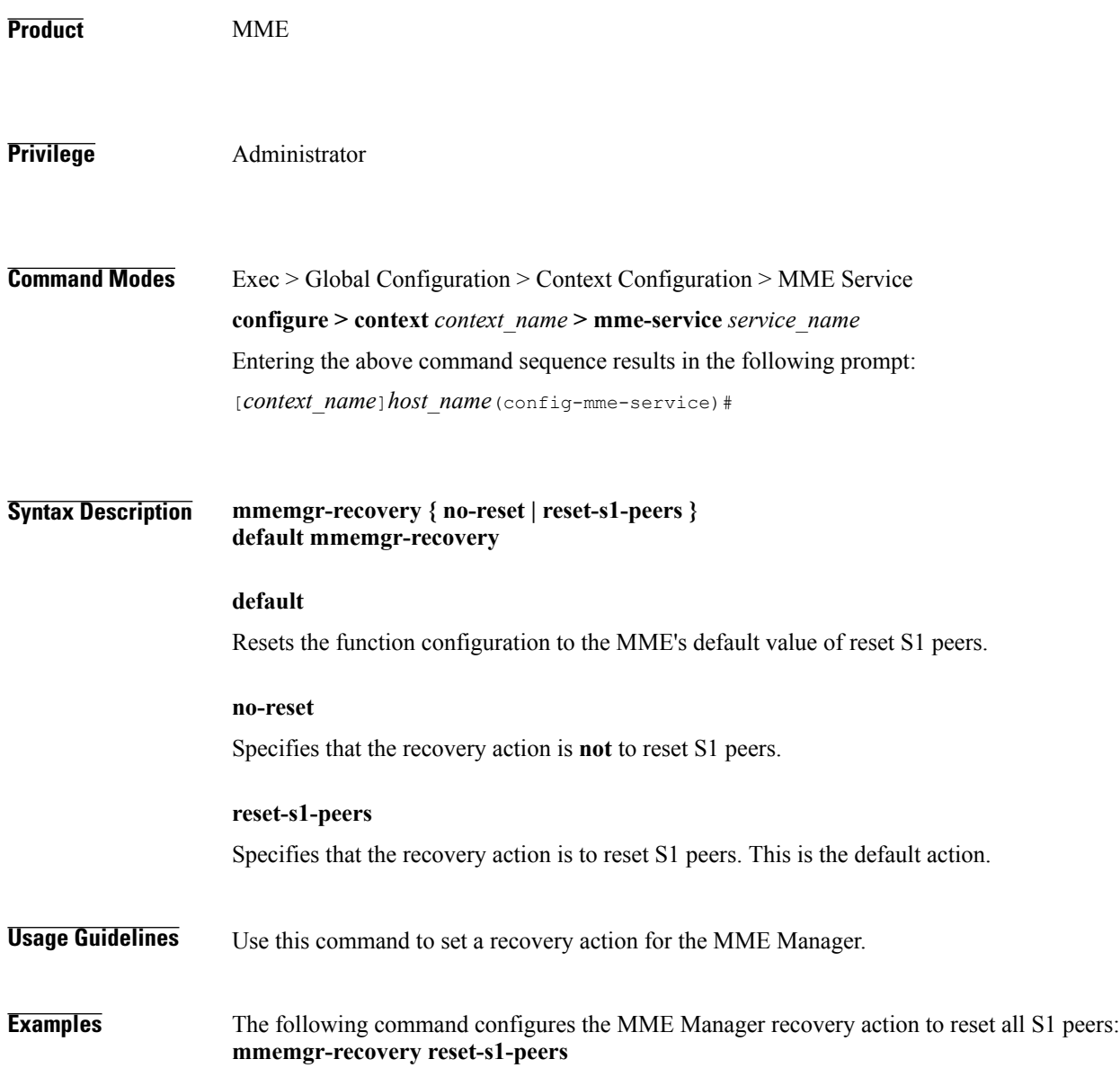

I

#### **msc**

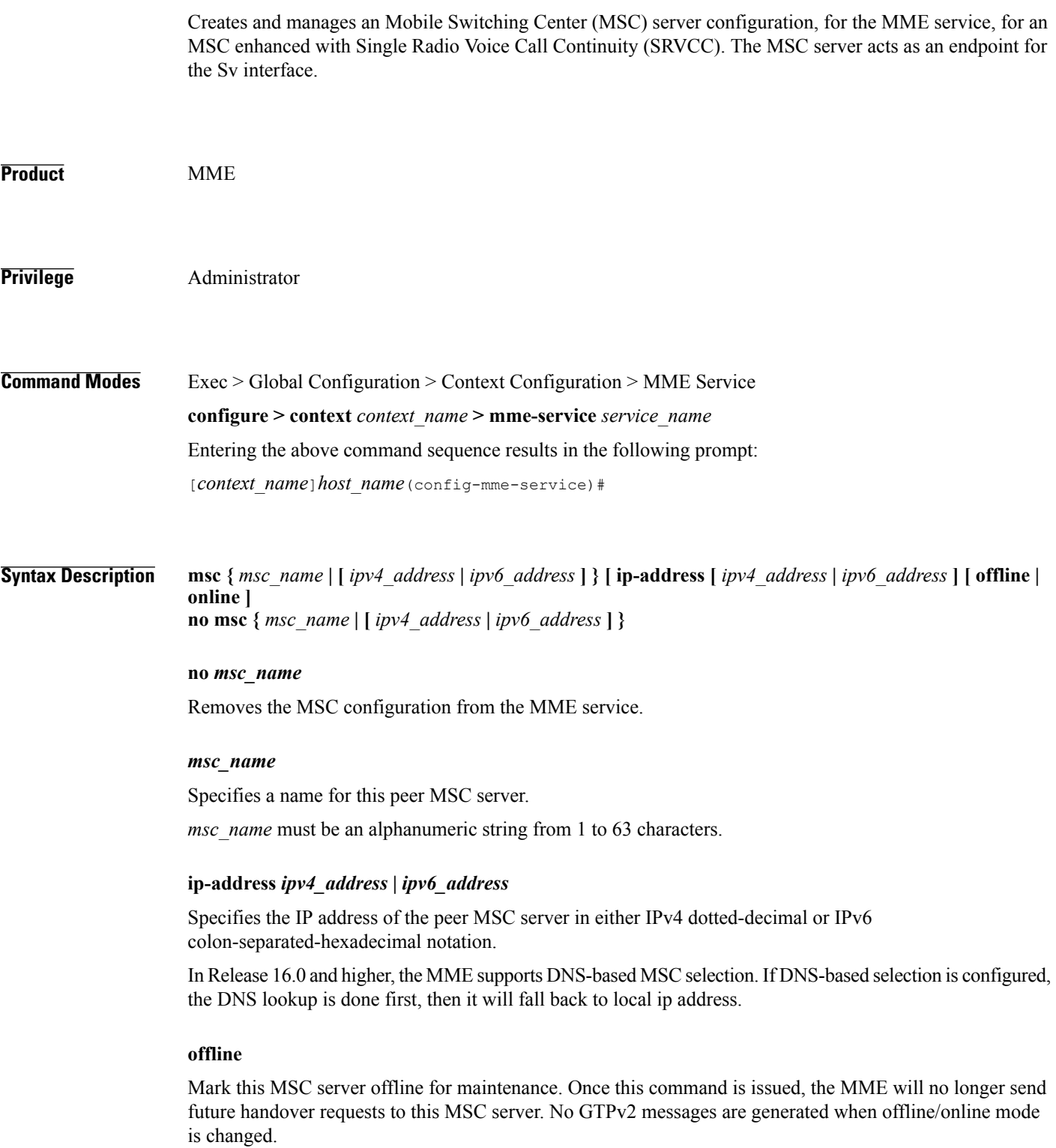

Once the MSC server is set for offline, the **online** keyword must be used to return the server to online mode.

#### **online**

Mark this MSC server for online mode. Once this command is issued, the MSC server is added back into the MSC selection algorithm and normal operation is returned. By default, an MSC server is online unless the **offline** keyword is specified.

**Usage Guidelines** Use this command to configure a peer MSC server used during SRVCC handovers. For details on the configuration of the MSC and the MME's usage of SRVCC, refer to the *Single Radio Voice Call Continuity* feature chapter in the *MME Administration Guide*.

Also, this command can set an MSC server offline for maintenance.

**Examples** For Release 16.0 and higher, the following command defines an MSC server *msc1* that will be selected by DNS. Any MSCs configured for DNS-based selection must be defined without an IP address: **msc msc1**

> The following command defines a *default* MSC server with an IPv4 address of *10.2.3.20*. The MME will select the default when no other MSC selection logic (DNS selection or MSC pool areas) are configured, or when these fail to return an MSC address. **msc default ip-address 10.2.3.20**

For Release 15.0 and higher:

The following command defines an MSC server *mscwest* with an IPv4 address of *10.2.3.4*: **msc mscwest ip-address 10.2.3.4**

The following command marks the above MSC server offline: **msc mscwest ip-address 10.2.3.20 offline**

The following command defines a *default* MSC server with an IPv4 address of *10.2.3.20*. The MME will select the default when MSC pool areas are not configured, or when an MSC address fails to be returned. **msc default ip-address 10.2.3.20**

For Release 14.0 and earlier:

The following command specifies an IPv4 address for the peer MSC server as *10.2.3.4*: **msc 10.2.3.4**

# **msc-mapping**

This command creates a mapping between the MSC ISDN number and the MSC's IP-address (either IPv4 or IPv6) to ensure location continuity for SRVCC handover. This mapping is required to include the MSV ID in the target service node IE for the Emergency\_Call\_Handover event.

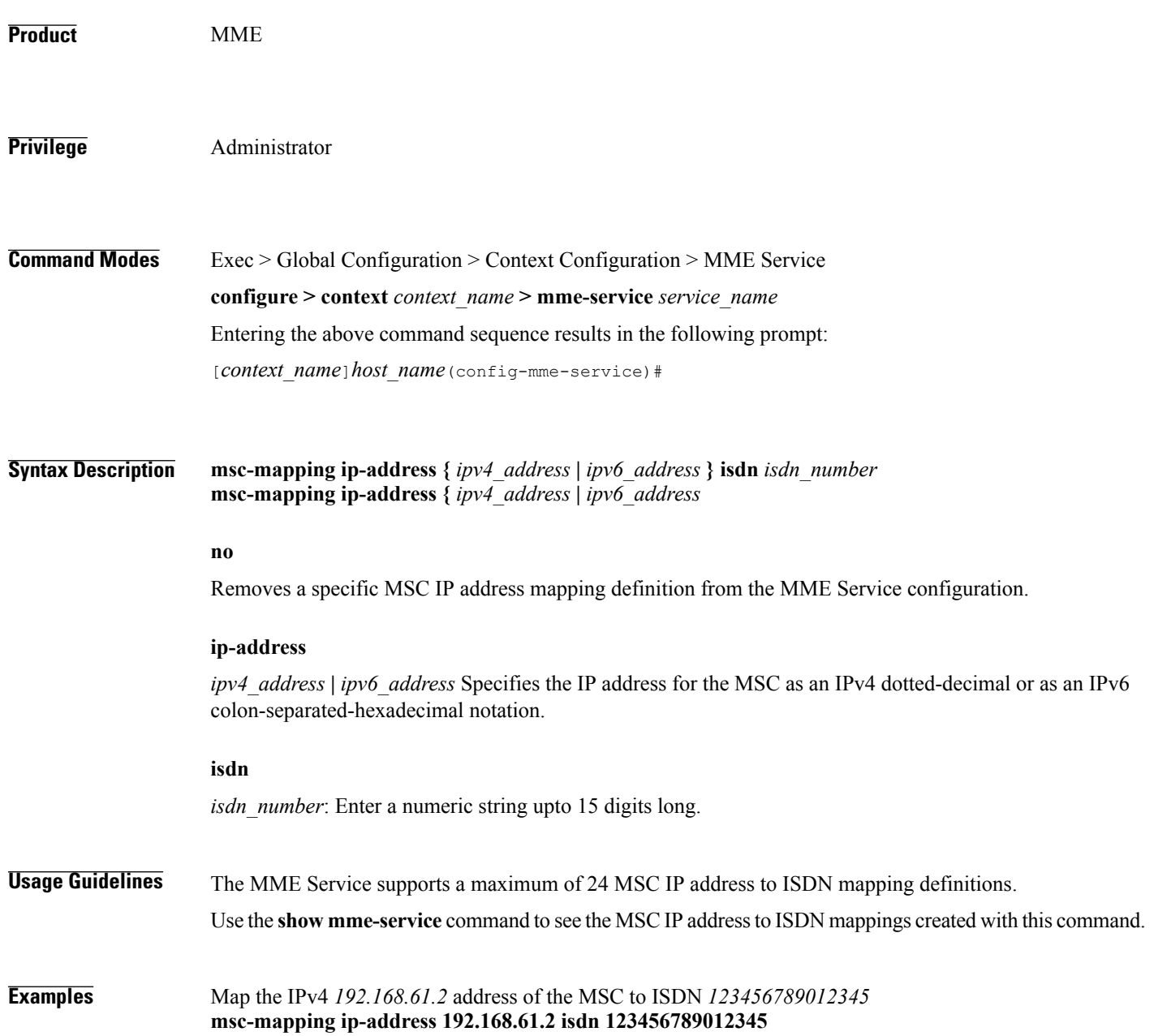

 $\mathsf I$ 

## **nas gmm-qos-ie-mapping**

Configures which QOS the MME uses in NAS GMM QoS IE and GTPv1 Context response message when the subscriber comes to MME via a handover from a GN/GP SGSN.

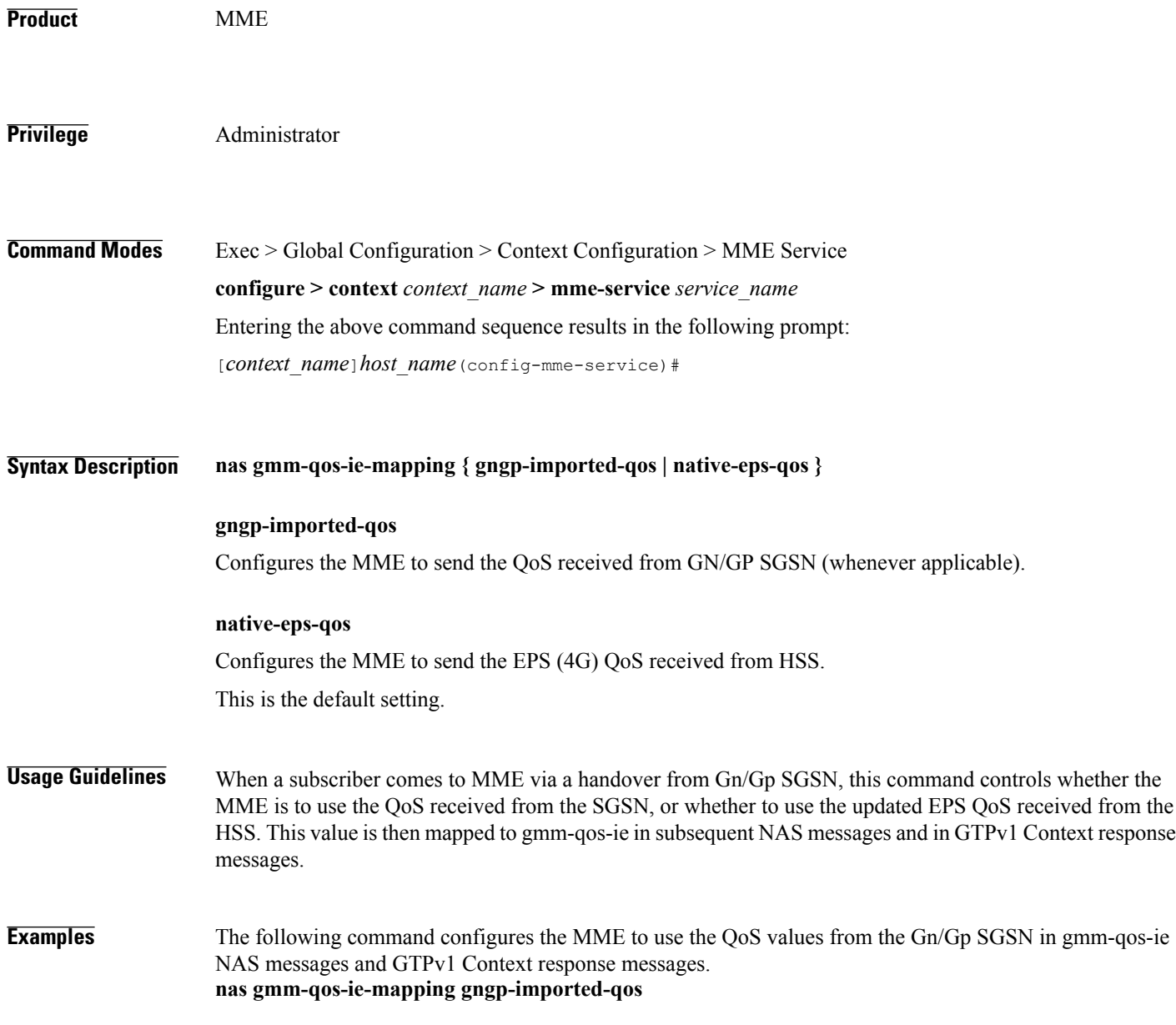

1

#### **nas-max-retransmission**

Sets the retransmission counter for all type of Non-Access Stratum (NAS) messages in an MME service.

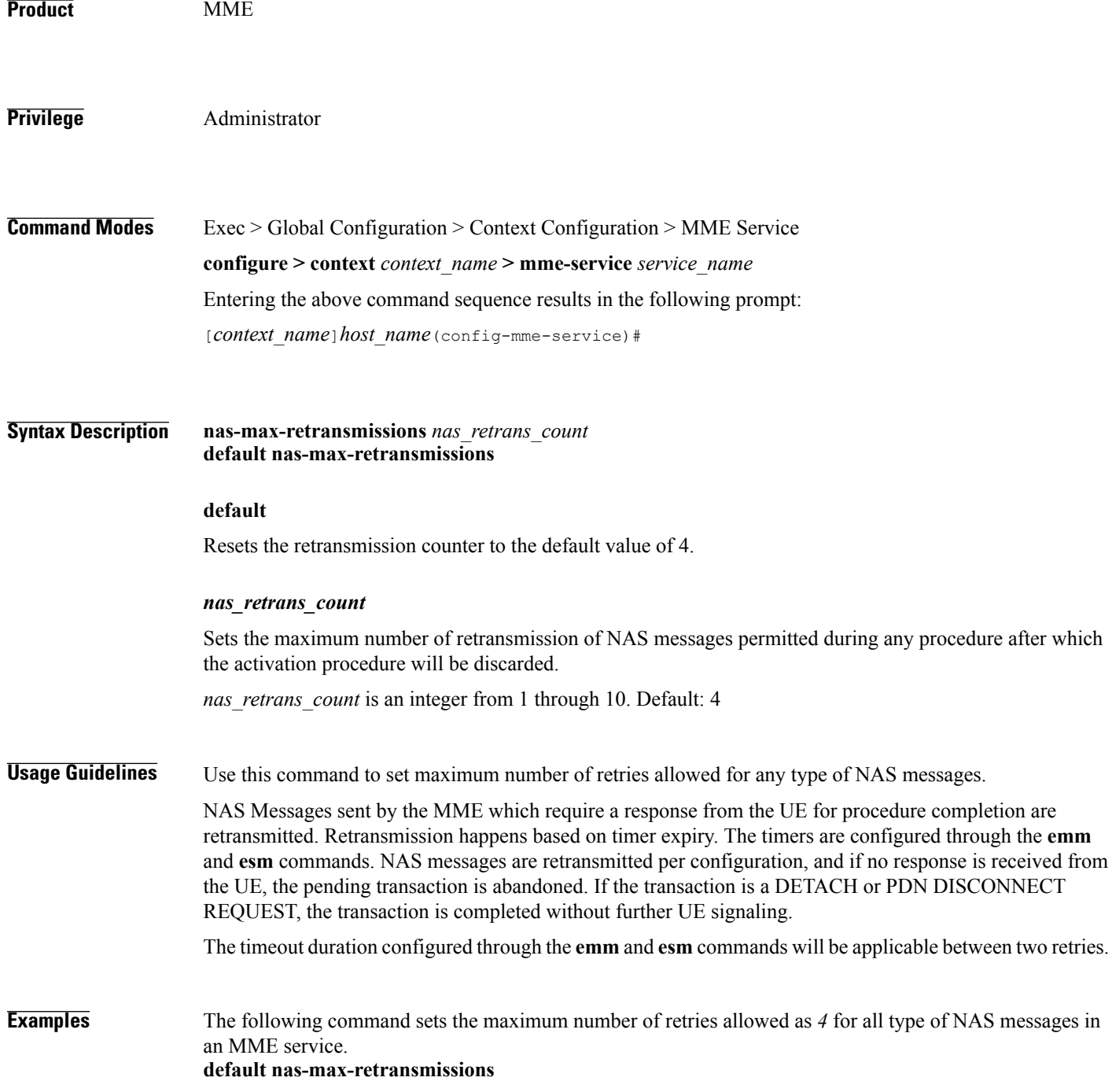

#### **network-sharing**

Configures additional PLMN IDs for this MME service. Refer to the **plmn-id** command to create the base PLMN identifier for an MME service. Each PLMN ID consists of the Mobile Country Code (MCC) and Mobile Network Code (MNC). A maximum of four network sharing entries can be configured per MME service. These PLMN IDs will be communicated to the eNodeBs in the S1 SETUP response and MME CFG Update messages.

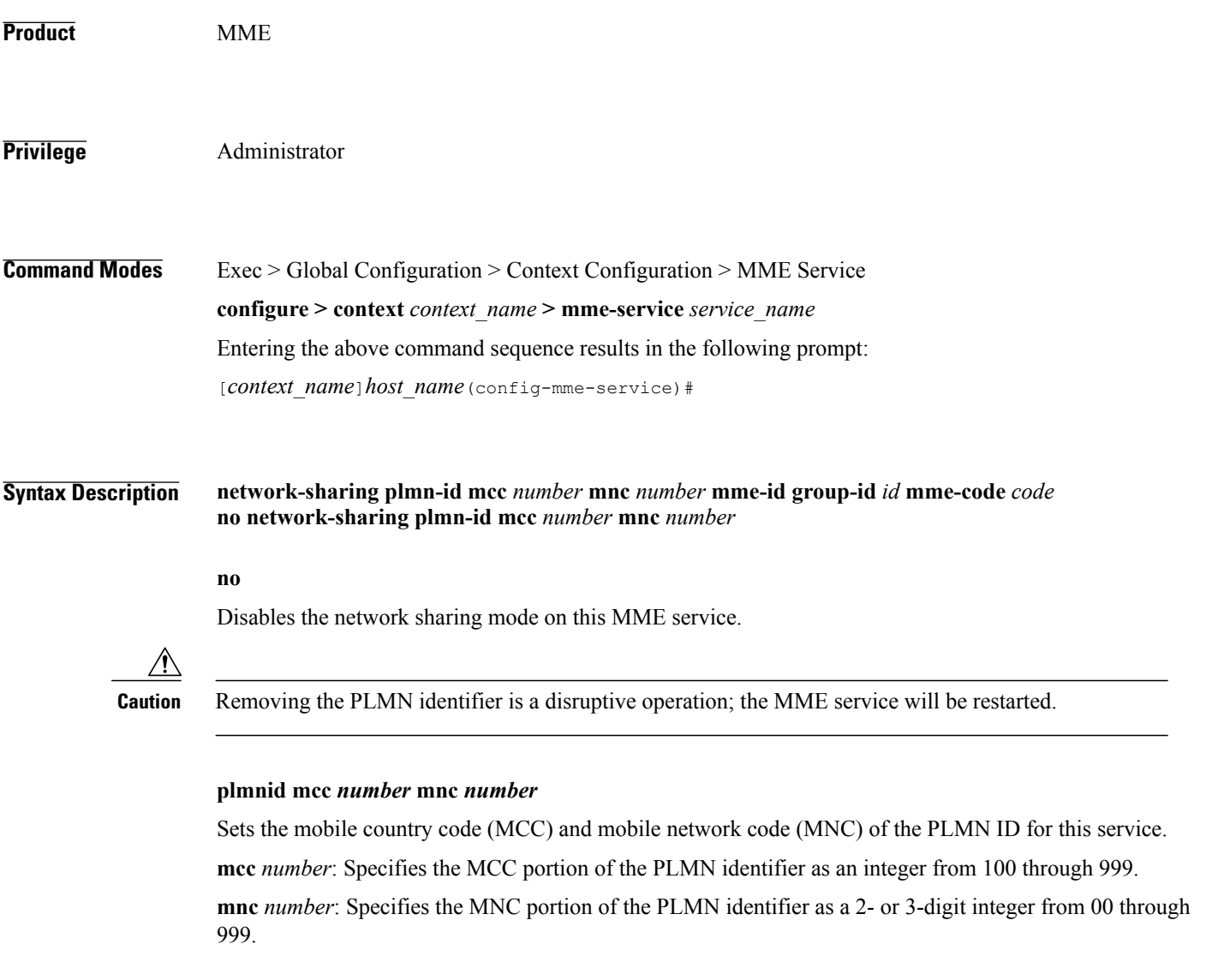

#### **mme-id group-id** *id*

Г

Specifies the group identifier for the group to which this MME belongs as an integer from 0 through 65535.

 $\mathbf l$ 

I

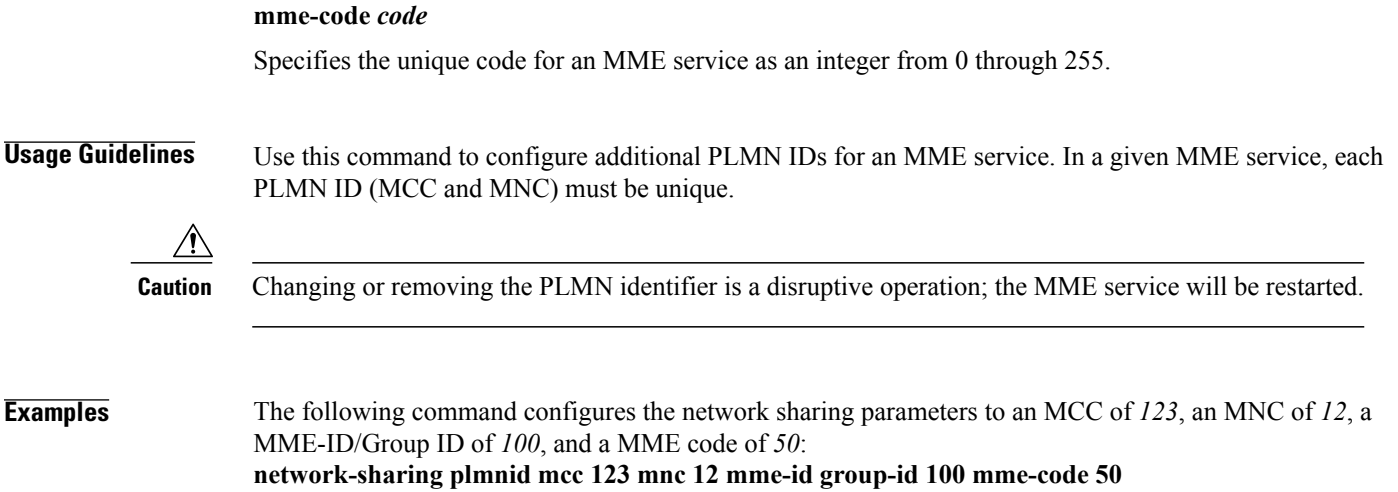

 $\mathbf I$ 

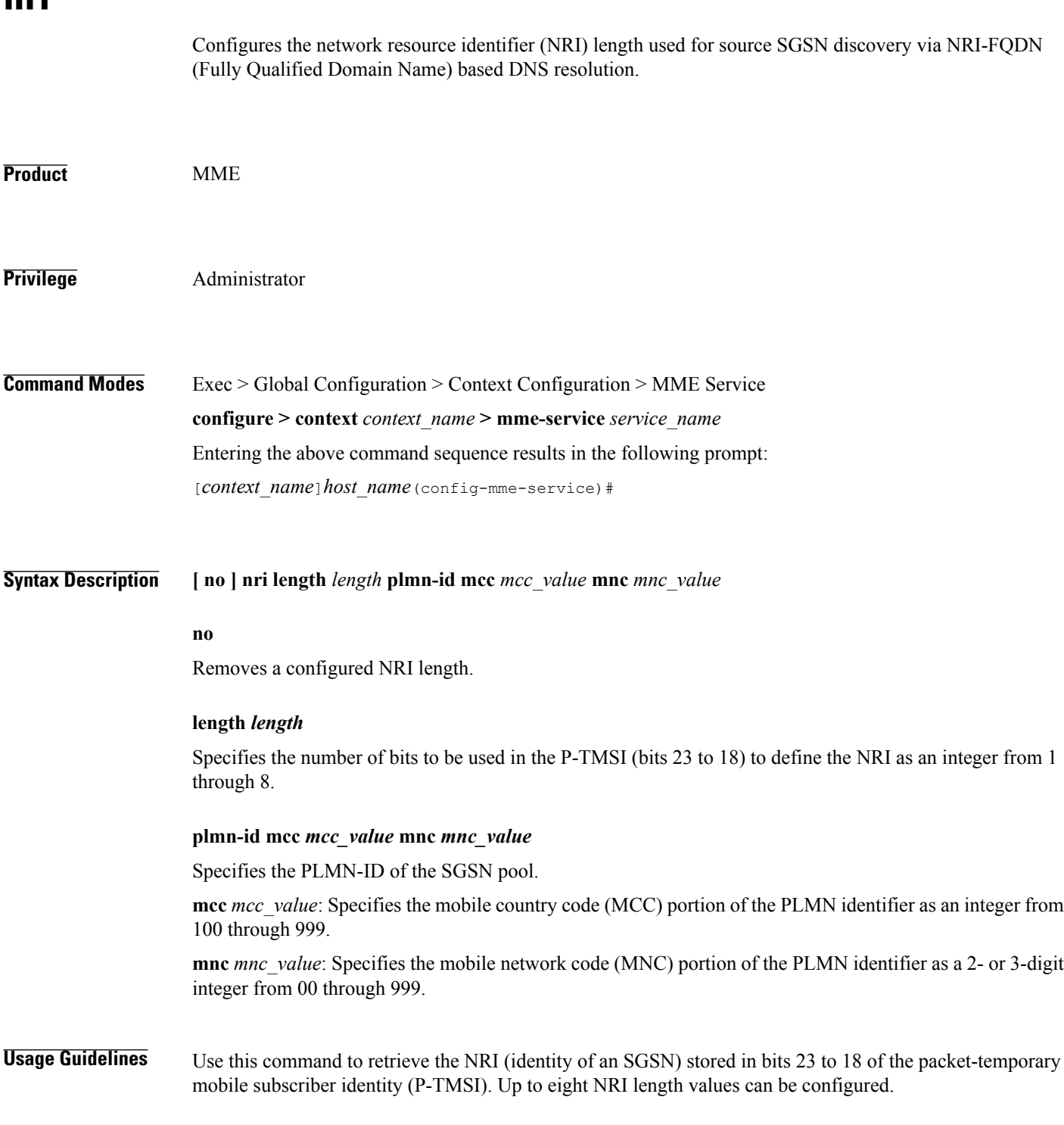

**nri**

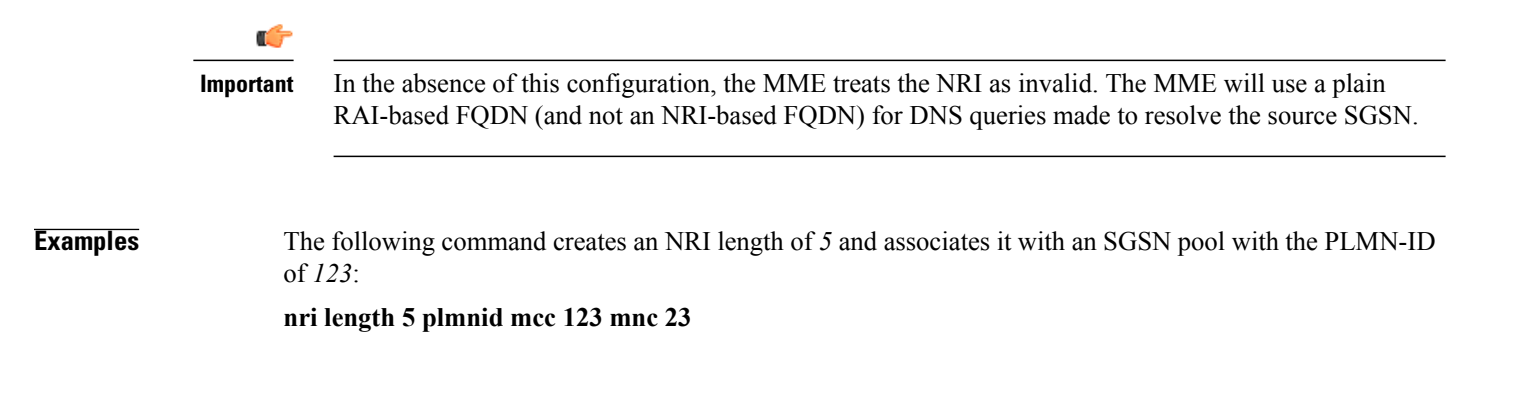

#### **peer-mme**

 $\mathbf{I}$ 

Configures parameters that, when matched by another MME, specifies that MME as a peer for inter-MME relocations.

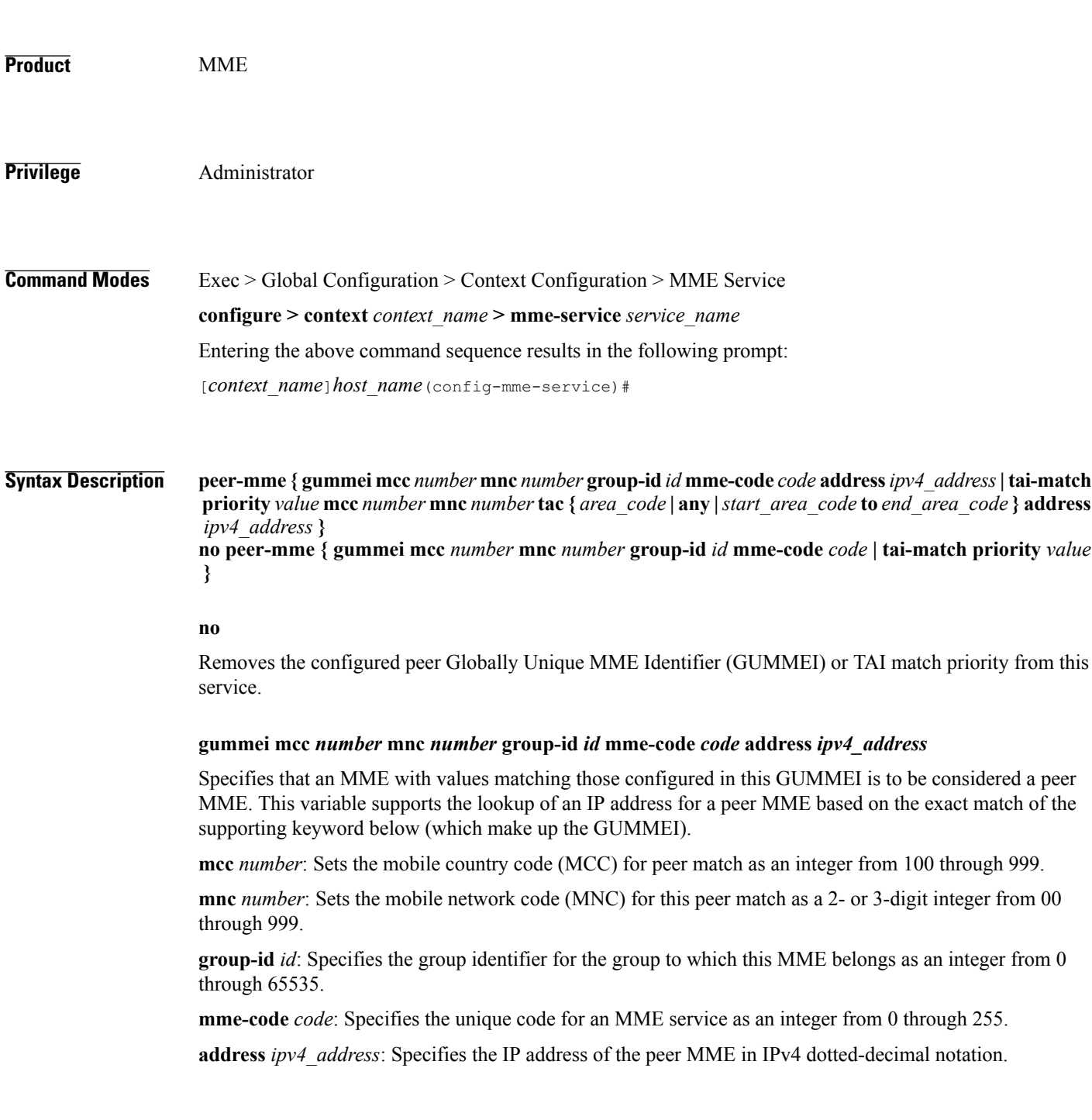

 $\overline{\phantom{a}}$ 

 $\mathbf I$ 

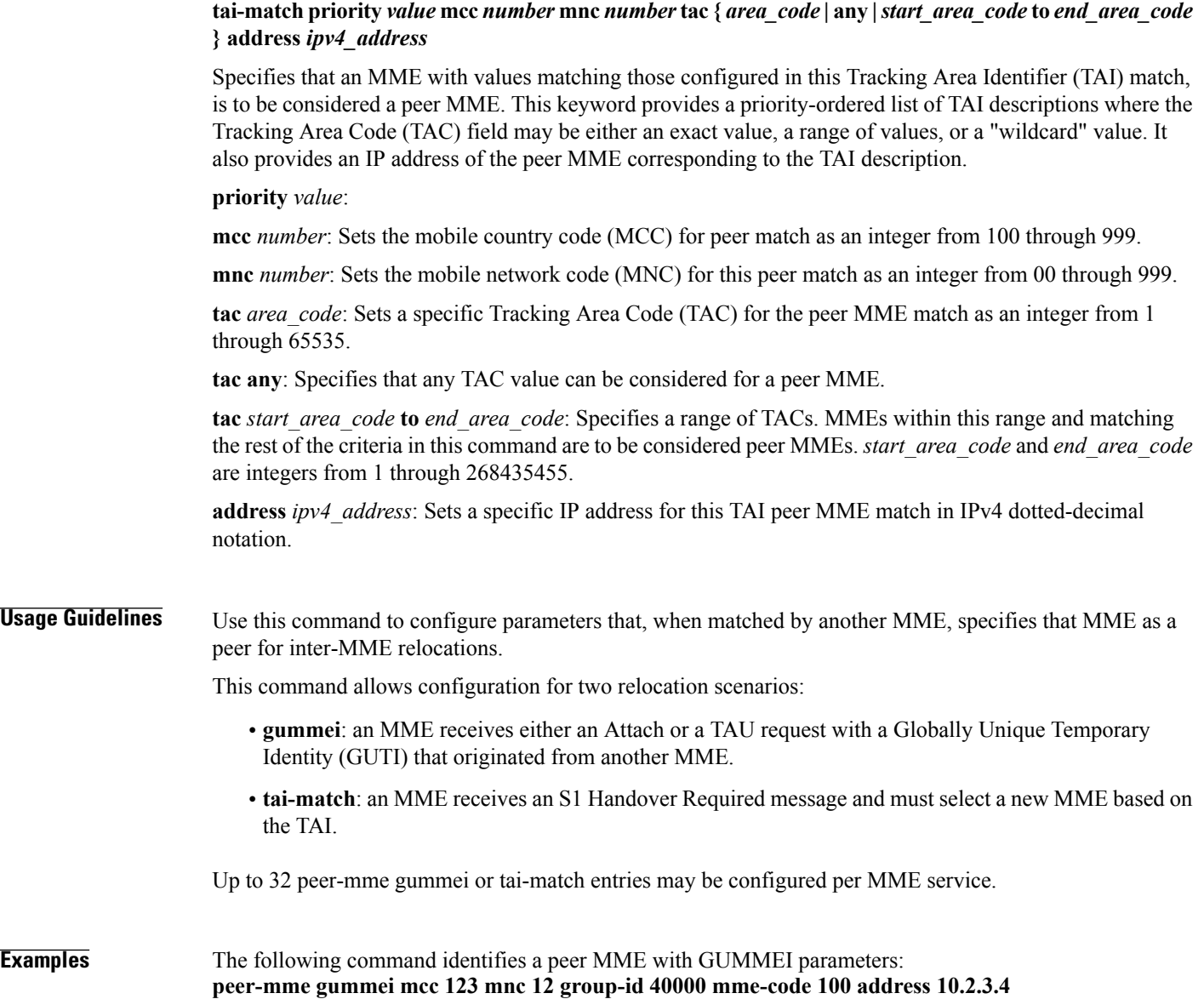

from 0 through 255.

 $\mathsf I$ 

## **peer-sgsn rai**

Statically configures Routing Area Identity (RAI) parameters of the peer SGSN environment to facilitate MME-SGSN relocations over S3 or Gn/Gp interfaces.

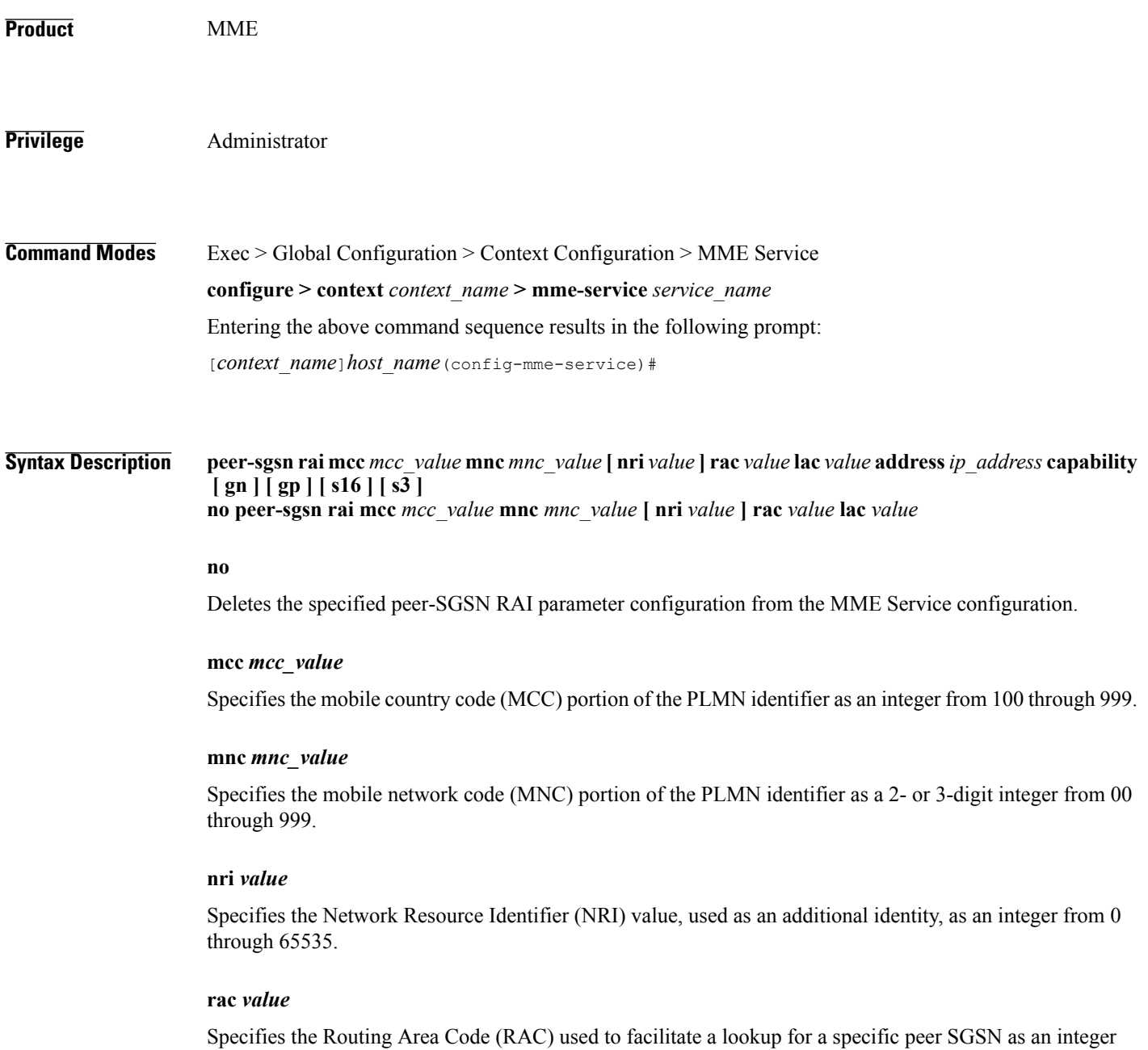

#### **lac** *value*

Specifies the Location Area Code (LAC) value, used to facilitate a lookup for a specific peer SGSN, as an integer from 0 through 65535.

#### **address** *ip\_address*

Specifies an existing IP address of the peer SGSN in IPv4 dotted-decimal or IPv6 colon-separated-hexadecimal notation.

#### **capability [ gn ] [ gp ] [ s16 ] [ s3 ]**

Configures the GTP interface capability of the peer SGSN.

**gn**: Specifies that the peer SGSN is capable of communication over the Gn interface.

- **gp**: Specifies that the peer SGSN is capable of communication over the Gp interface.
- **s16**: Specifies that the peer SGSN is capable of communication over the S16 interface.
- **s3**: Specifies that the peer SGSN is capable of communication over the S3 interface.
- **Usage Guidelines** Use this command to configure parameters to facilitate a lookup for a specific peer SGSN. These parameters, when matched by an SGSN, specifies that SGSN as a peer for inter-RAT relocations.

The **peer-sgsn** command allows configuration for two relocation scenarios:

- Routing Area Identity (RAI) configuration is used for the lookup of an IP address for a peer MME based on the exact match of the RAI (and optionally NRI).
- Radio Network Controller Identification (RNC-ID) configuration is used for the lookup of an IPaddress for a peer MME based on the exact match of the RNC-ID.

Up to 32 (combined total) peer-SGSN RAI and RNC-ID entries may be configured per MME service.

**Examples** The following command configures an SGSN lookup using RAI parameters with Gp interface capability: **peer-sgsn rnc-id mcc 123 mnc 12 nri 1557 rac 33 lac 3542 address 10.4.3.2 capability gp**

# **peer-sgsn rnc-id**

 $\mathbf I$ 

Statically configures Radio Network Controller Identification (RNC-ID) parameters of the peer SGSN environment to facilitate MME-SGSN relocations over S3 or Gn/Gp interfaces.

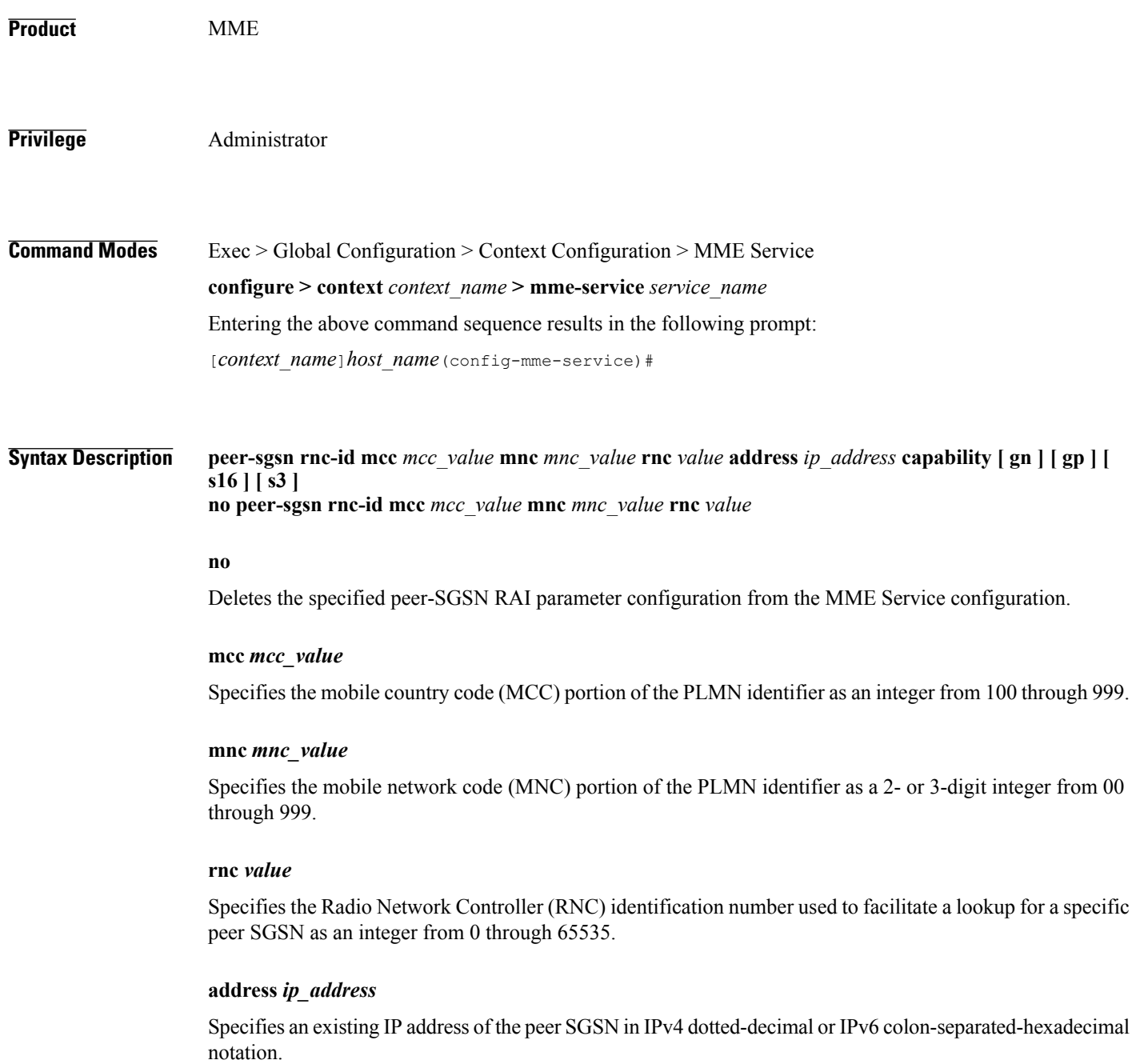

 $\mathbf l$ 

 $\mathbf I$ 

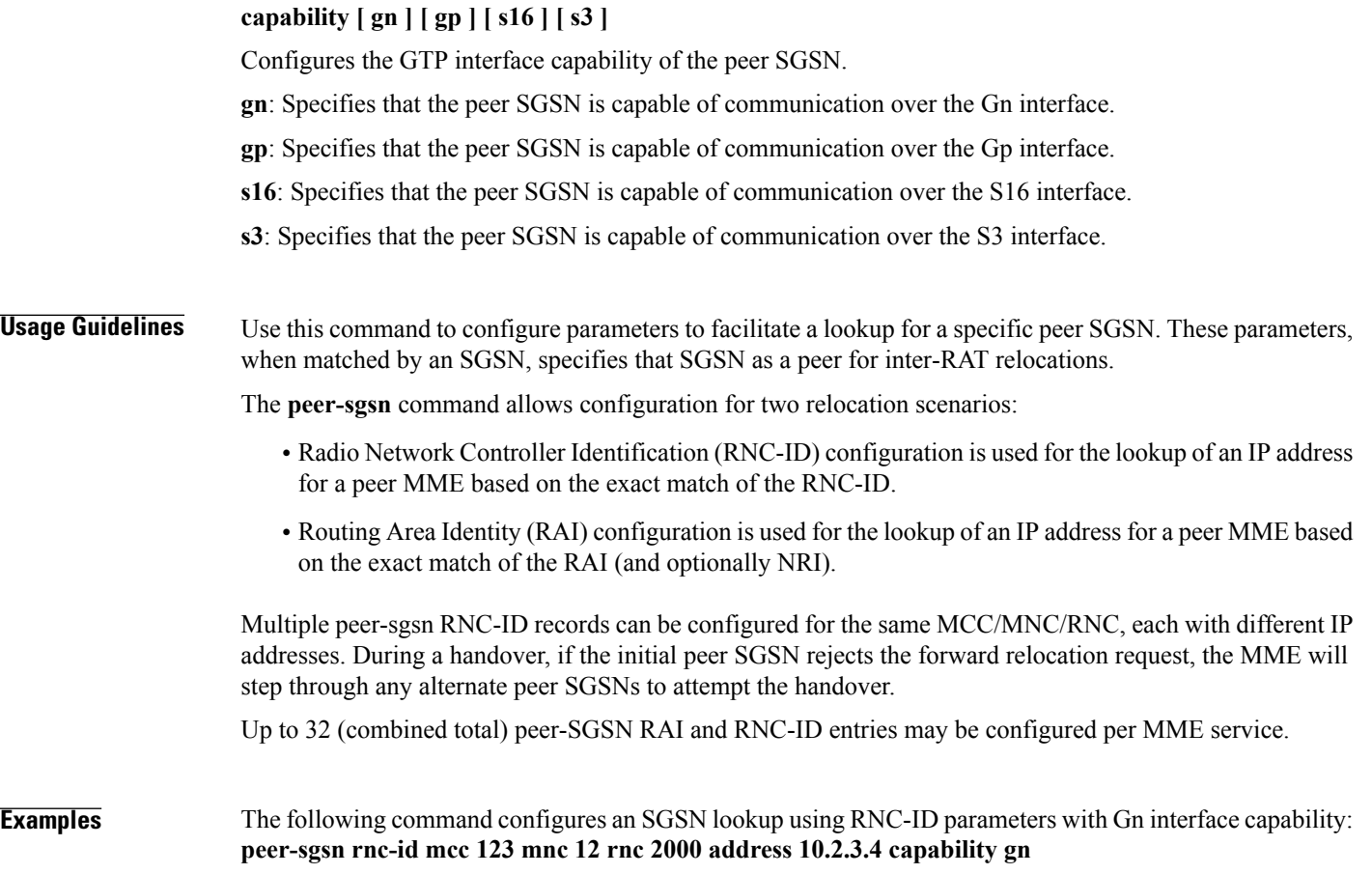

#### **pgw-address**

 $\mathbf I$ 

Configures the IPv4 or IPv6 address of the PDN Gateway (P-GW), specifies the protocol for S5 and S8 interfaces, and sets other parameters within the MME service. By default S5 and S8 use GTP protocol for this.

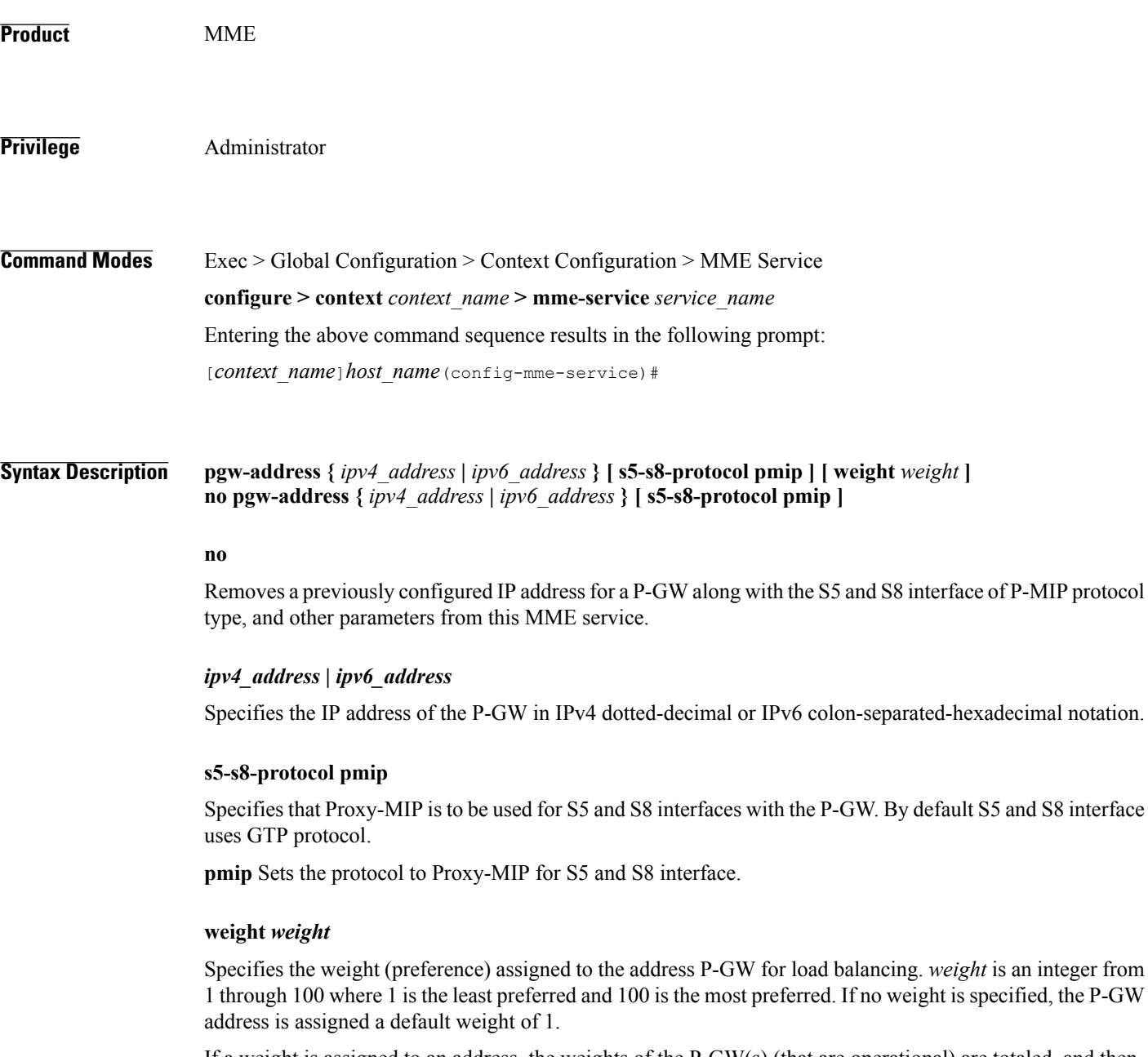

If a weight is assigned to an address, the weights of the P-GW(s) (that are operational) are totaled, and then a weighted round-robin selection is used to distribute new primary PDP contexts among the P-GW(s) according

 $\mathbf l$ 

 $\mathbf I$ 

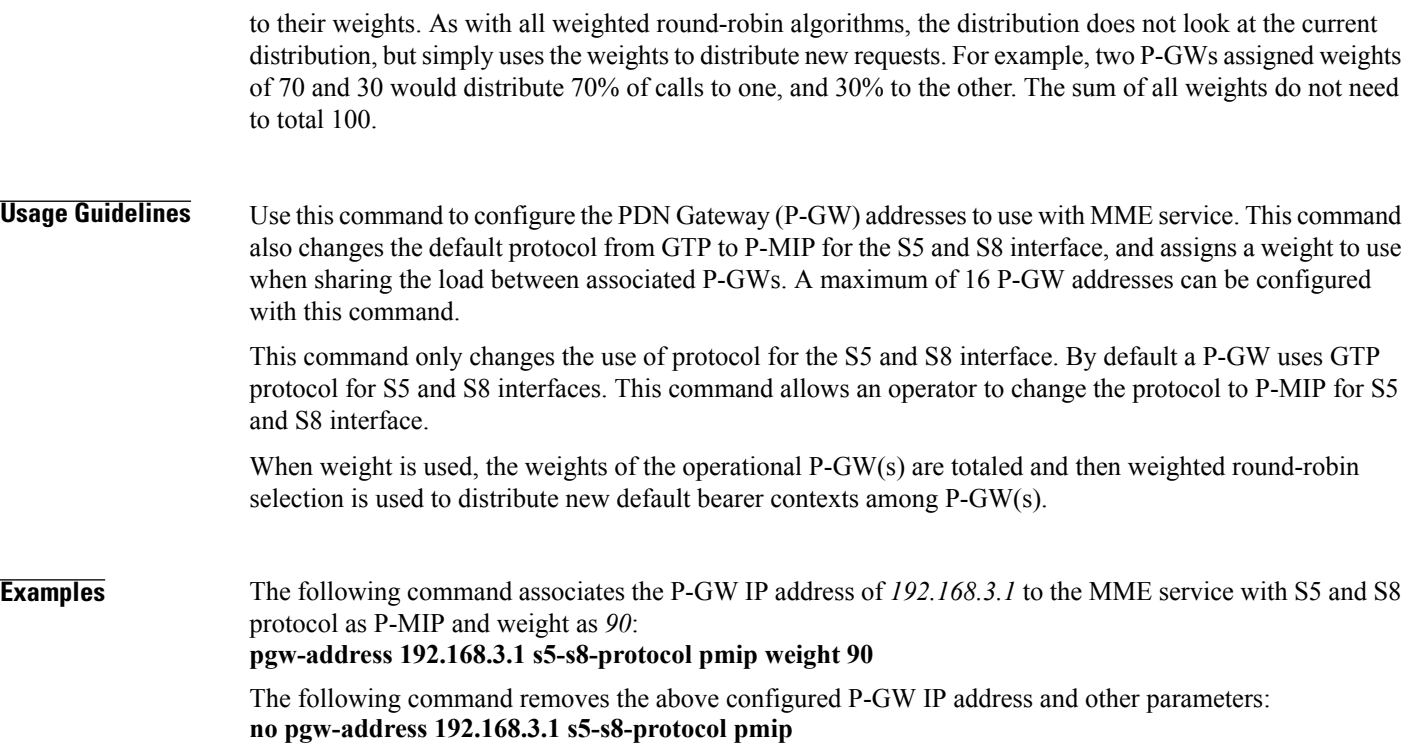

# **plmn-id**

 $\mathbf I$ 

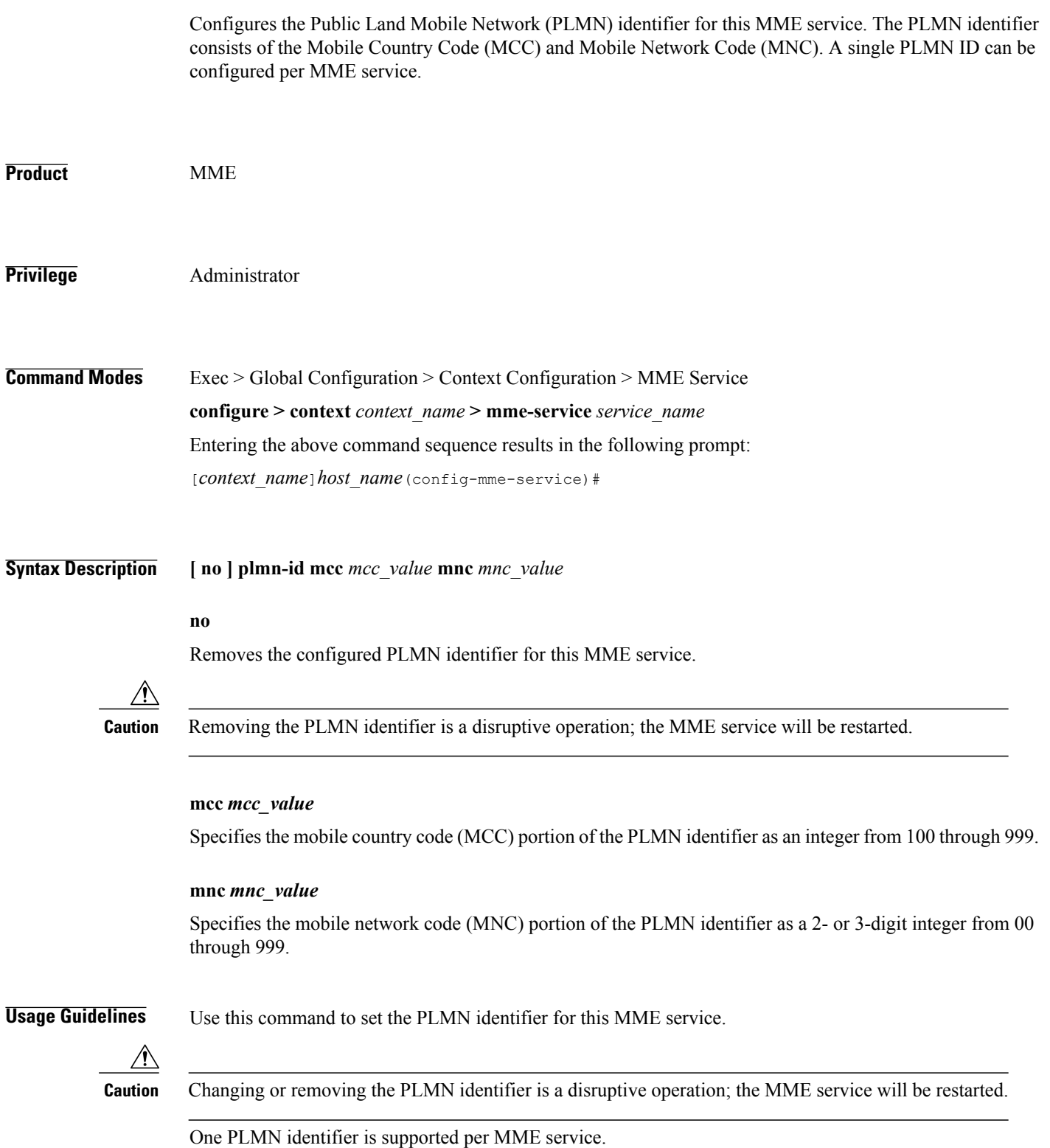

**Command Line Interface Reference, Commands I - Q, StarOS Release 20** 

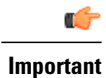

To configure additional PLMN IDs for this MME service, refer to the **network-sharing** command described in this chapter.

**Examples** The following command configures the PLMN identifier with MCC value as 102 and MNC value as 20 for this MME service: **plmn-id mmc 102 mnc 20**
### **policy attach**

 $\mathbf{I}$ 

Configures parameters for the UE Attach procedure.

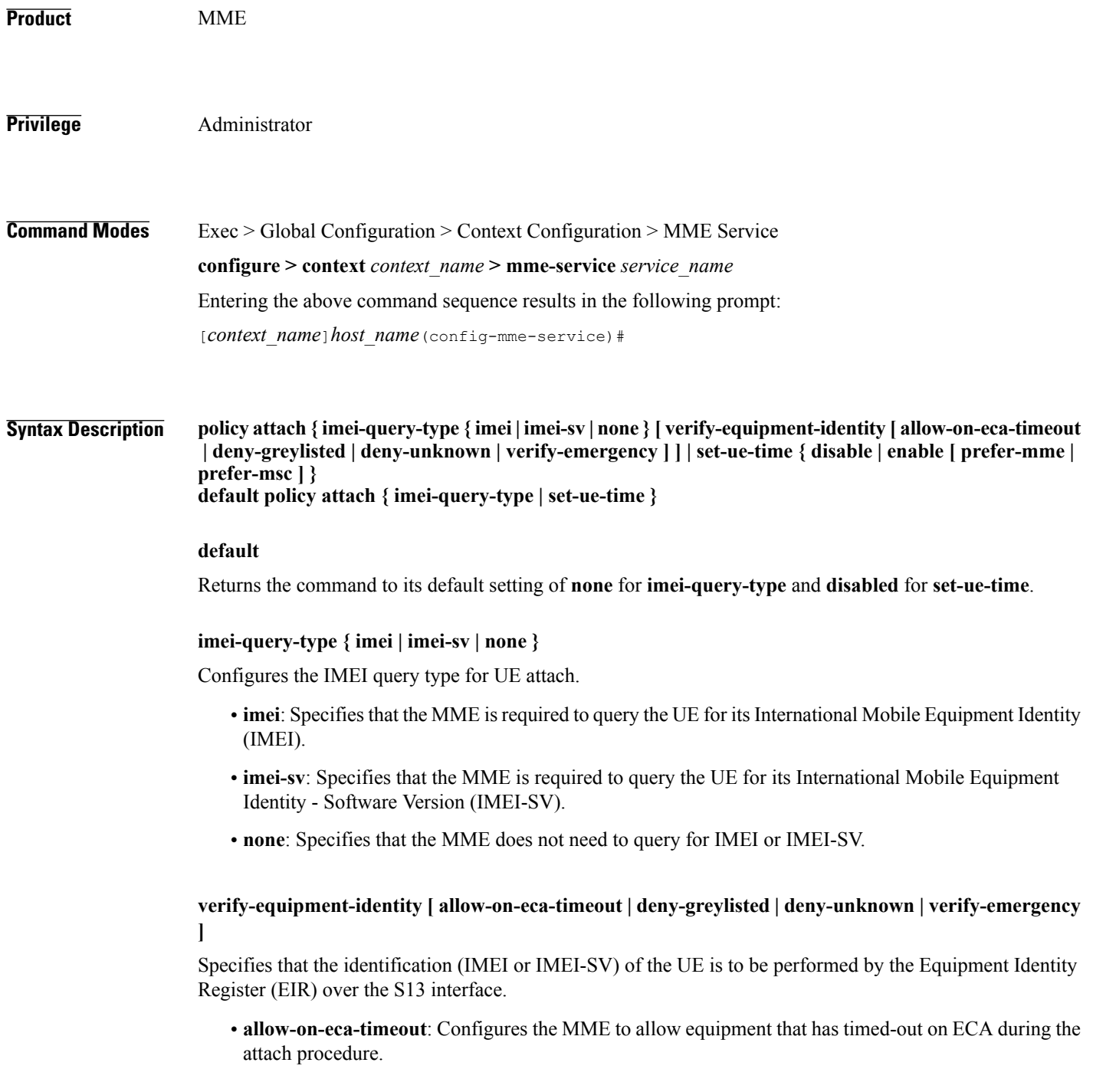

T

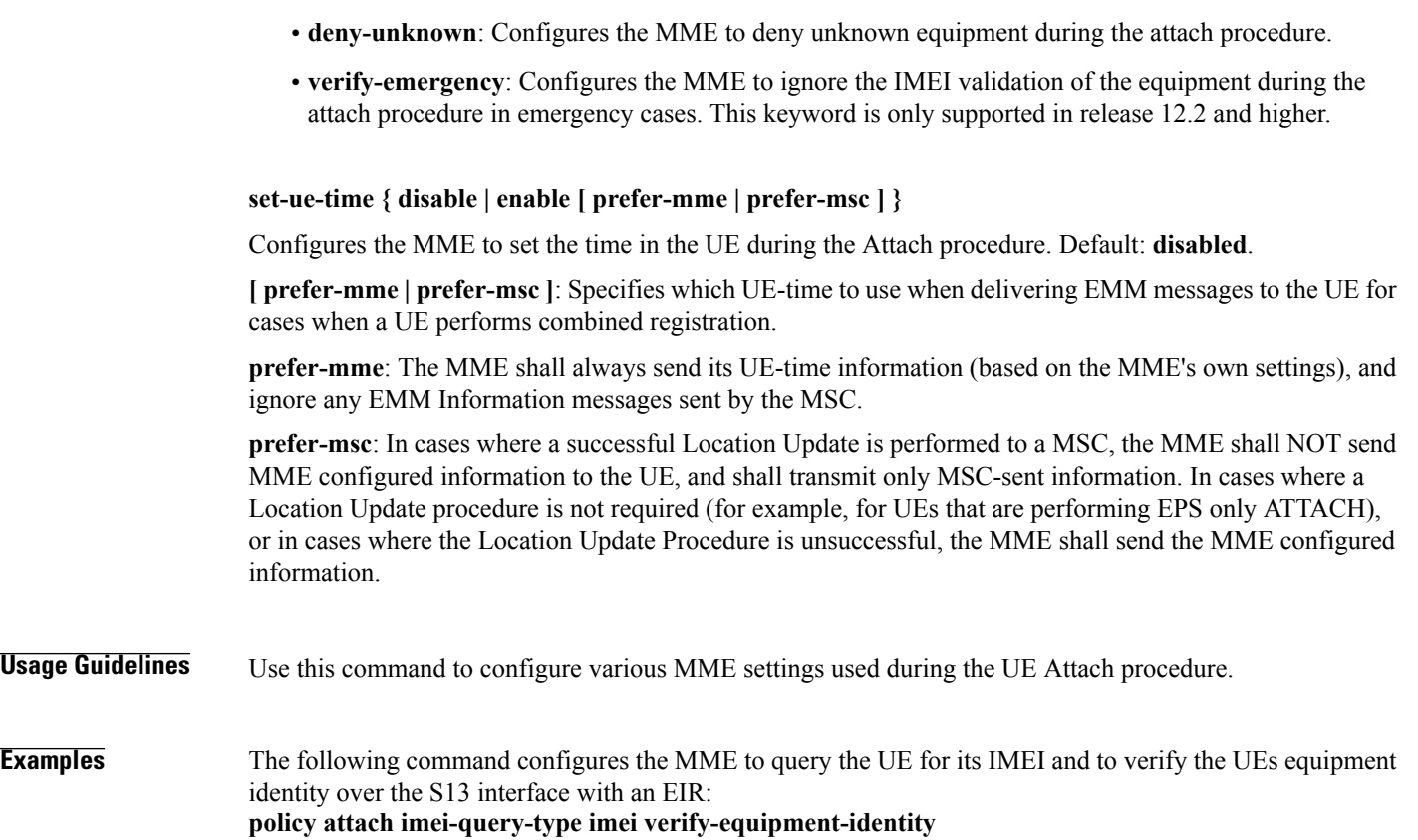

• **deny-greylisted**: Configures the MME to deny grey-listed equipment during the attach procedure.

#### **policy idle-mode**

 $\mathsf I$ 

Configures the user-defined behavioral policies of session management for an LTE subscriber in an MME service.

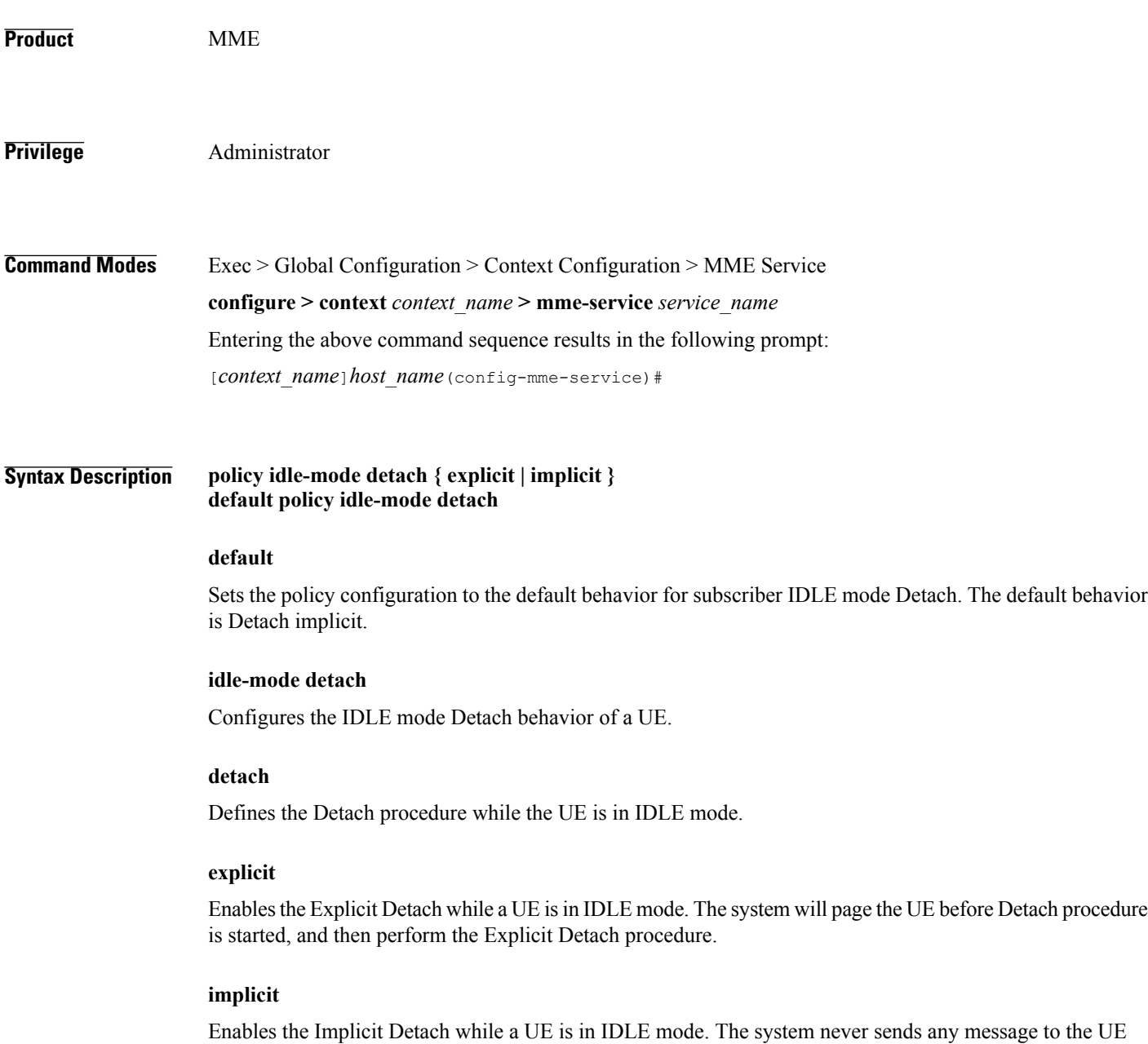

before Detach, and executes the Implicit Detach procedure immediately. This is the default behavior.

T

# **Usage Guidelines** Use this command to set the user-defined policies for session management in this MME service.

**Examples** The following command sets the Idle Mode Detach policy to Implicit for a user in this MME service: **policy idle-mode detach implicit**

### **policy inter-rat**

 $\mathbf{I}$ 

Configures inter-RAT policy settings.

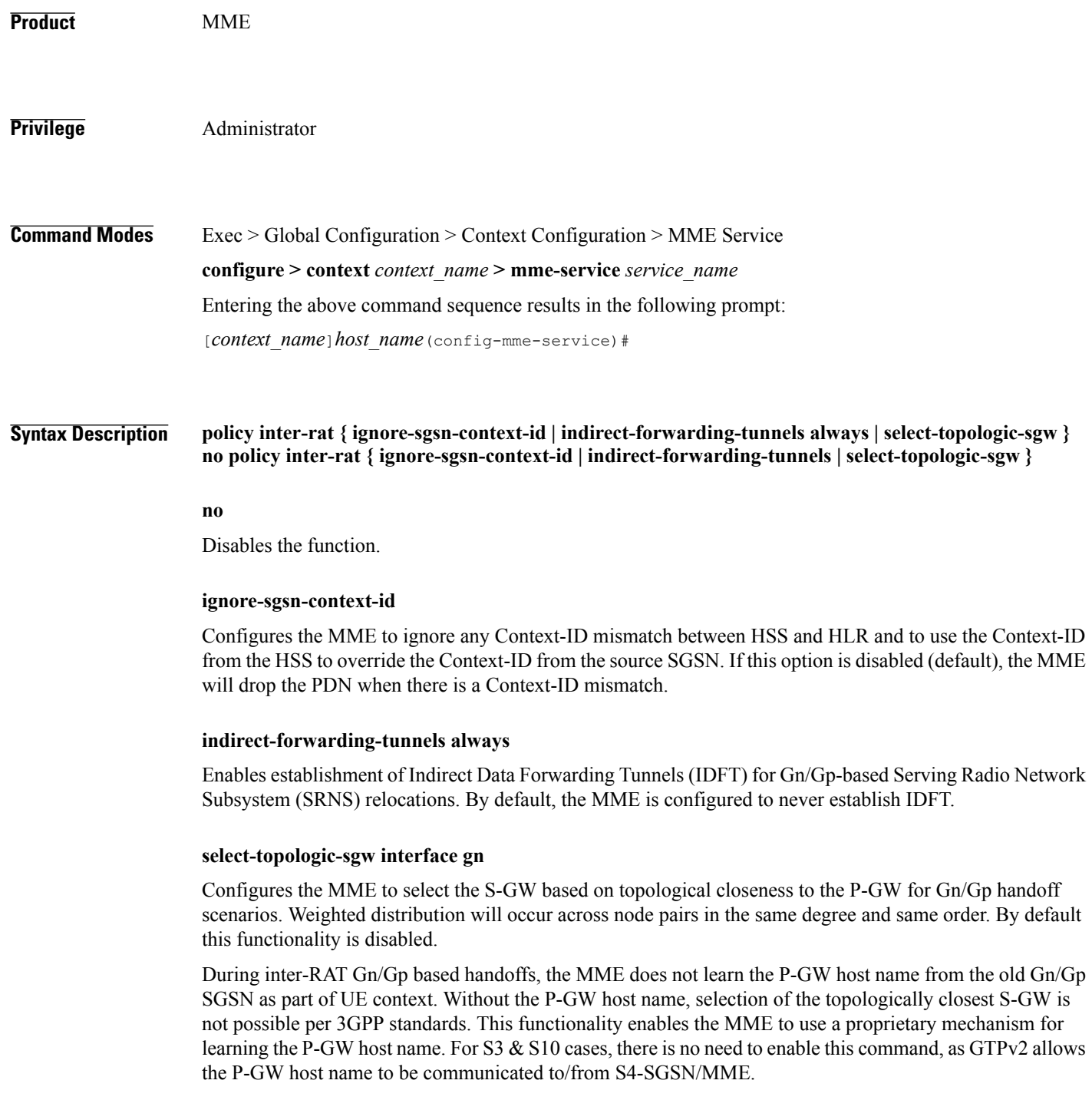

I

This functionality requires the **gw-selection co-location** or **gw-selection topology** commands to be enabled in the call-control-profile mode. Note: The P-GW is anchored in the inter-RAT handoff scenarios, so regardless of the preferred weight specified in **gw-selection**, the MME always considers the S-GW's weight for weighted distribution purposes. **Usage Guidelines** Use this command to enable or disable establishment of indirect data forwarding tunnels for Gn/Gp-based SRNS relocations, and to enable or disable Context-Identifier overriding, and to enable or disable learning the P-GW host name during Gn/Gp handoffs for purposes of topologically-close S-GW distribution. **Examples** The following command enables establishment of indirect data forwarding tunnels for Gn/Gp-based SRNS relocations: **policy inter-rat indirect-forwarding-tunnels always**

#### **policy network**

 $\mathbf I$ 

Configures the MME to indicate to the P-GW that all peer SGSNs support dual-addressing for bearers and, subsequently, dual-addressing must be supported for all IPv4 and IPv6 PDNs. Dual-addressing on SGSNs is based on the UE's capability to support inter-RAT roaming.

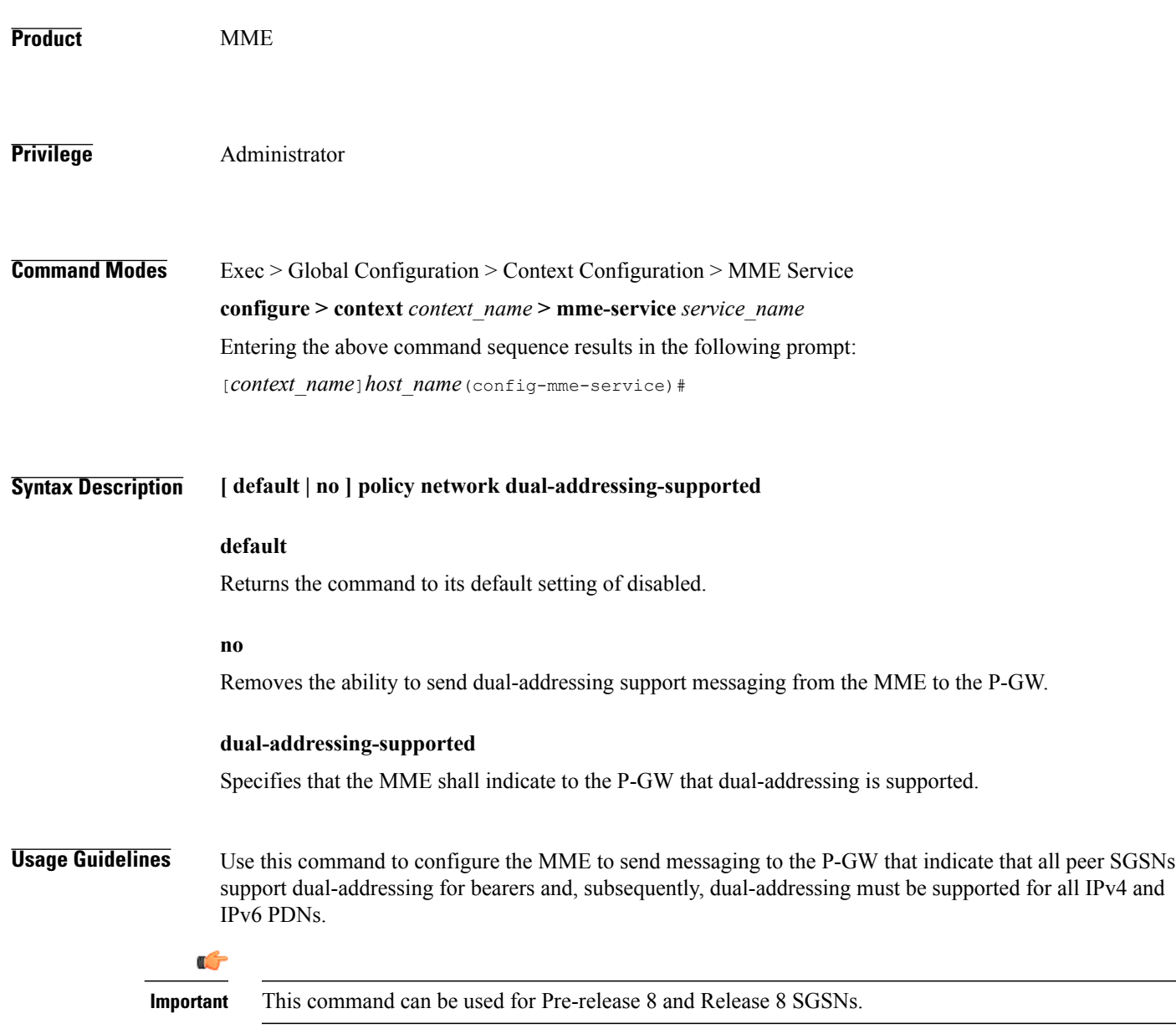

T

## **policy overcharge-protection**

Enables overcharge protection where the MME can detect and signal a Loss of Signal Contact to the S-GW which in turn informs the P-GW to stop charging.

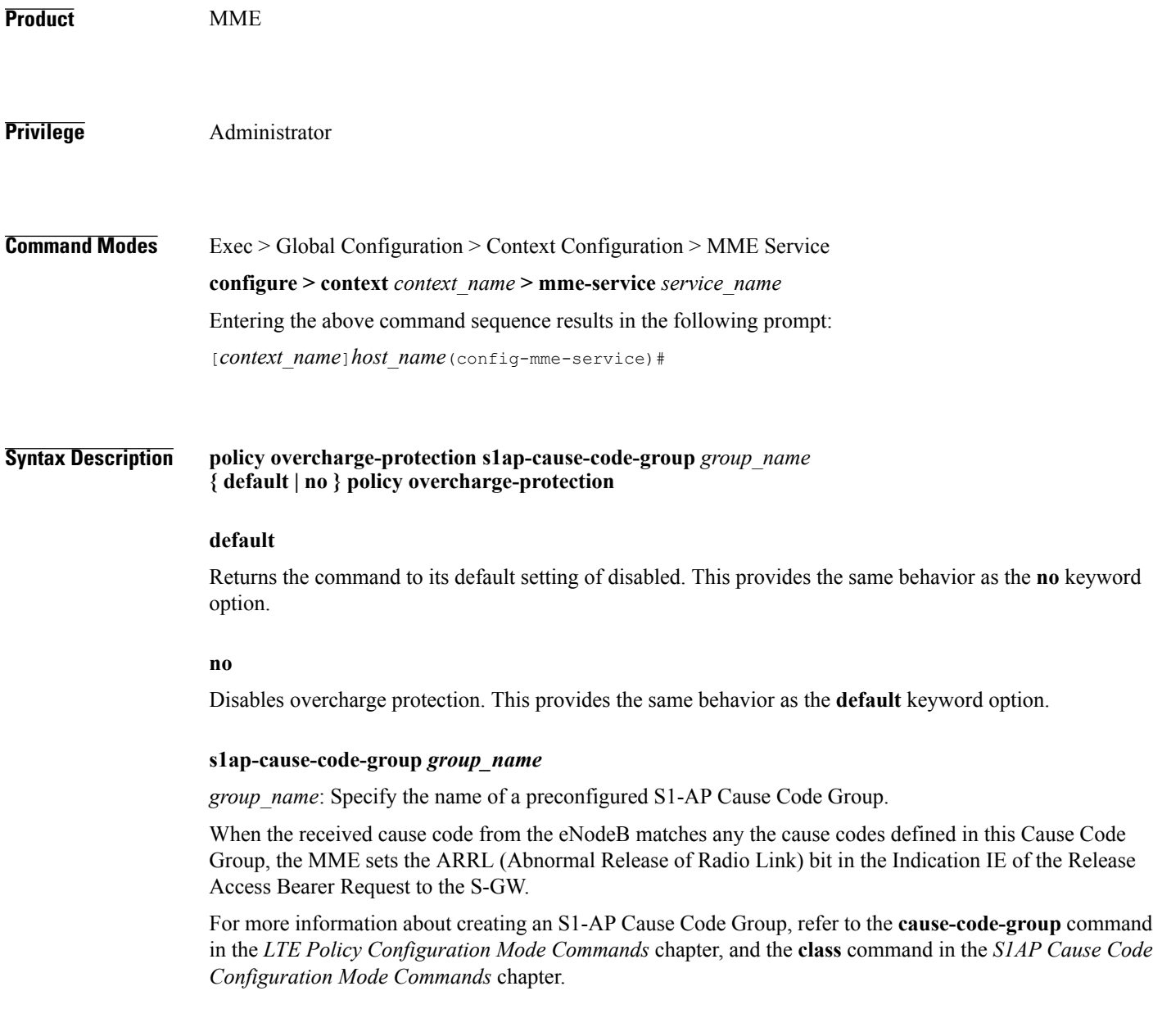

#### **Usage Guidelines** Ú

 $\mathbf I$ 

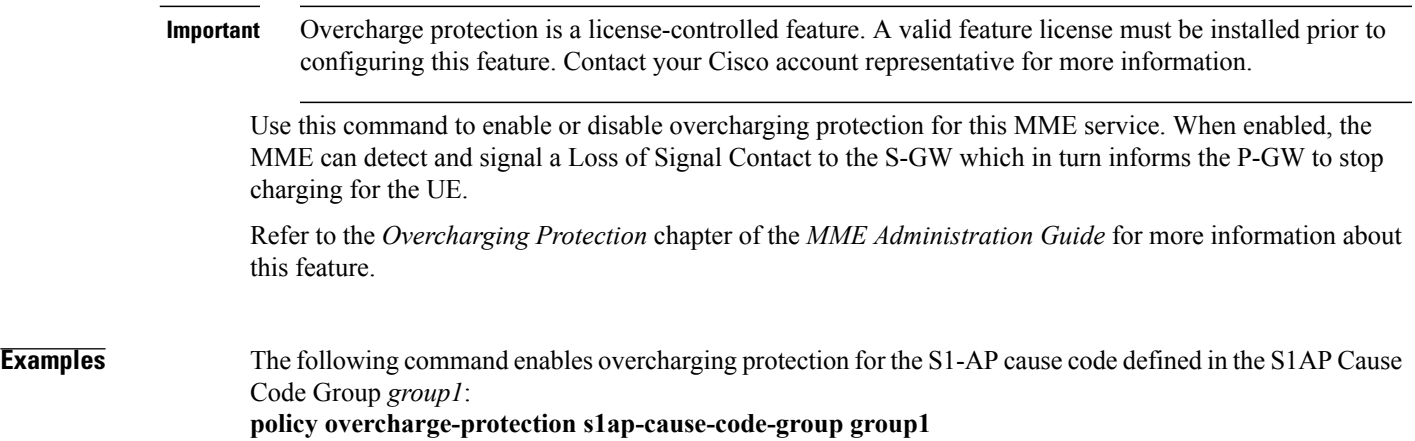

 $\mathbf I$ 

# **policy overload**

Configures the traffic overload policy to control congestion in this service.

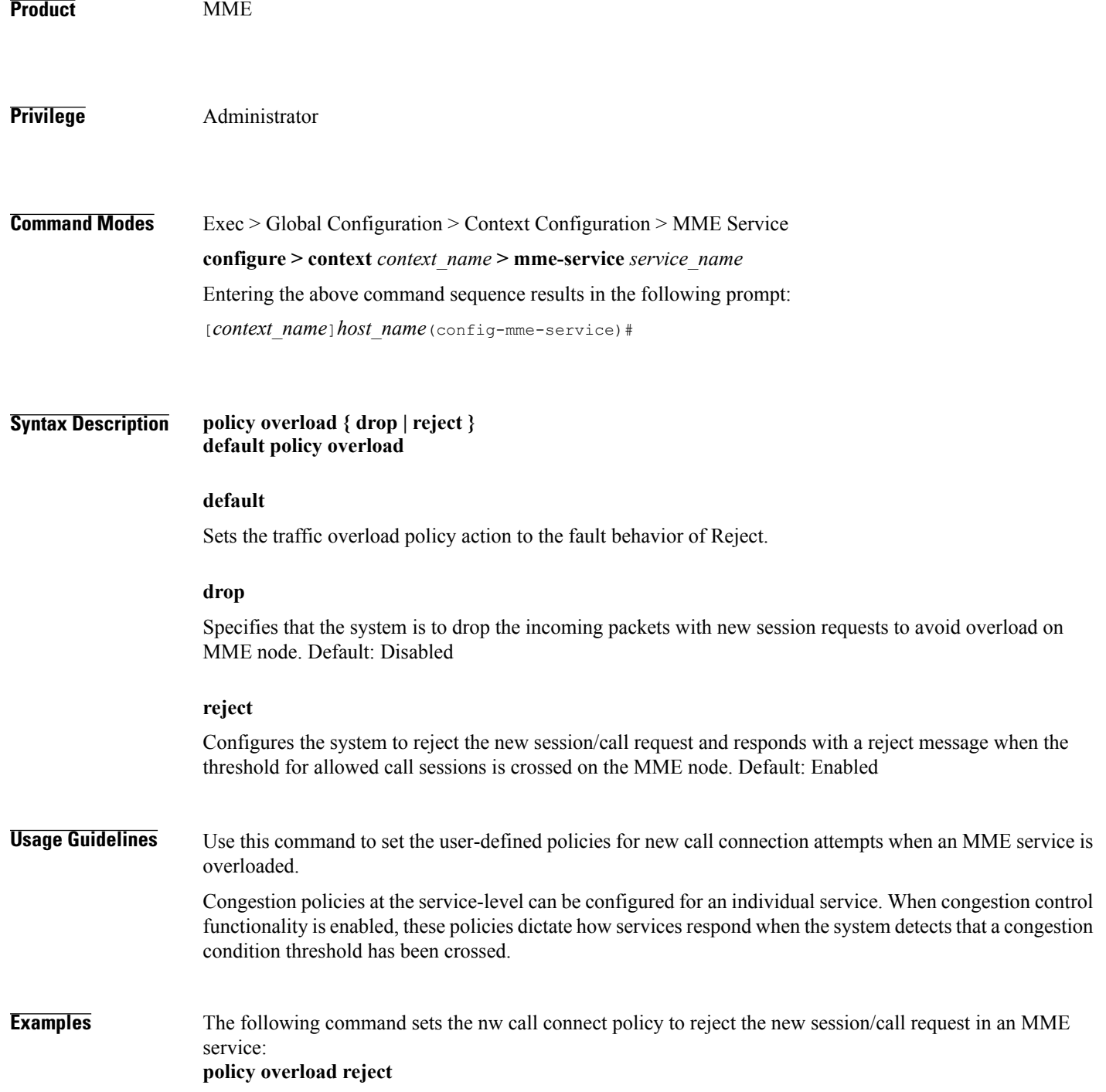

#### **policy pdn-deactivate**

 $\mathbf I$ 

Configures the MME to deactivate a PDN connection if the charging characteristics (CC) AVP changes in the standalone Insert Subscriber Data Request (ISDR) or the Update Location Answer (ULA).

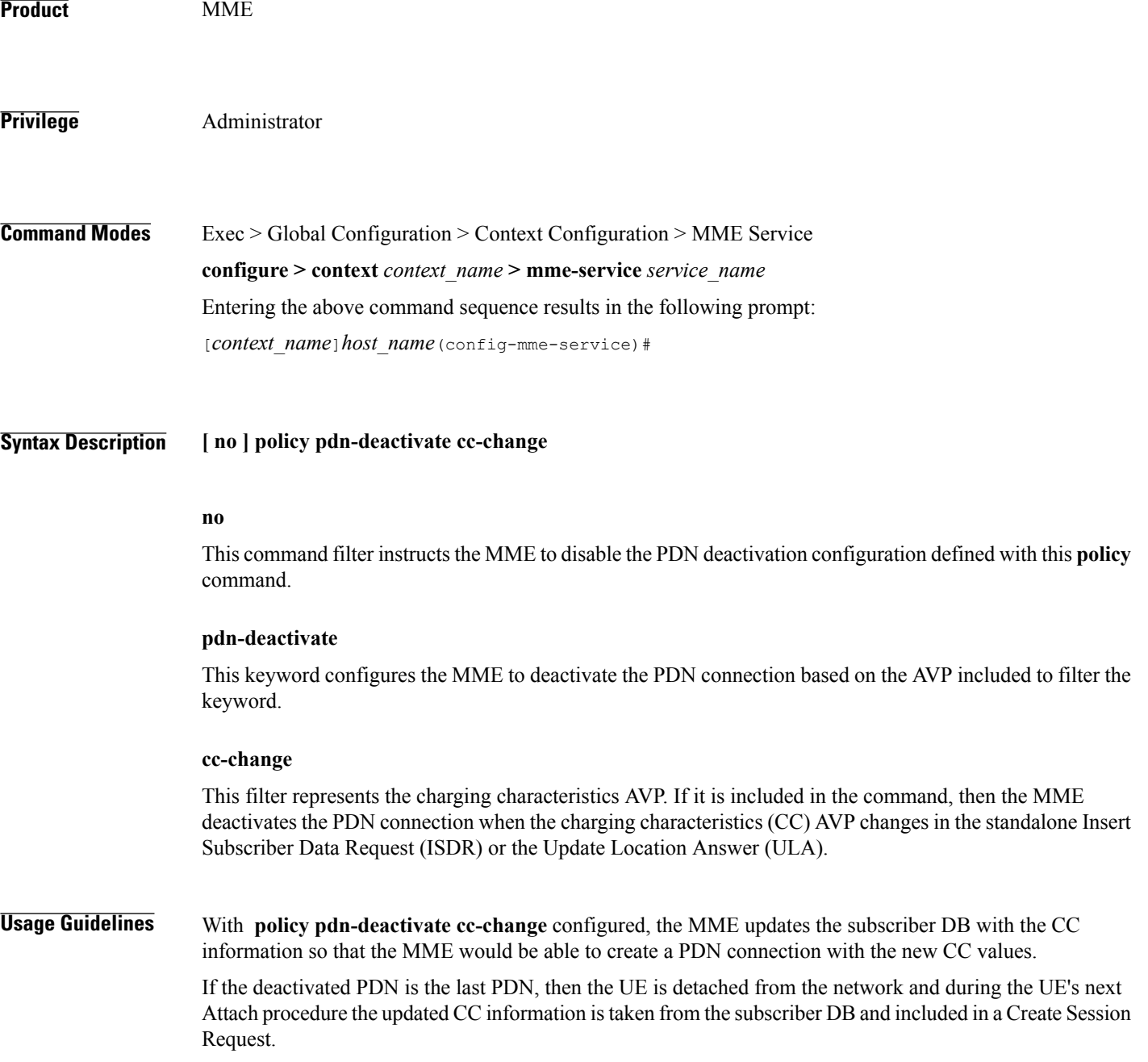

**Command Line Interface Reference, Commands I - Q, StarOS Release 20** 

…

I

If the information is absent from the DB, and if CC IE is not present in transferredPDNs of Context Response message during 3G to 4G TAU, then the MME does not send local default CC IE in CSReq and the PDN is activated

'Disabled' is the default behavior. If deactivation for CC changes is not enabled, then the MME updates the APN's CC information in the subscriber DB and keeps the PDN active if the CC information changes in or is absent from the ISDR.

To confirm the MME's current configuration regarding PDN deactivation, use the following command. The illustration below is a partial display to indicate the current configuration, which will be either 'enabled' or 'disabled':

**show mme-service name** *service\_name*

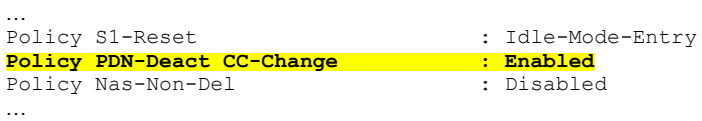

**Examples** The following command configures the MME to deactivate the PDN connection when the CC information changes in or is absent from received ISDR: **policy pdn-deactivate cc-change**

### **policy pdn-reconnection**

 $\mathbf I$ 

Configures the action by the MME when a PDN connection request to an already connected APN is being processed by the MME service.

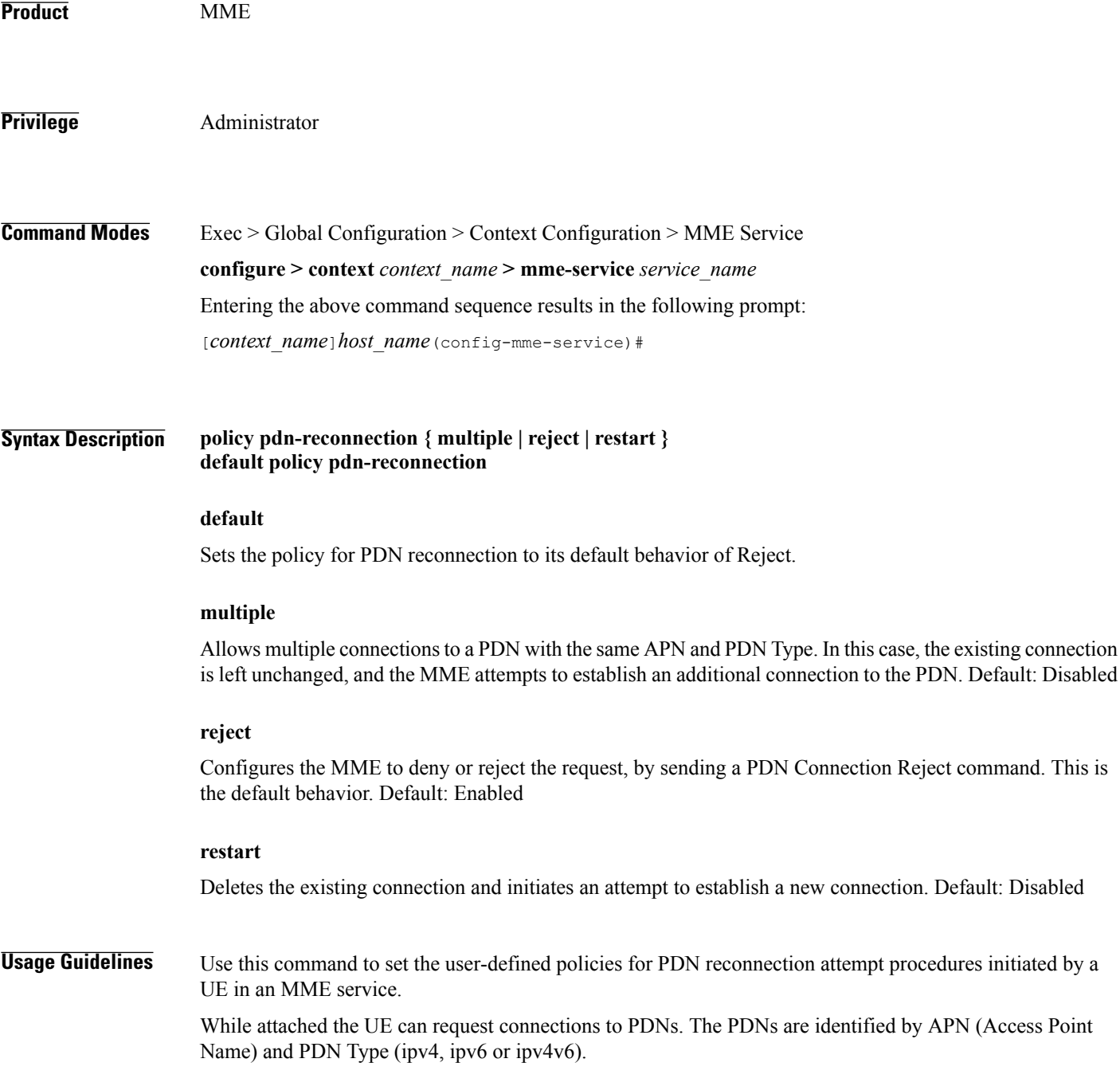

Τ

If the UE requests connection to a PDN for which a connection with the same APN name and PDN type already exists, the MME can: 1) deny or reject the request, by sending a PDN connection reject command; 2) allow multiple connections to a PDN with same APN and PDN Type; or 3) delete the existing connection, and attempt to establish a new connection.

#### **Examples** The following command sets the PDN reconnect policy to delete the existing PDN and start the attempt to establish a new connection in an MME service: **policy pdn-reconnection restart**

## **policy s1-reset**

 $\mathbf{I}$ 

Configures how the MME responds to an S1 interface reset.

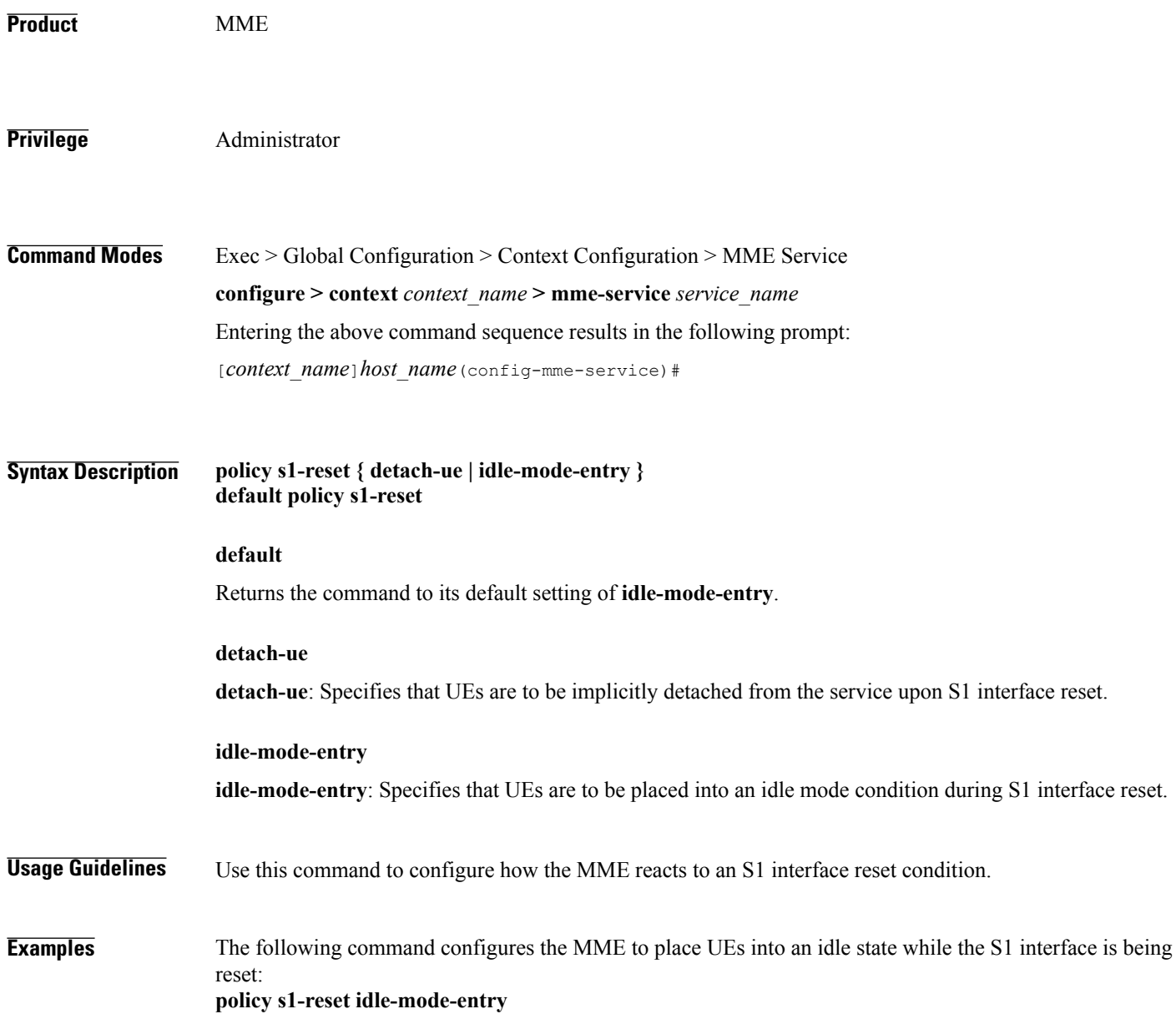

 $\mathbf I$ 

### **policy sctp-down**

Configures how the MME responds to a failure of the Stream Control Transmission Protocol (SCTP) connection from the eNodeB.

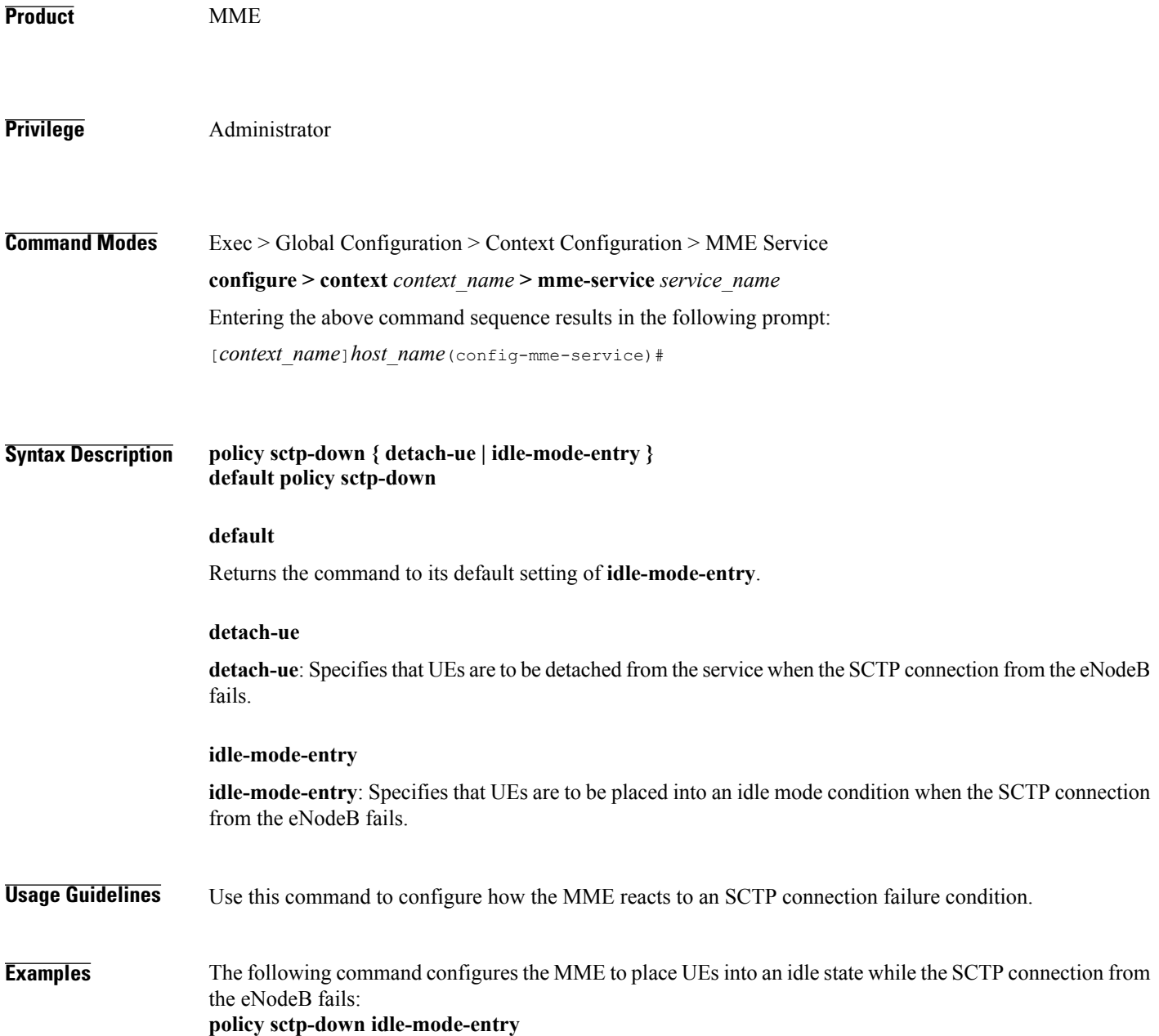

## **policy service-request**

 $\mathbf I$ 

Configure the behavior of the MME when an initial context setup failure is received during a service request or extended service request procedure.

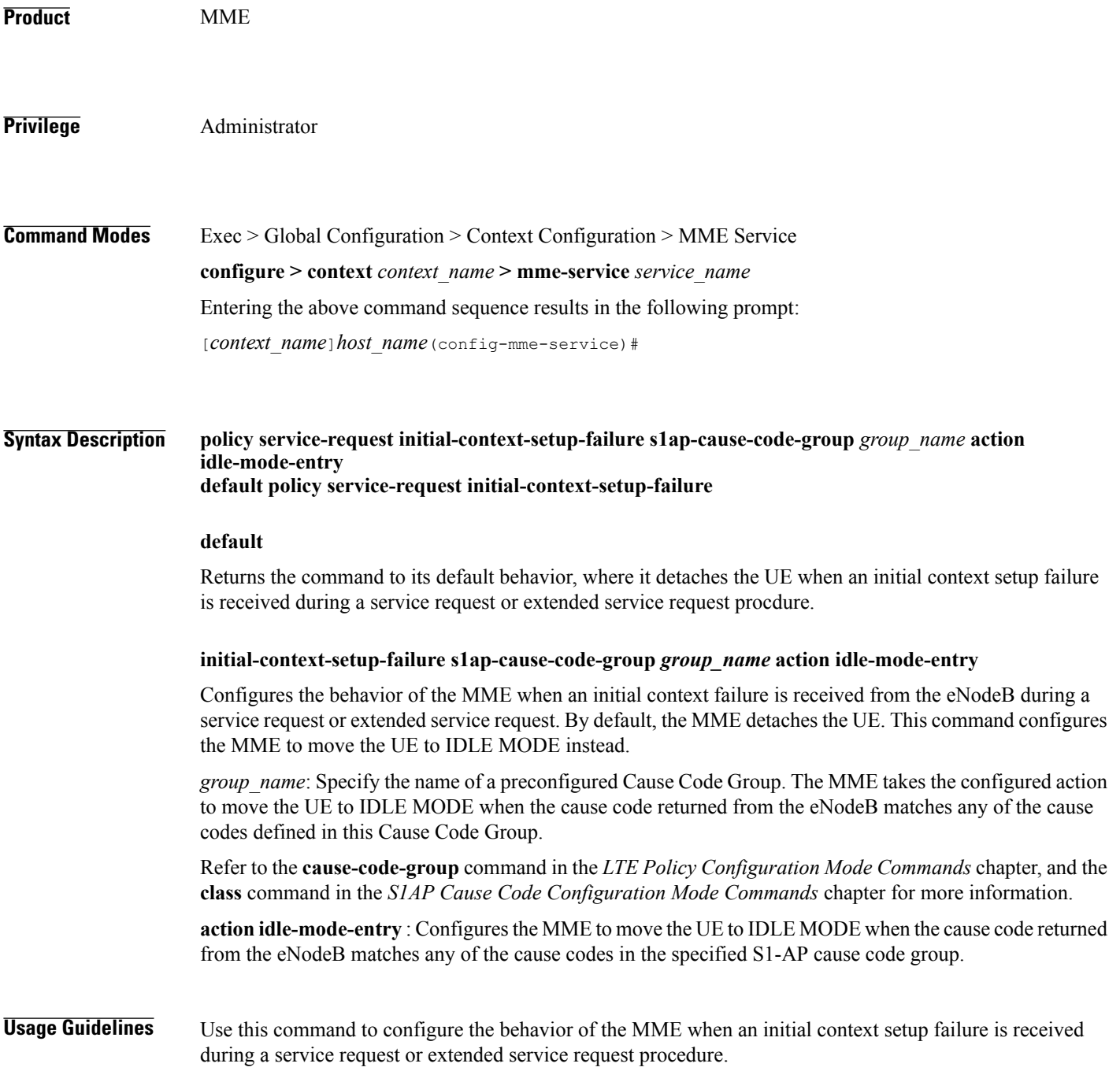

T

#### **Examples** The following command configures the MME to detach the UE when an initial context failure occurs and the eNodeB returns a cause code which matches any of the cause codes configured in the *idle* S1-AP cause code group:

**policy service-request initial-context-setup-failure s1ap-cause-code-group idle action idle-mode-entry**

### **policy srvcc**

 $\mathbf{I}$ 

Configures the MME to initiate an HSS Purge after the SRVCC HO where the UE supports DTM. It also allows configuration of a purge timeout value in seconds.

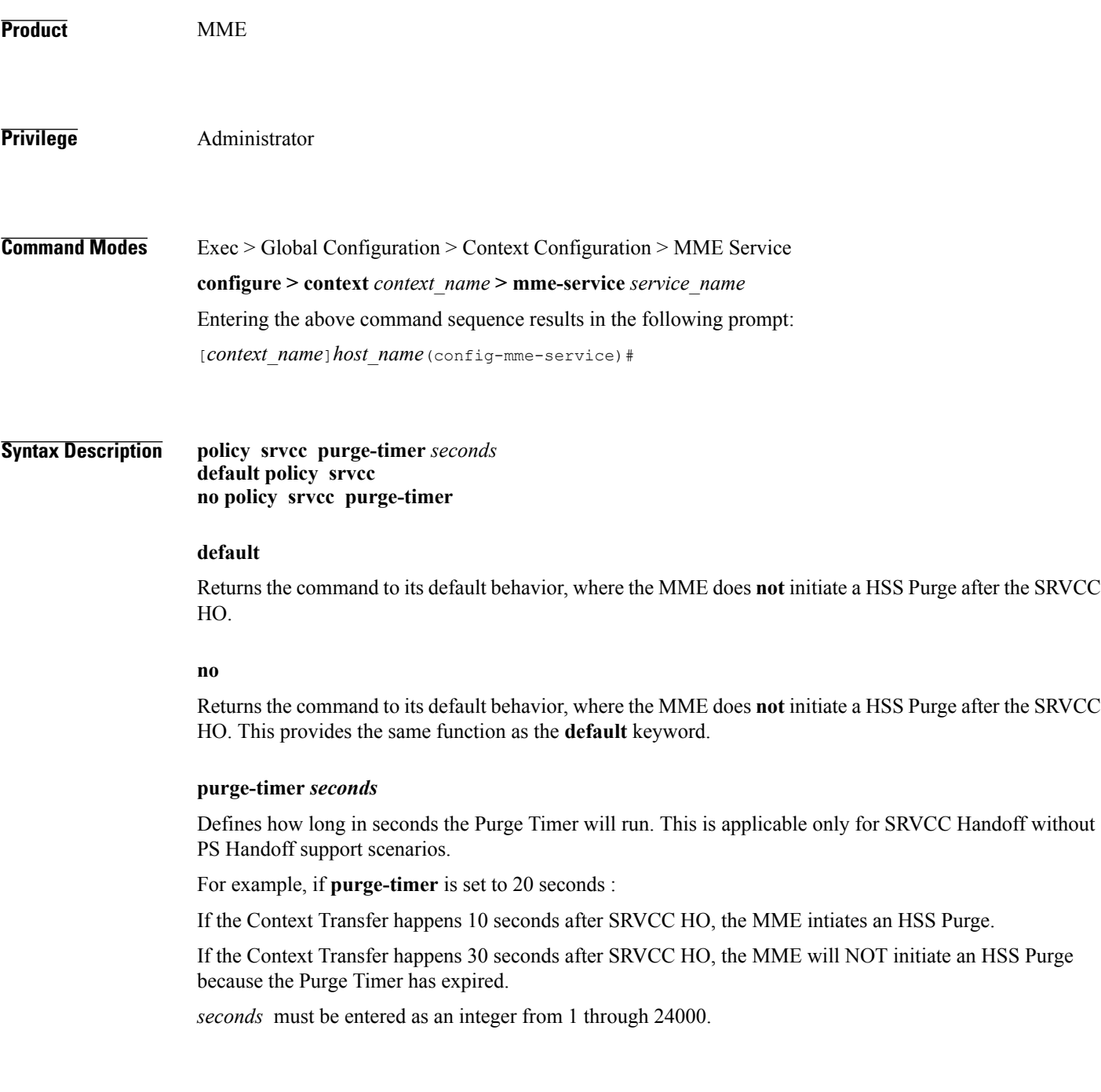

#### **Usage Guidelines** Use this command to configure the MME to perform the Purge UE procedure to the HSS for UEs which support Dual Transfer Mode (DTM). When configured, the MME initiates an HSS Purge after the following two SRVCC HO scenarios: For SRVCC Handoff with PS Handoff support, the Purge S6a message is sent immediately after successful completion of the Handoff. For this scenario, the configurable purge timer is not used. For SRVCC Handoff without PS Handoff support, the configurable timer is initiated and the Purge S6a message is sent if a SGSN Context Request is received prior to timer expiry. If a Context Failure occurs, no HSS Purge S6a message is sent. **Examples** The following command configures the MME to perform the Purge UE procedure and sets the purge timer to 20 seconds. **policy srvcc purge-timer 20**

### **policy tau**

 $\mathbf I$ 

Configures parameters for the tracking area update (TAU) procedure.

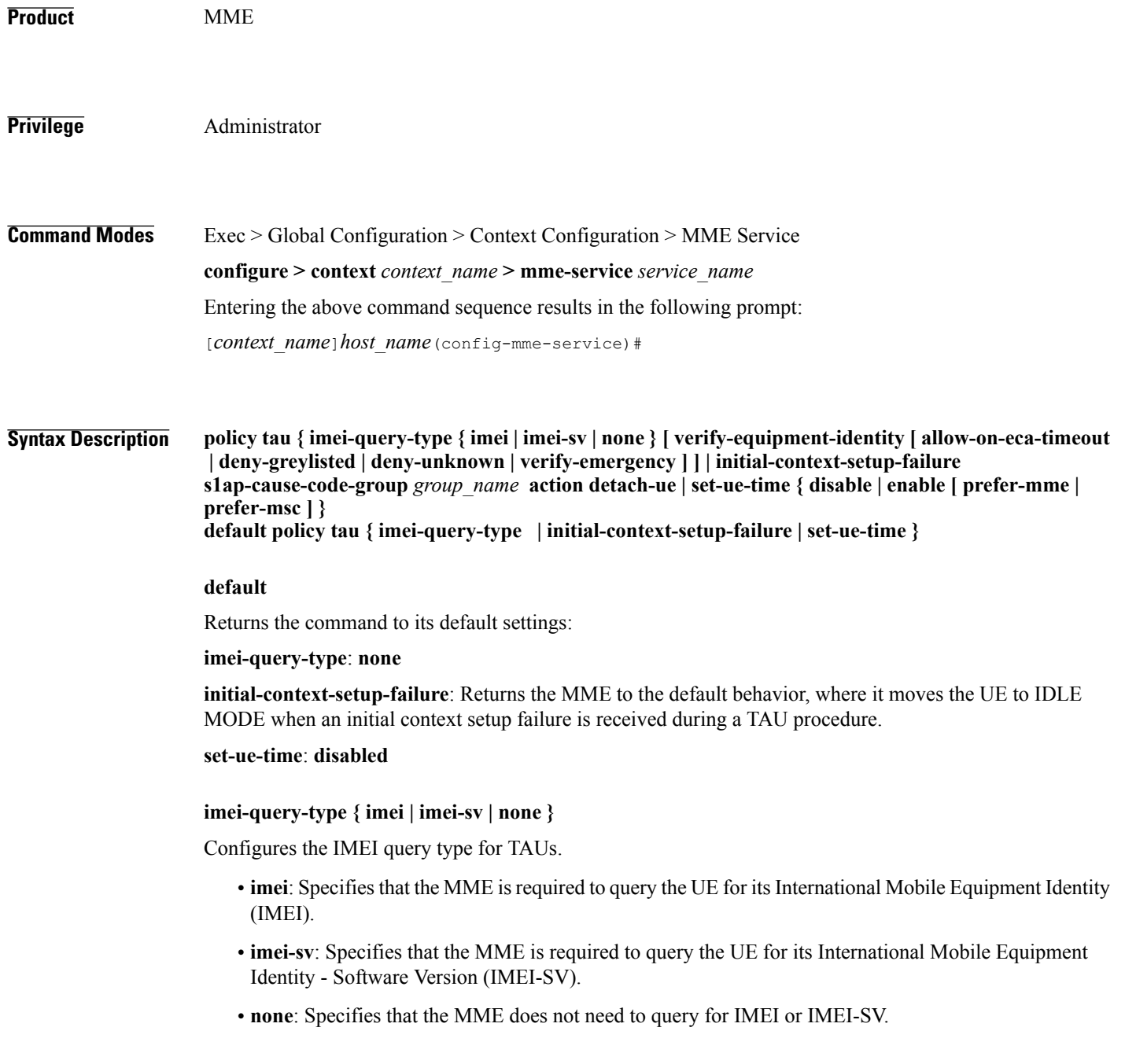

#### **verify-equipment-identity [ allow-on-eca-timeout | deny-greylisted | deny-unknown | verify-emergency ]**

Specifies that the identification (IMEI or IMEI-SV) of the UE is to be performed by the Equipment Identity Register (EIR) over the S13 interface.

- **allow-on-eca-timeout**: Configures the MME to allow equipment that has timed-out on ECA during the attach procedure.
- **deny-greylisted**: Configures the MME to deny grey-listed equipment during the attach procedure.
- **deny-unknown**: Configures the MME to deny unknown equipment during the attach procedure.
- **verify-emergency**: Configures the MME to ignore the IMEI validation of the equipment during the attach procedure in emergency cases. This keyword is only supported in release 12.2 and higher.

#### **initial-context-setup-failure s1ap-cause-code-group** *group\_name* **action detach-ue**

Configures the behavior of the MME when an initial context failure is received from the eNodeB during the processing of a TAU request. By default, the MME moves the UE to IDLE MODE. This keyword configures the MME to detach the UE.

*group\_name:* Specify a preconfigured Cause Code Group. The MME takes the configured action to detach the UE when the cause code returned from the eNodeB matches any of the cause codes defined in this Cause Code Group.

Refer to the **cause-code-map** command in the LTE Policy Configuration mode, and the **class** command in the S1AP Cause Code Configuration mode for more information.

**action detach-ue** : Configures the MME to detach the UE when the cause code returned from the eNodeB matches any of the cause codes in the specified S1-AP cause code group.

#### **set-ue-time { disable | enable [ prefer-mme | prefer-msc ] }**

Configures the MME to set the time in the UE during the TAU procedure. Default: **disabled**.

**[ prefer-mme | prefer-msc ]**: Specifies which UE-time to use when delivering EMM messages to the UE for cases when a UE performs combined registration.

**prefer-mme**: The MME shall always send its UE-time information (based on the MME's own settings), and ignore any EMM Information messages sent by the MSC.

**prefer-msc**: In cases where a successful Location Update is performed to a MSC, the MME shall NOT send MME configured information to the UE, and shall transmit only MSC-sent information. In cases where a Location Update procedure is not required (for example, for UEs that are performing EPS only ATTACH), or in cases where the Location Update Procedure is unsuccessful, the MME shall send the MME configured information.

**Usage Guidelines** Use this command to configure various MME settings used during the tracking area update (TAU) procedure.

**Examples** The following command configures the MME to query the UE for its IMEI and to verify the UEs equipment identity over the S13 interface with an EIR: **policy tau imei-query-type imei verify-equipment-identity**

 $\mathbf I$ 

The following command configures the MME to detach the UE when an initial context failure occurs and the eNodeB returns a cause code which matches any of the cause codes configured in the "detach" S1-AP cause code group:

**policy tau initial-context-setup-failure s1ap-cause-code-group detach action detach-ue**

1

#### **pool-area**

Creates an MSC server pool area for the Sv interface or specifies an existing pool area, and enters MME MSC Server Pool Area Configuration Mode.

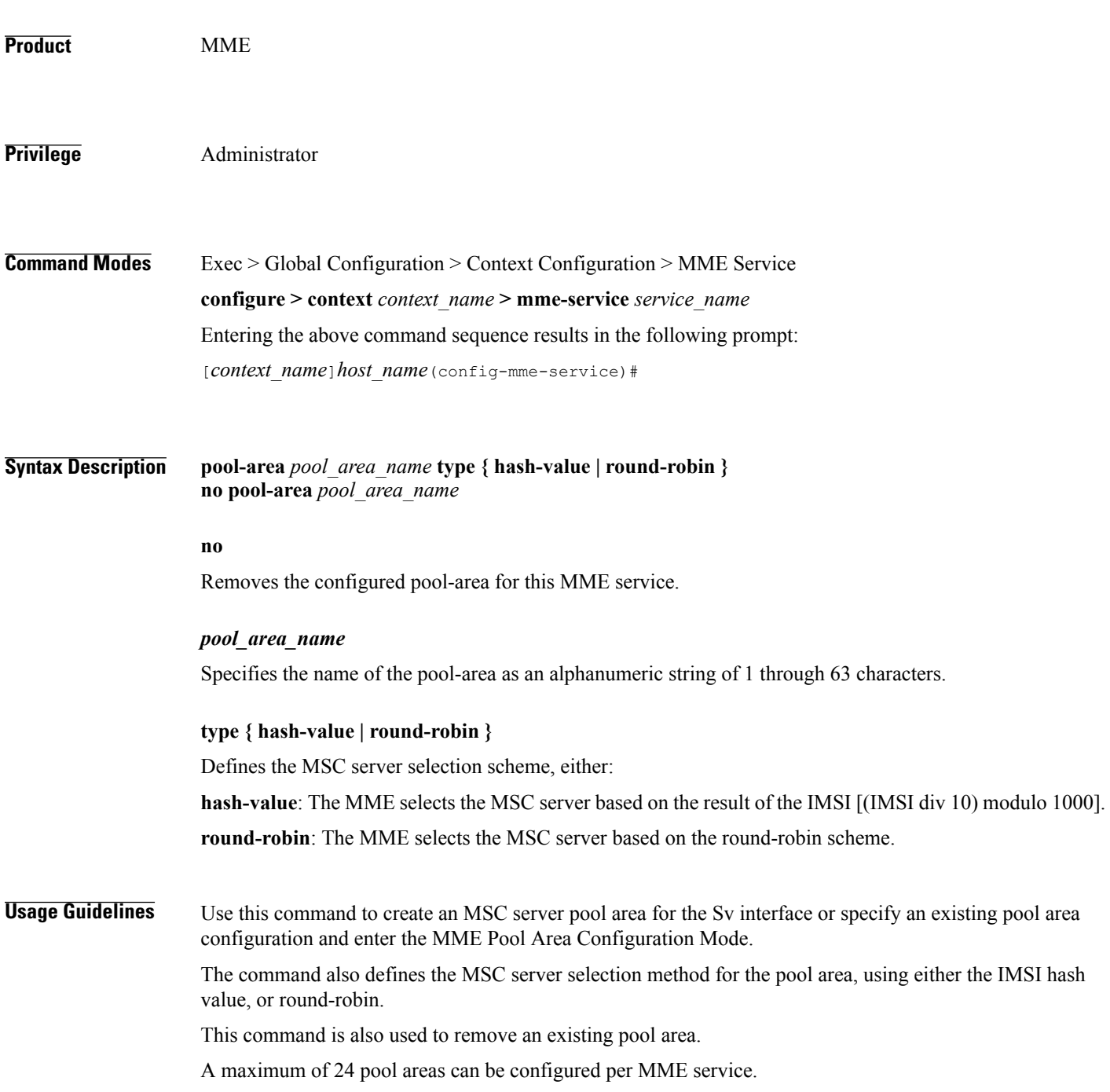

When configured, the MME attempts to select an MSC using the following selection order:

- 1. Pool area that matches the PLMN and of type hash.
- 2. Pool area that matches the PLMN and of type round-robin.
- 3. Pool area that does not have PLMN associated and of type hash.
- 4. Pool area that does not have PLMN associated and of type round-robin .

Entering this command results in one of the following prompts, based on the pool selection method specified:

[*context\_name*]*host\_name*(config-mme-pool-area-hash-value)#

[*context\_name*]*host\_name*(config-mme-pool-area-round-robin)#

Additional commands are defined in the *MME MSC Server Pool Area Configuration Mode Commands* chapter.

**Examples** The following command defines a pool area named *msc\_pool\_east* and configures it for the round robin selection mode.

**pool-area** *msc\_pool\_east* **type round-robin**

I

# **ps-lte**

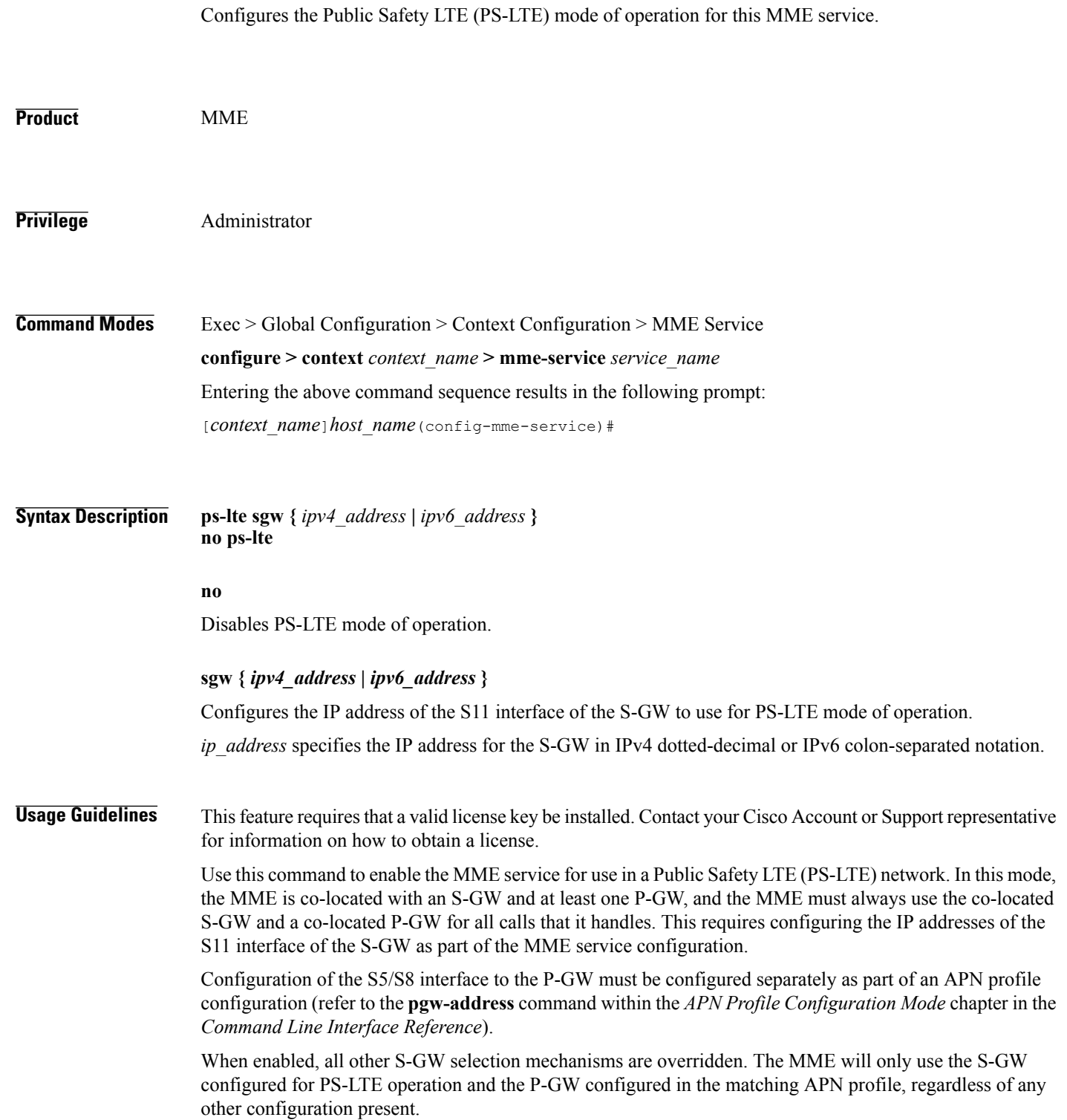

 $\mathbf{I}$ 

**Examples** The following command enables PS-LTE mode for this MME service and configures the IP address of the S11 interface for the S-GW as 192.60.60.7. **ps-lte sgw 192.60.60.7**

1

## **relative-capacity**

Configures a relative capacity variable that is sent to the eNodeB for use in selecting an MME in order to load balance the pool.

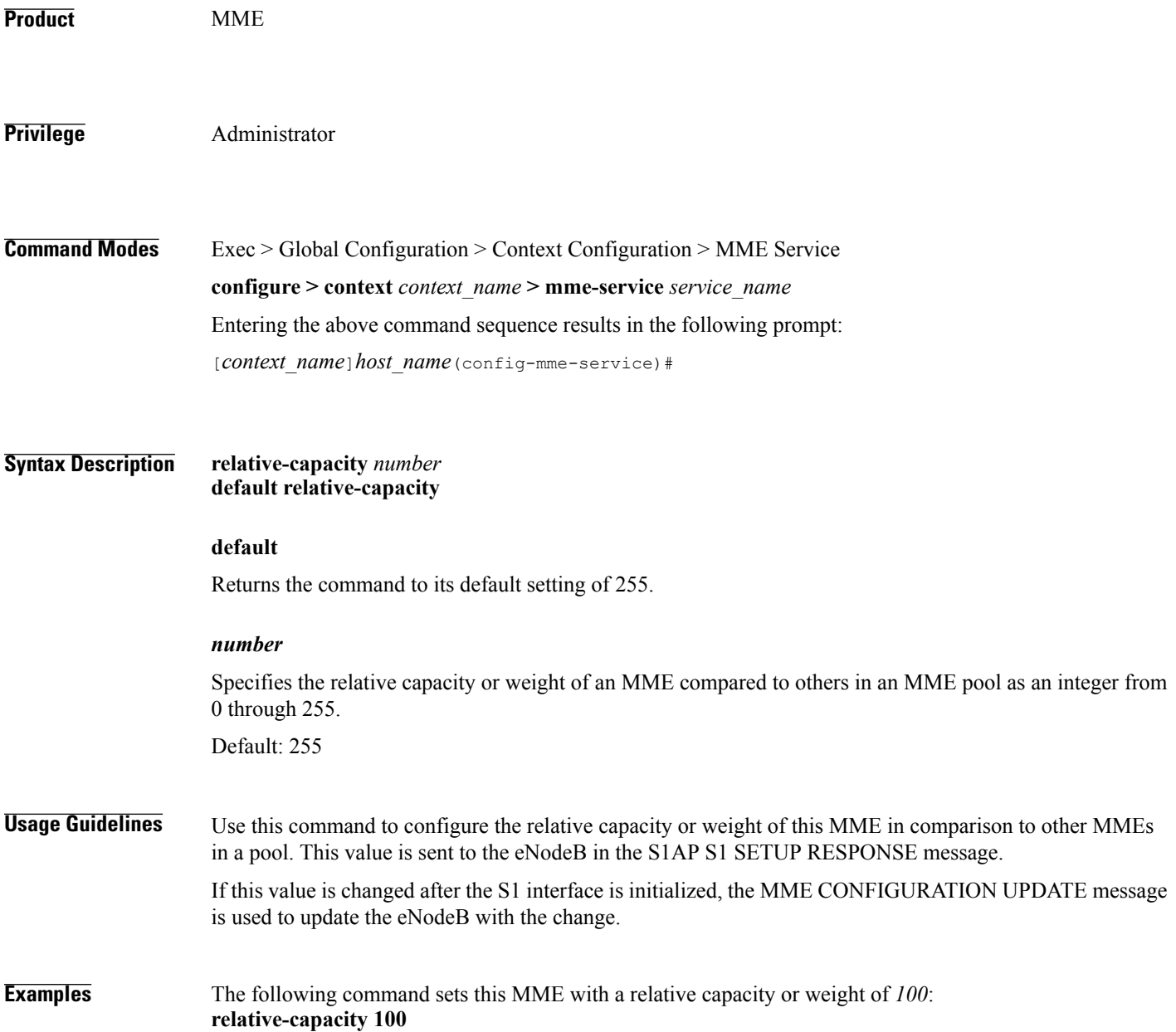

 $\overline{\phantom{a}}$ 

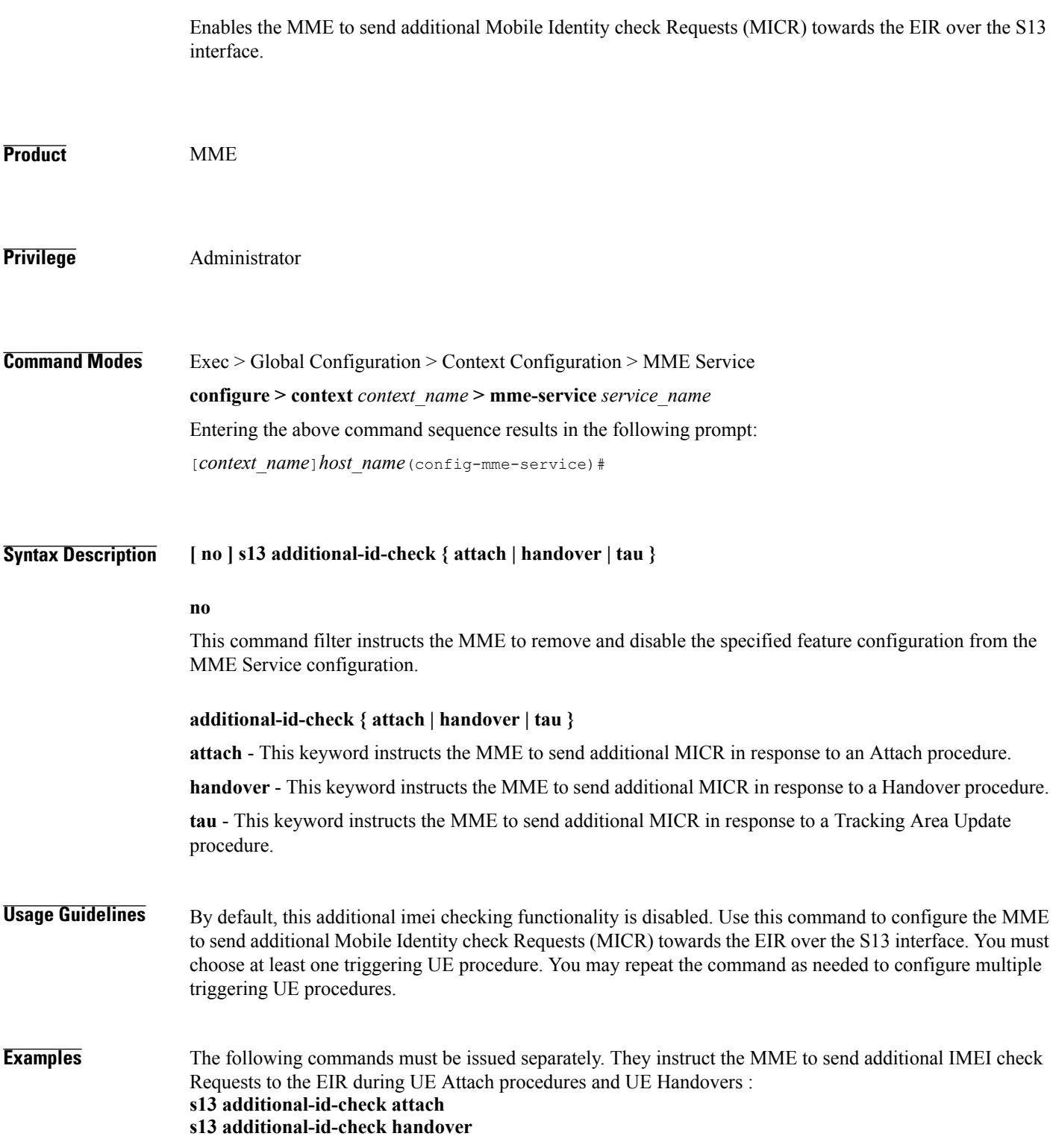

## **s1-mme ip**

Configures the quality of service (QoS) differentiated service code point (DSCP) used when sending packets of a particular 3GPP QoS class over the S1-MME interface.

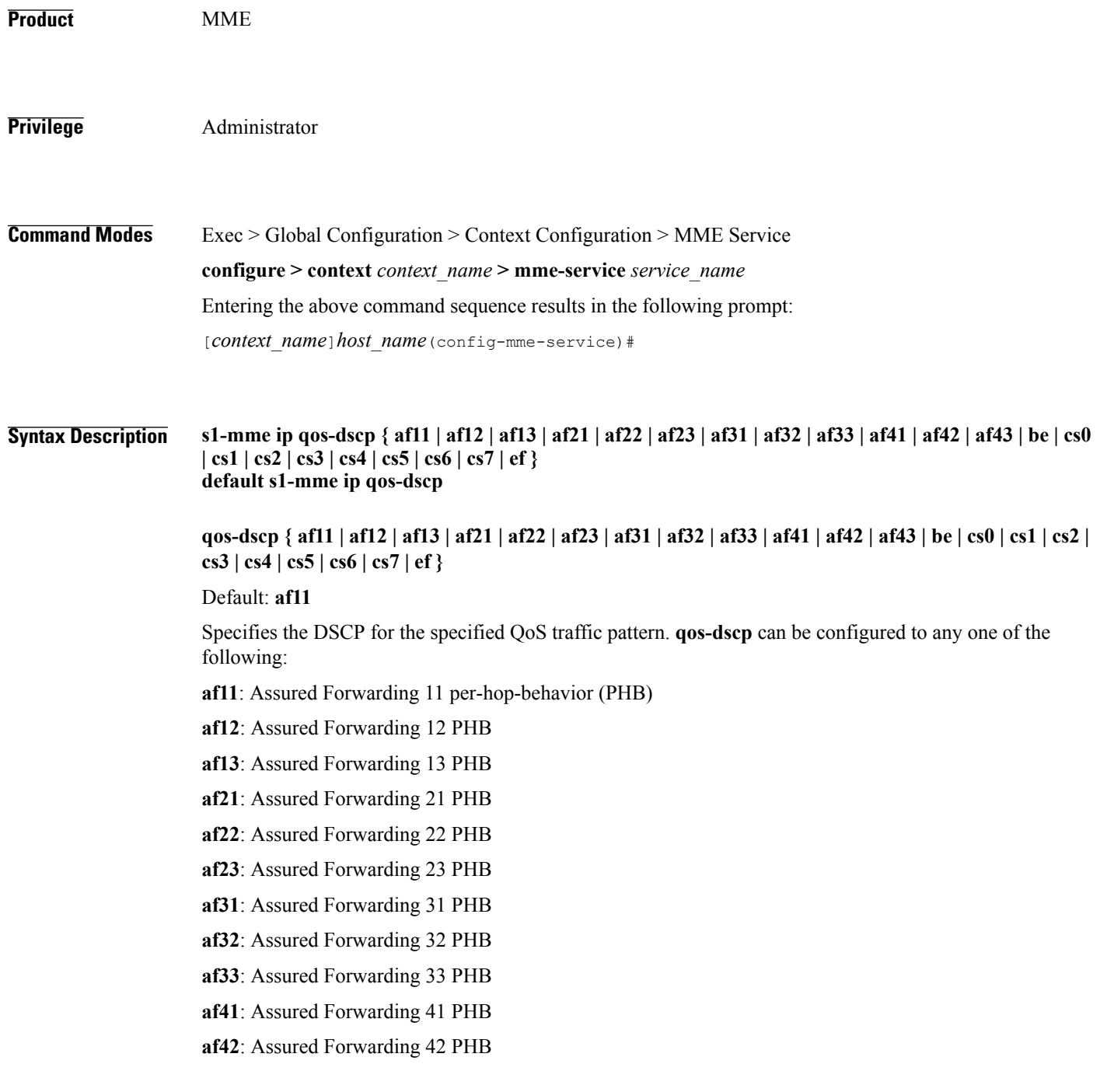

Г

- **af43**: Assured Forwarding 43 PHB **be**: Best effort forwarding PHB **cs0**: Class Selector 0 PHB **cs1**: Class Selector 1 PHB **cs2**: Class Selector 2 PHB **cs3**: Class Selector 3 PHB **cs4**: Class Selector 4 PHB **cs5**: Class Selector 5 PHB **cs6**: Class Selector 6 PHB **cs7**: Class Selector 7 PHB **ef**: Expedited forwarding PHB
- **Usage Guidelines** DSCP levels can be assigned to specific traffic patterns to ensure that packets are delivered according to the precedence with which they are tagged. The diffserv markings are applied to the IPheader of every subscriber packet transmitted over the S1-MME interface(s).
- **Examples** The following command sets the DSCP-level for traffic sent over the S1-MME interface to **af12**: **s1-mme ip qos-dscp af12**

T

#### **s1-mme sctp port**

Configures the source Stream Control Transmission Protocol (SCTP) port that will be used for binding the SCTP socket to communicate with the eNodeB using S1AP with this MME service.

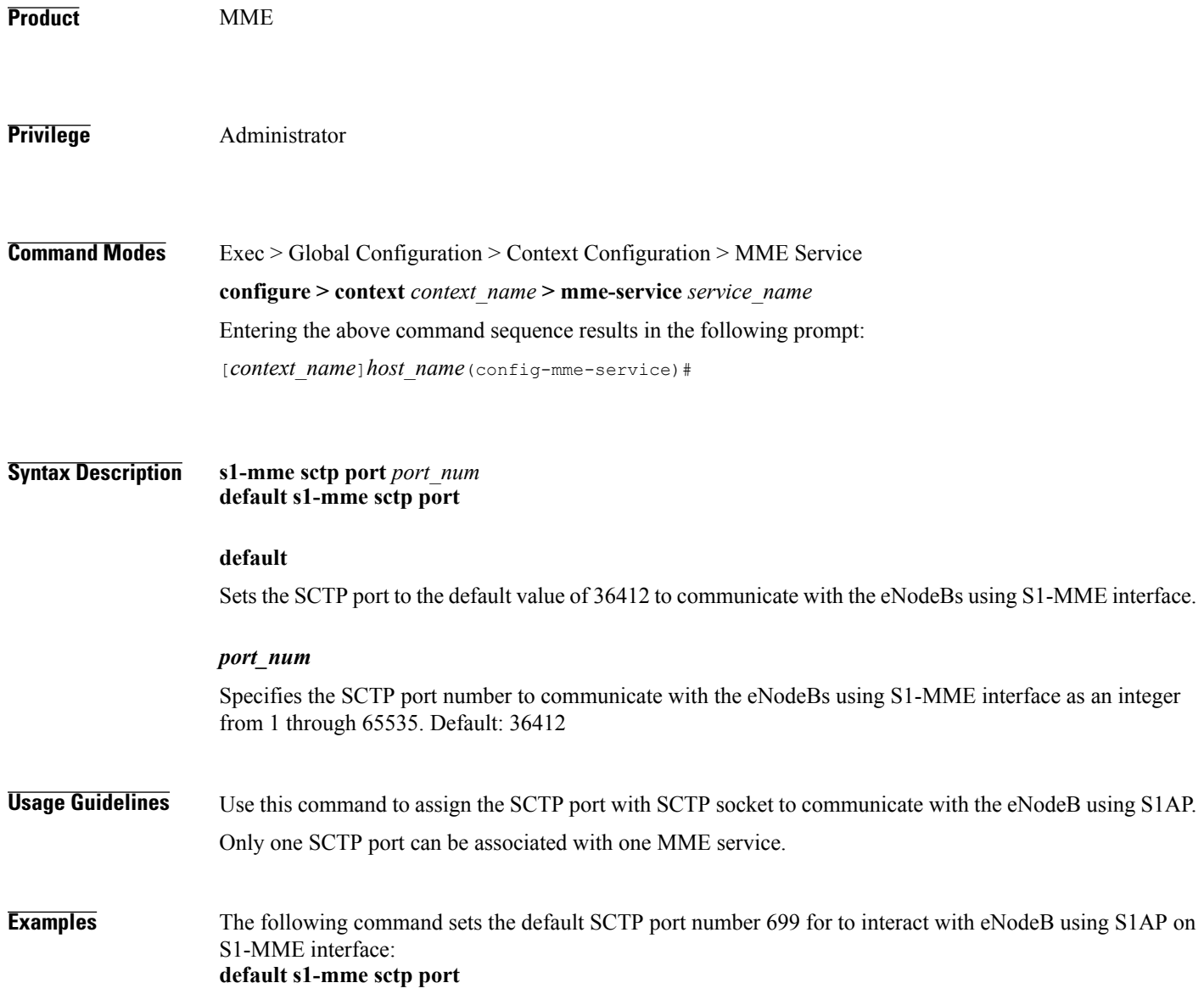

#### **s1-ue-context-release**

 $\mathbf I$ 

Specifies the cause code to be sent in a UE-CONTEXT-RELEASE message initiated by the MME upon the reception of any unexpected procedure over Initial-UE from the eNodeB, such as TAU, Service Request, Extended Service Request, Attach Request..

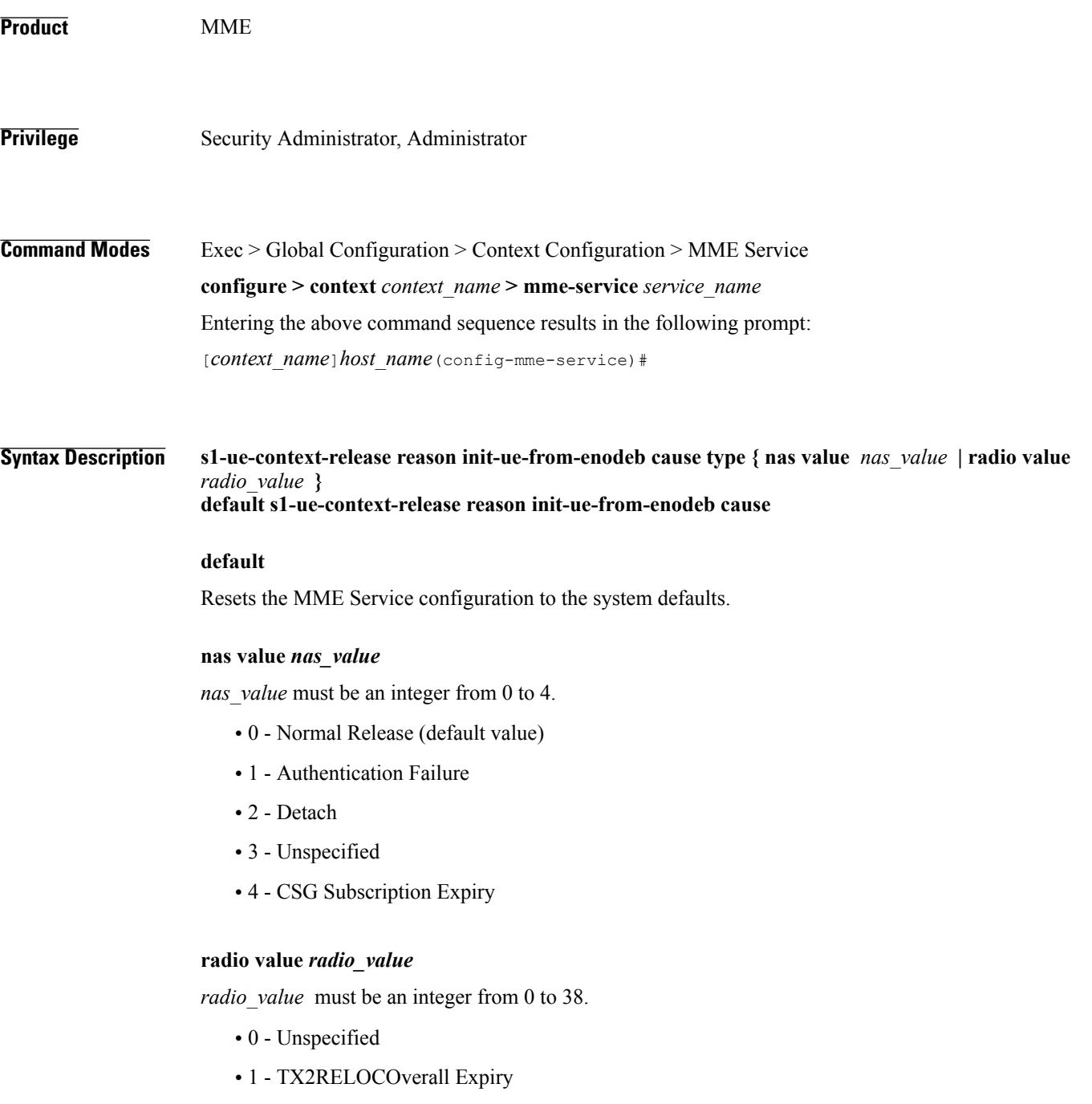

- 2 Successful Handover
- 3 Release due to E-UTRAN Generated Reason
- 4 Handover Cancelled
- 5 Partial Handover
- 6 Handover Failure In Target EPC/eNB Or Target System
- 7 Handover Target not allowed
- 8 TS1RELOCoverall Expiry
- 9 TS1RELOCprep Expiry
- 10 Cell not available
- 11 Unknown Target ID
- 12 No Radio Resources Available in Target Cell
- 13 Unknown or already allocated MME UE S1AP ID
- 14 Unknown or already allocated eNB UE S1AP ID
- 15 Unknown or inconsistent pair of UE S1AP ID
- 16 Handover desirable for radio reasons
- 17 Time critical handover
- 18 Resource optimisation handover
- 19 Reduce load in serving cell
- 20 User inactivity
- 21 Radio Connection With UE Lost
- 22 Load Balancing TAU Required
- 23 CS Fallback Triggered
- 24 UE Not Available For PS Service
- 25 Radio resources not available
- 26 Failure in the Radio Interface Procedure
- 27 Invalid QoS combination
- 28 Inter-RAT redirection
- 29 Interaction with other procedure
- 30 Unknown E-RAB ID
- 31 Multiple E-RAB ID instances
- 32 Encryption and/or integrity protection algorithms not supported
- 33 S1 intra-system Handover triggered
- 34 S1 inter system Handover triggered
- 35 X2 Handover triggered ...
- 36 Redirection towards 1xRTT
- 37 Not supported QCI value
- 38 invalid CSG Id

Г

**Usage Guidelines** By default, an MME initiates the UE-CONTEXT-RELEASE with cause NAS-Normal-Release whenever the MME receives any procedure Request over Initial-UE if the UE is in the connected state. This command makes it possible for the operator to configure a preferred cause code for the reason of the disconnect.

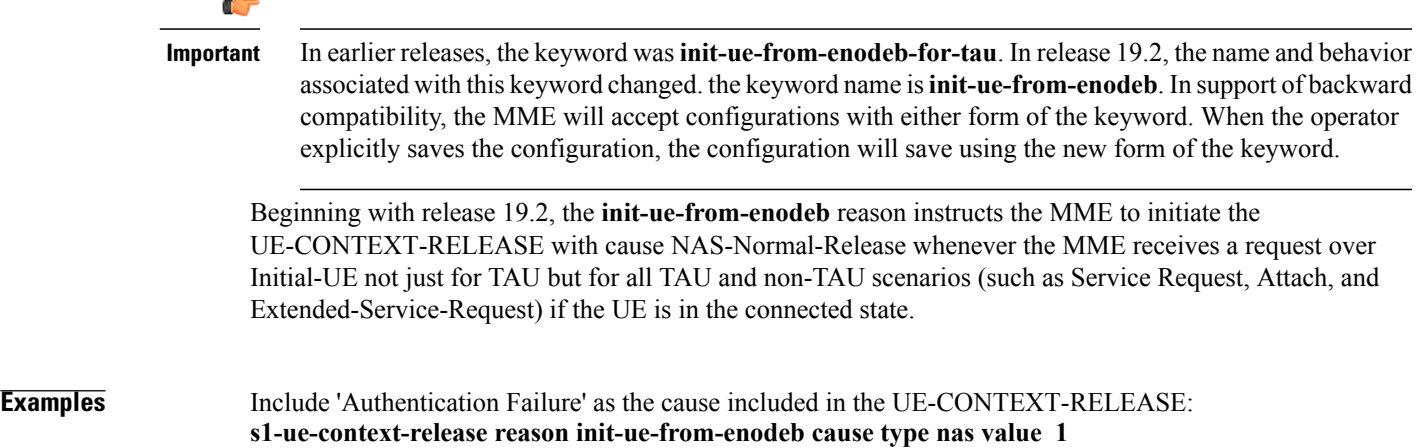

1

### **setup-timeout**

Configures the timeout duration for setting up MME calls in this MME service.

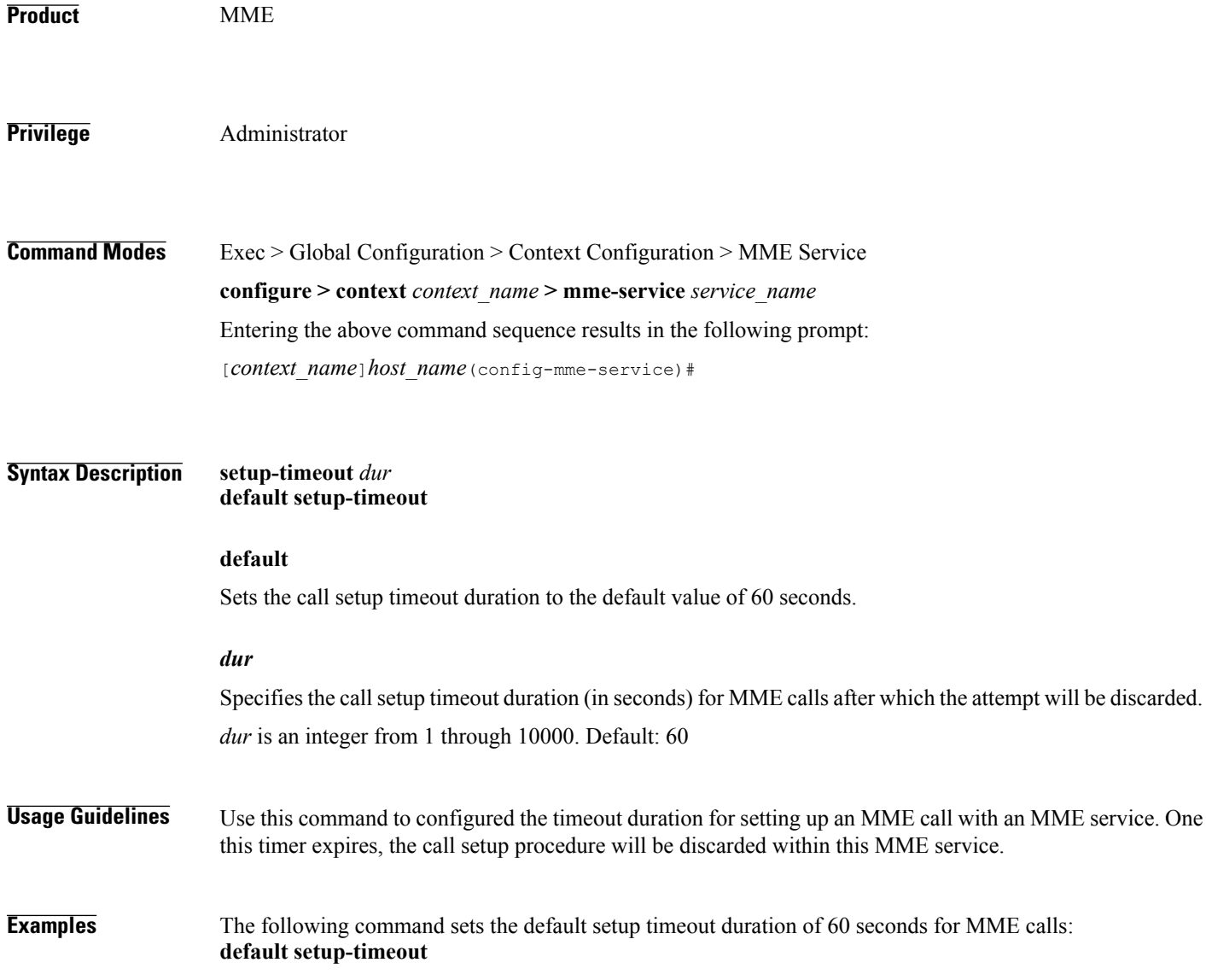
## **sgw-retry-max**

 $\mathbf{I}$ 

Sets the maximum number of SGW selection retries to be attempted during Attach/HO/TAU. By default, this functionality is not enabled.

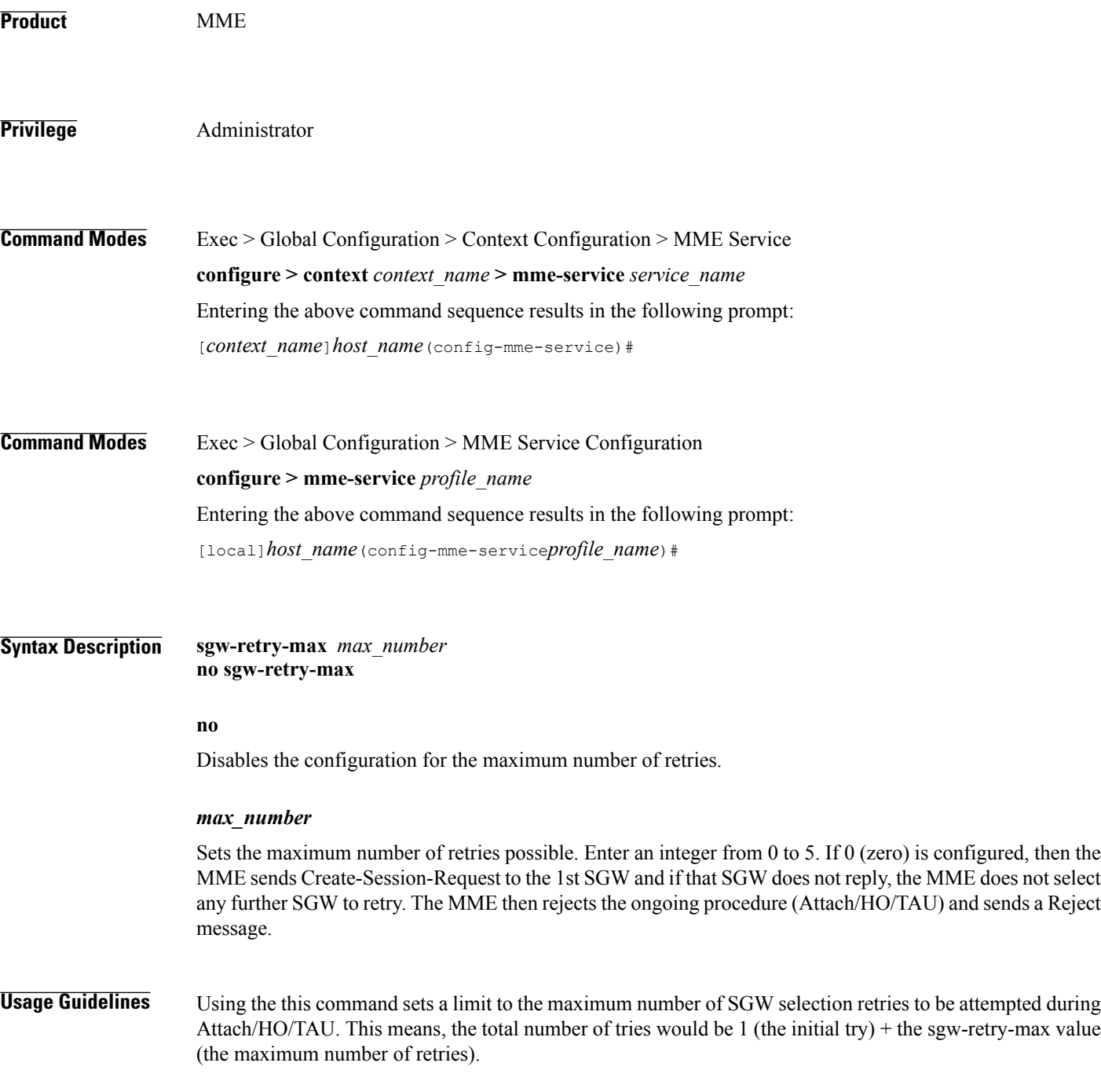

Entering a value with this command overrides the default behavior. If no value is configured, then the MME uses or falls back to the default behavior which is in compliance with 3GPP TS 29.274, Section 7.6. The MME sends Create-Session-Request message to one SGW in the pool. If the SGW node is not available, the MME picks the next SGW from the pool and again sends a Create-Session-Request message. The MME repeats this process. For an Attach procedure, the MME tries up to five (1 + 4 retries) different SGWs from the pool. In the case of a HO procedure, the MME will try every SGW in the entire pool of SGWs sent by the DNS. If there are no further SGW nodes available in the DNS pool or if the guard timer expires, then MME stops trying and sends a Reject with cause "Network-Failure" towards the UE and the UE must restart the Attach/Handover procedure.

Benefits of this configuration -- The amount of signaling at Attach or Handover can be reduced and the amount of time to find an available SGW can be reduced.

If the **sgw-retry-max** command is configured under both the MME service and the Call-Control Profile, then the configuration under Call-Control Profile takes precedence.

**Examples** Use this command to enable the functionality for limiting the number of SGWs tried during Attach/HO/TAU to 2 retries:

**sgw-retry-max 2**

## **snmp trap**

 $\mathbf I$ 

Enables or disables the SNMP trap for S1 interface connection establishment.

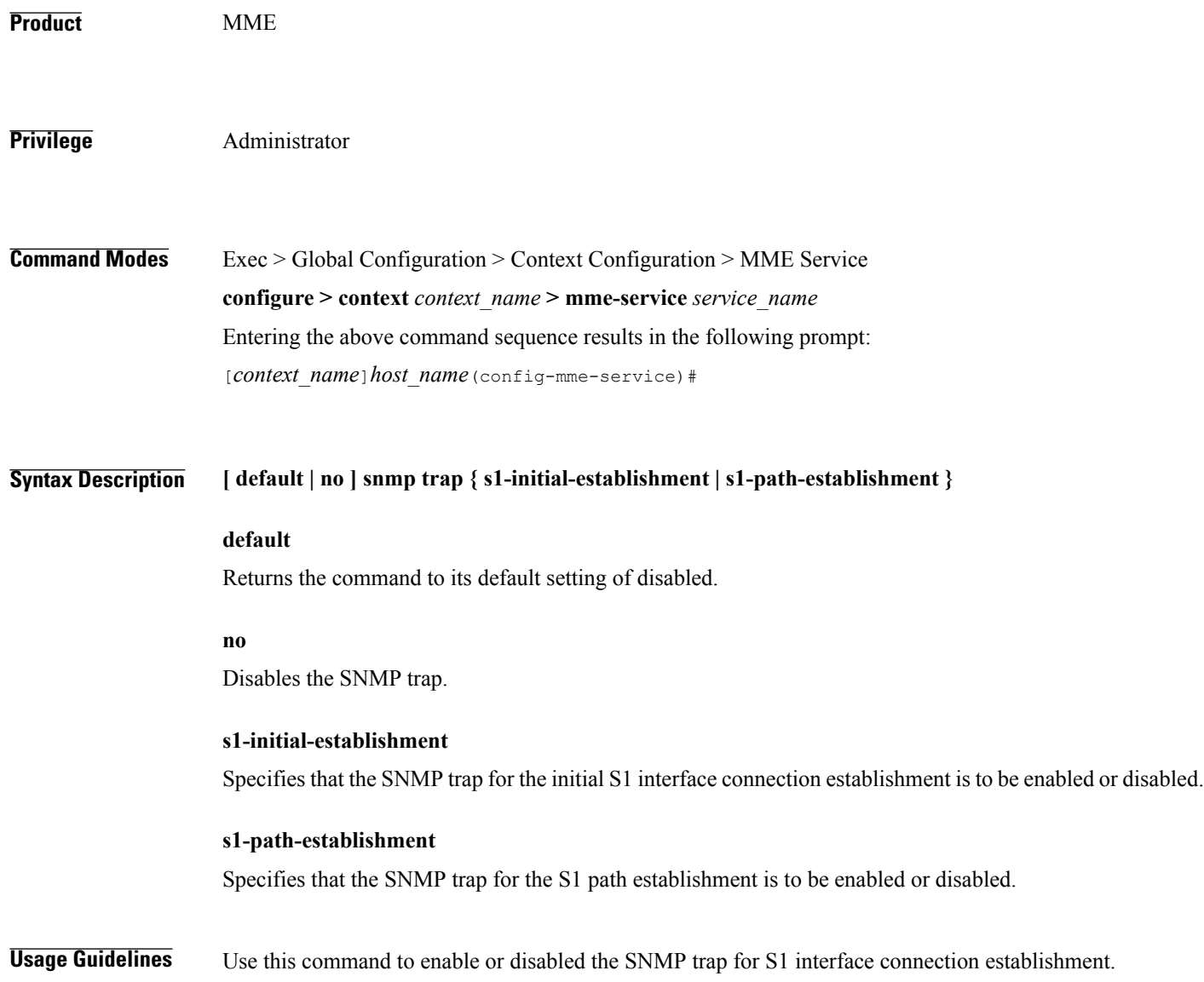

1

## **statistics**

Configures the statistics collection mode for the MME service.

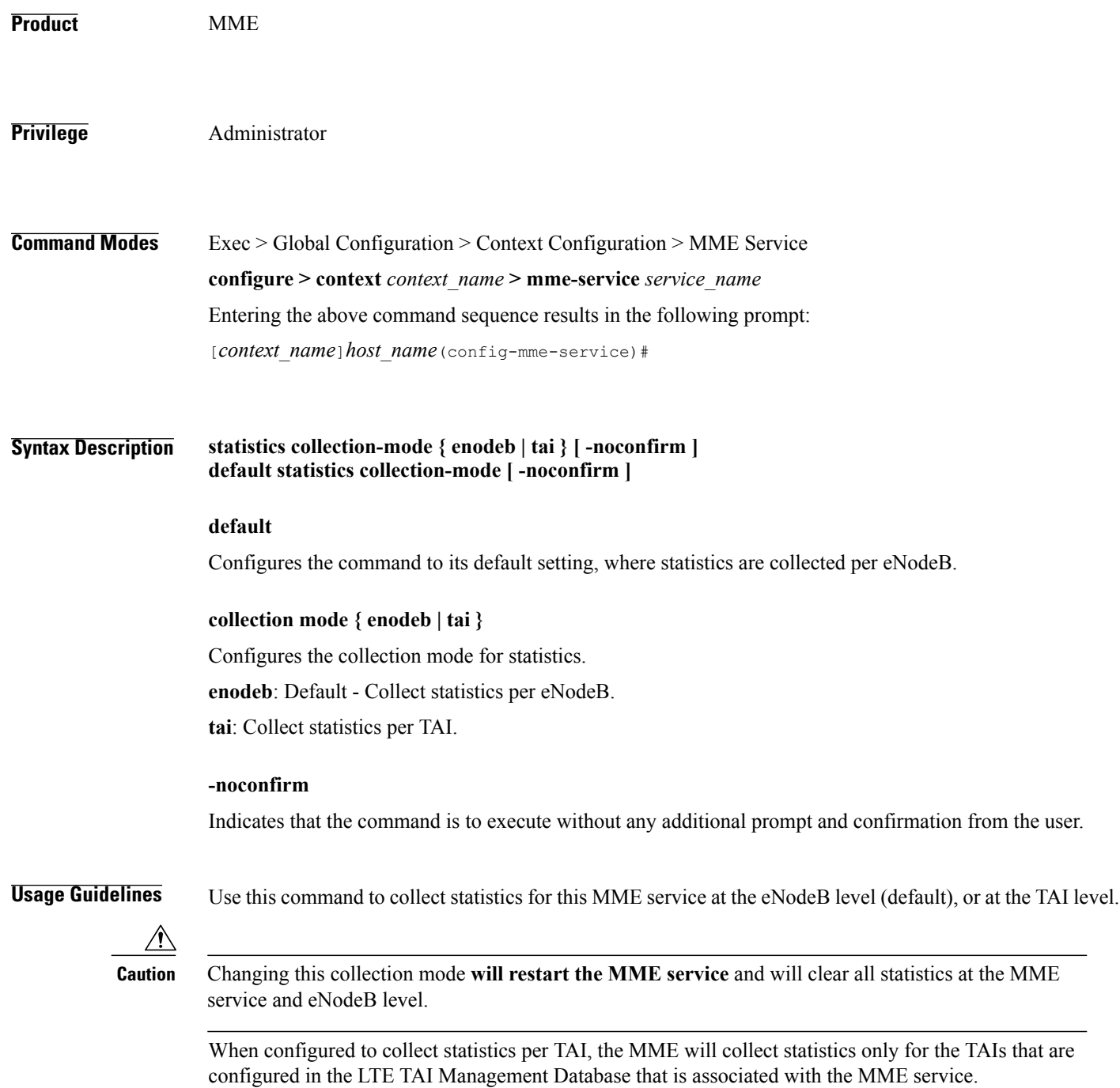

Г

If a specific TAI is configured within multiple TAI Management Databases, the records collected for that TAI will be a sum of all counters for all TAI Management Databases to which it belongs.

Refer to the *TAI Schema* chapter in the *Statistics and Counters Reference* for a listing of all bulk statistics impacted by this command.

Refer also to the **show mme-service statistics** command to display TAI statistics.

**Examples** The following command configures this MME service to collect statistics per TAI, instead of per eNodeB. **statistics collection-mode tai -noconfirm**

## **ue-db**

Configures the UE database that is maintained by the MME as a cache of EPS contexts per UE keyed by IMSI/GUTI to allow the UE to attach by a Globally Unique Temporary Identity (GUTI) and reuse previously established security parameters. This cache will be maintained in each session manager where the first attach occurred for the UE. **Product** MME **Privilege** Administrator **Command Modes** Exec > Global Configuration > Context Configuration > MME Service **configure > context** *context\_name* **> mme-service** *service\_name* Entering the above command sequence results in the following prompt: [*context\_name*]*host\_name*(config-mme-service)# **Syntax Description ue-db purge-timeout** *dur\_mins* **default ue-db purge-timeout default** Resets the UE database purge timer timeout to the default value of 10080 minutes. **purge-timeout** *dur\_mins* Sets the timeout duration (in minutes) for MME to store the UE database in cache memory. This timer starts when the UE goes dormant. *dur\_mins* is an integer from 1 through 20160. Default: 10080 **Usage Guidelines** Use this command to set timeout duration for MME to hold UE database information in cache memory. The MME DB acts as a cache for storing subscriber related information. This subscriber related information helps reduce signaling traffic. The MME DB is a part of the Session Manager and interfaces between the Session Manager Application and Evolved Mobility Management Manager to provide access to the cached data. **Examples** The following command configures the MME database cache timer to hold the UE information up to 7 days (10080 minutes) in the MME Database: **default ue-db purge-timeout**